DIGITAL ELECTRONICS II-II NR21

## Number Systems

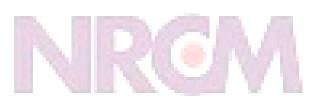

your roots to success...

#### Common Number Systems

N 1 💧 1 .

| System  | Base  | Symbols  | Used by humans? | Used in computers? |
|---------|-------|----------|-----------------|--------------------|
| Decimal | 10    | 0, 1, 9  | Yes             | No                 |
| Binary  | 2     | 0, 1     | No              | Yes                |
| Octal   | 8     | 0, 1, 7  | No              | No                 |
| Hexa-   | 16    | 0, 1, 9, | No              | No                 |
| decimal | V O D | A, B, F  | SHÉCESS         |                    |

### **Conversion Among Bases**

The possibilities:

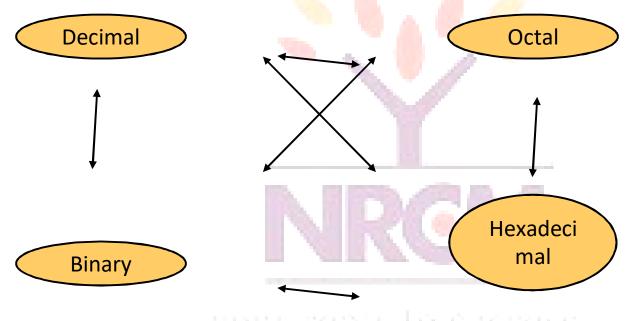

our robis lo suécess...

#### Quick Example 25<sub>10</sub> = 11001 = 31<sub>8</sub> = 19<sub>16</sub> HA REDDY ENGERING COLLEGE Base

# Binary to Decimal

- Technique
  - Multiply each bit by 2<sup>n</sup>, where n is the "weight" of the bit
  - The weight is the position of the bit, starting from
     0 on the right
  - Add the results

your roots to success...

**DIGITAL ELECTRONICS II-II NR21** 

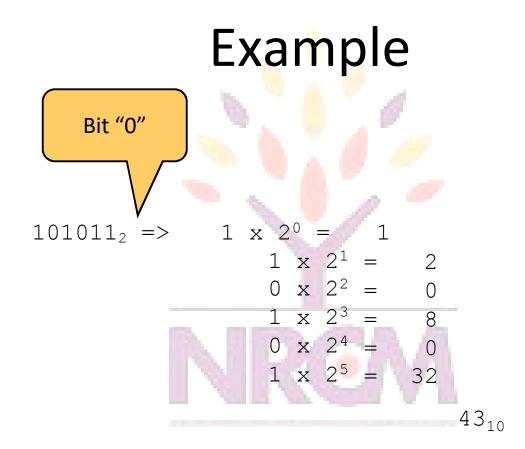

your roots to success...

#### Octal to Decimal

- Technique
  - Multiply each bit by 8', where n is the "weight" of the bit
  - The weight is the position of the bit, starting from
     0 on the right
  - Add the results

your roots to success...

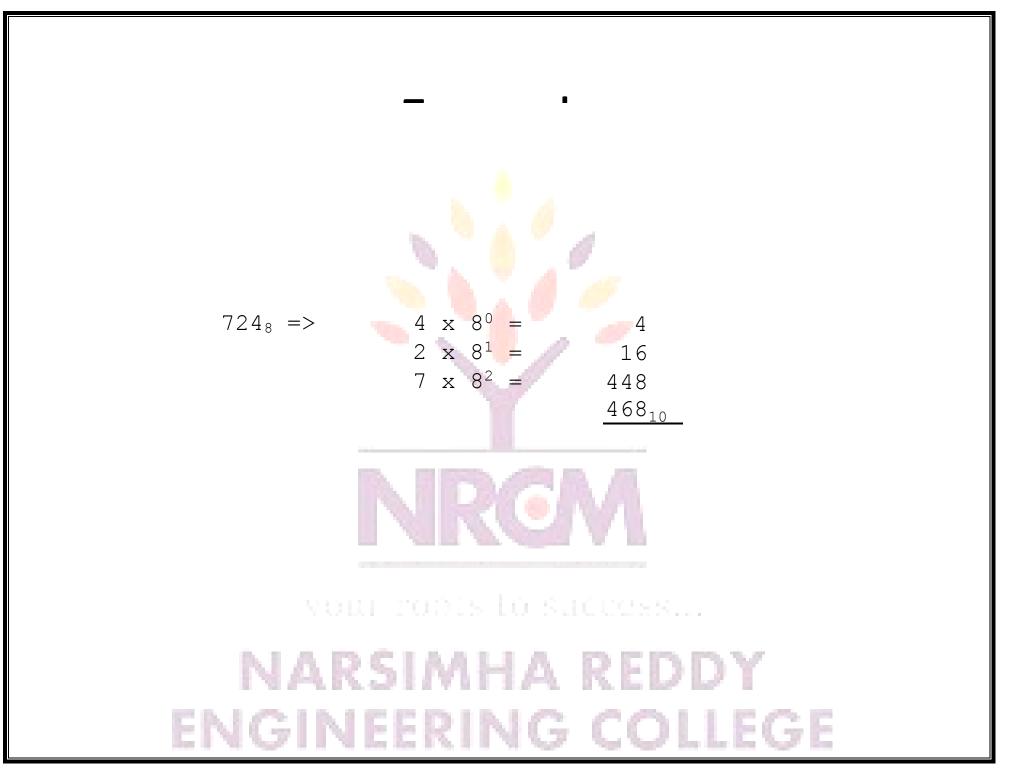

- Technique
  - Multiply each bit by 16<sup>n</sup>, where n is the "weight" of the bit
  - The weight is the position of the bit, starting from
     0 on the right
  - Add the results

your roots to success...

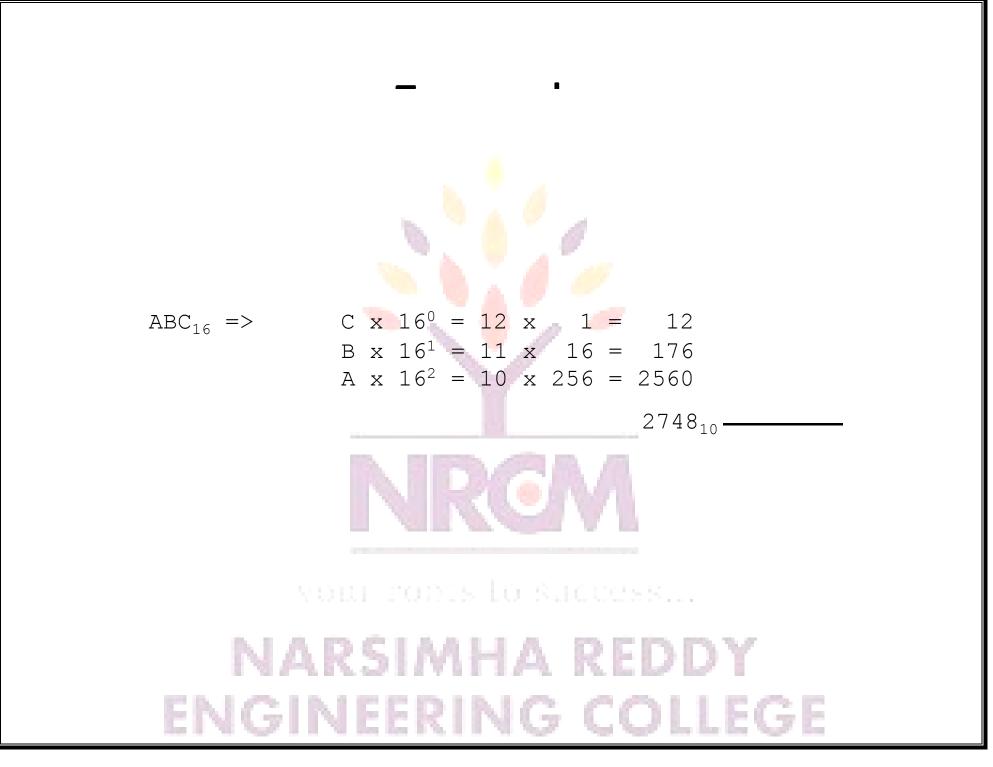

- Divide by two, keep track of the remainder
- First remainder is bit 0 (LSB, least-significant bit)
- Second remainder is bit 1
- Etc.

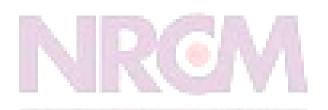

your roots to success...

$$125_{10} = ?_{2}$$

$$2 \frac{125}{31} \frac{1}{31} \frac{1}{$$

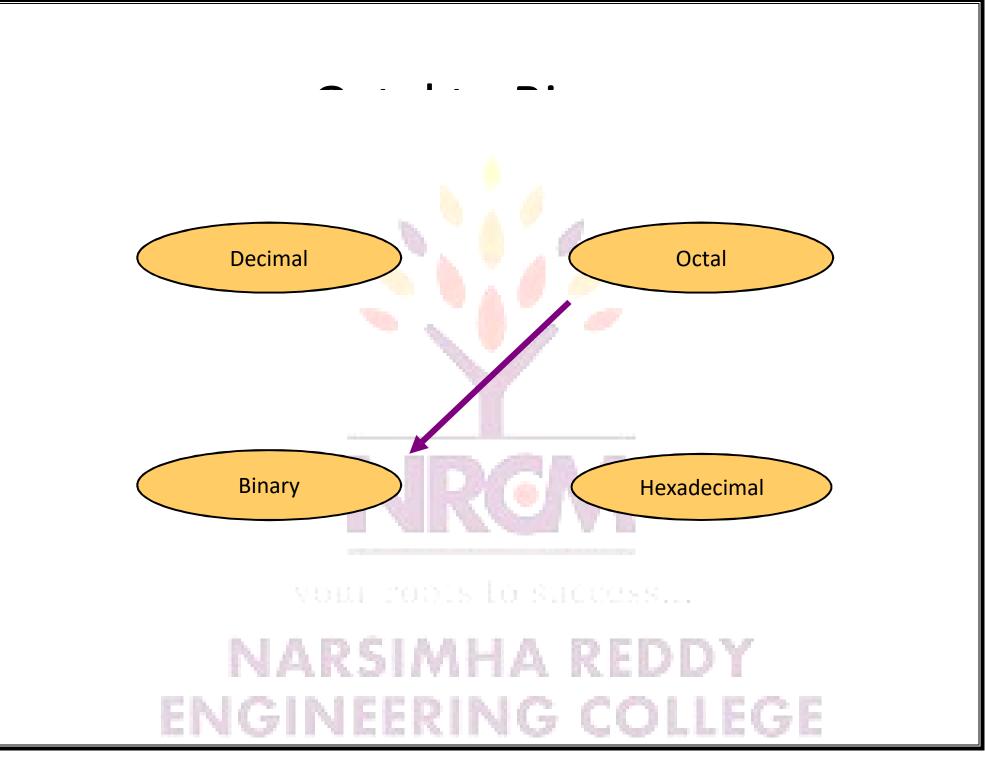

 Convert each octal digit to a 3-bit equivalent binary representation

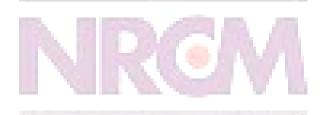

your roots to success....

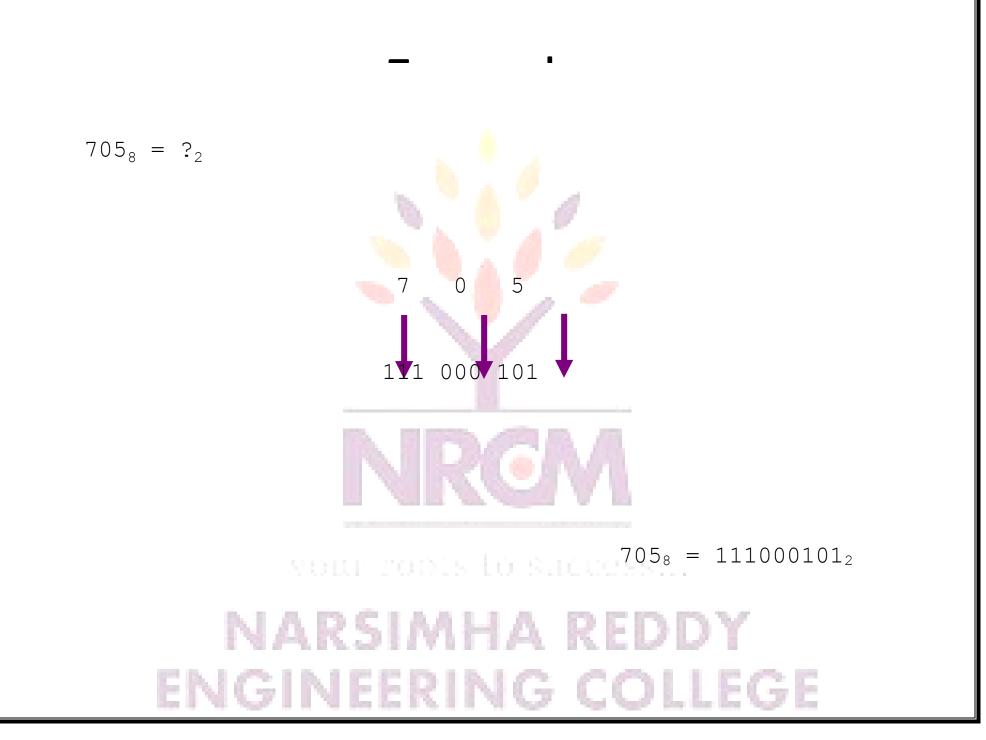

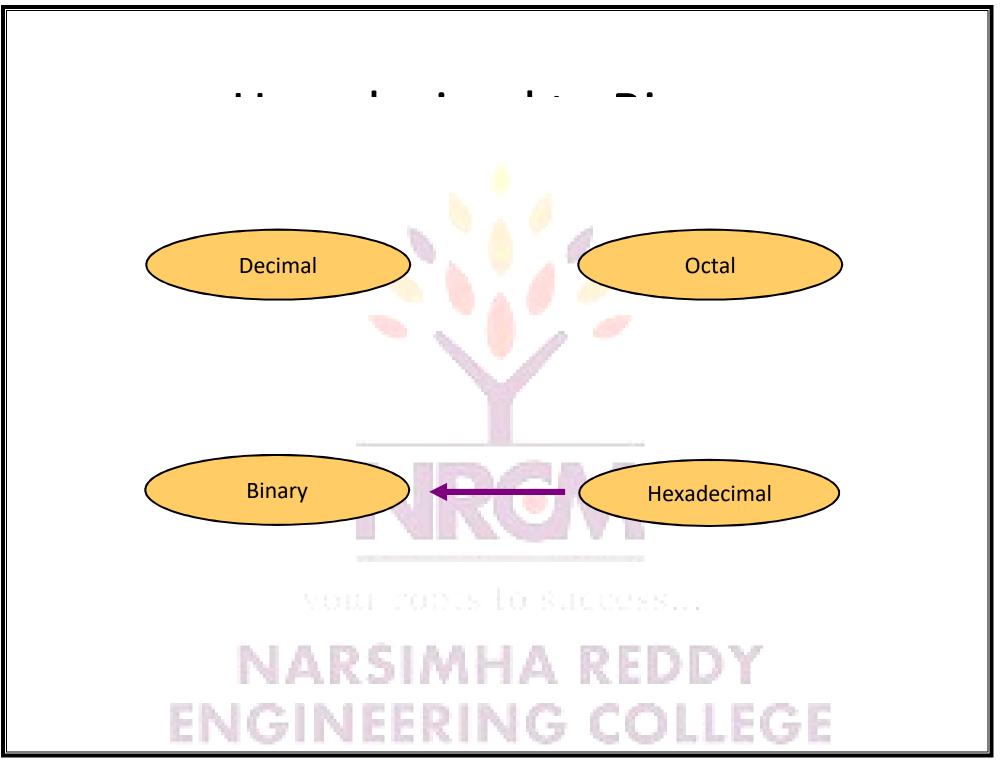

- Technique
  - Convert each hexadecimal digit to a 4-bit equivalent binary representation

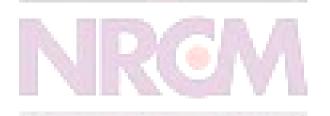

your robis lo success...

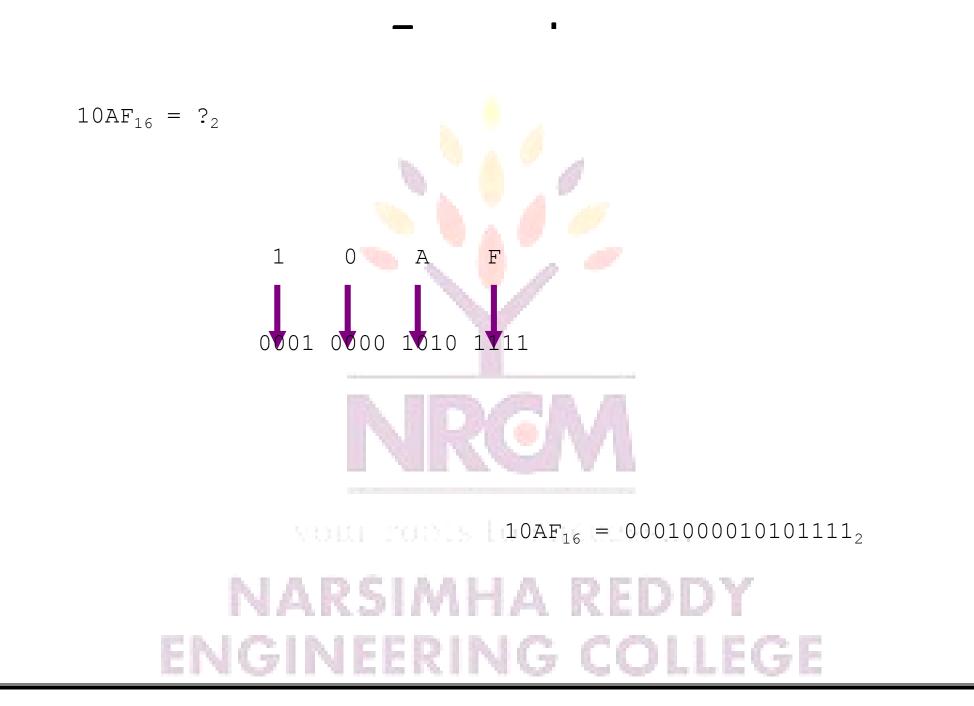

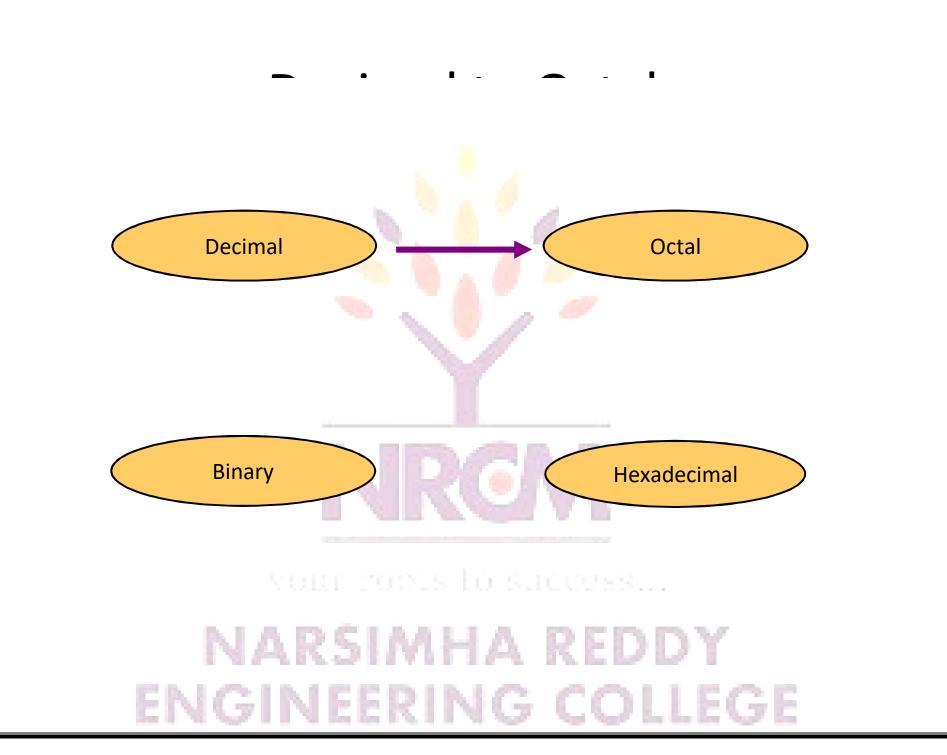

- Technique
  - Divide by 8
  - Keep track of the remainder

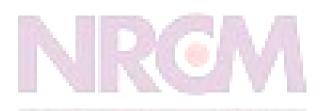

your roots to success...

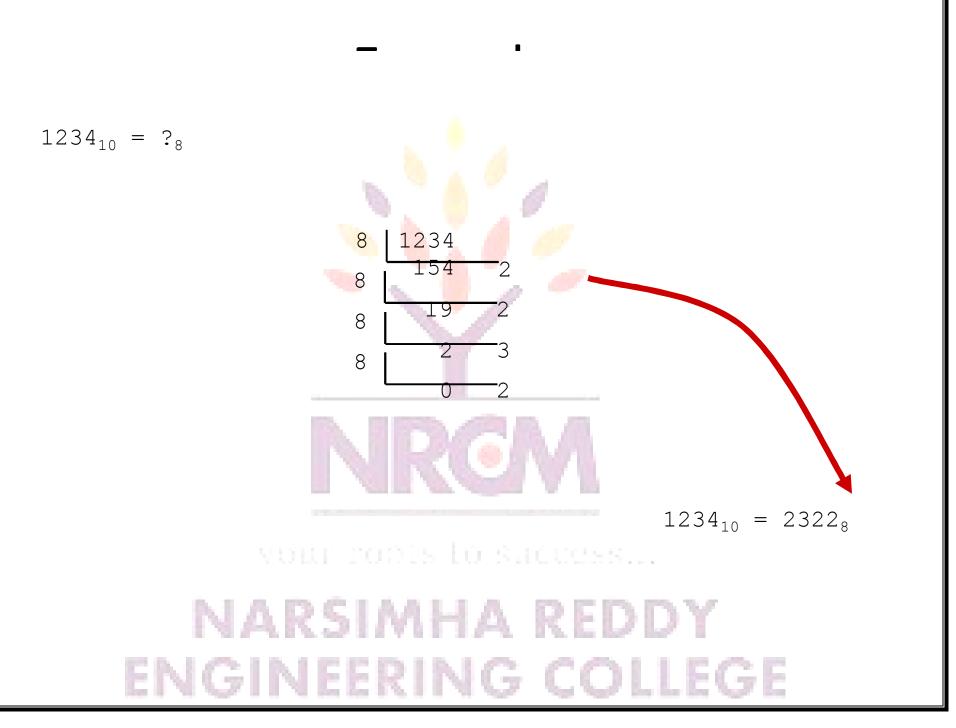

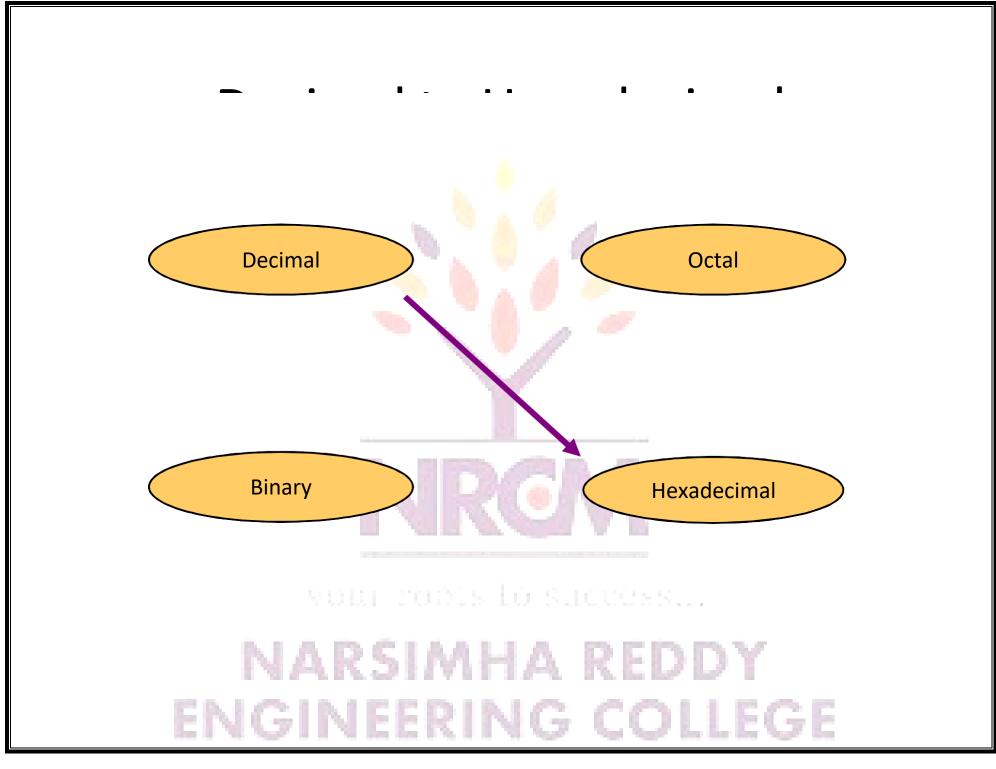

- Technique
  - Divide by 16
  - Keep track of the remainder

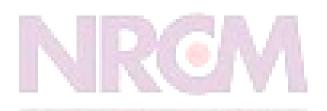

your roots to success...

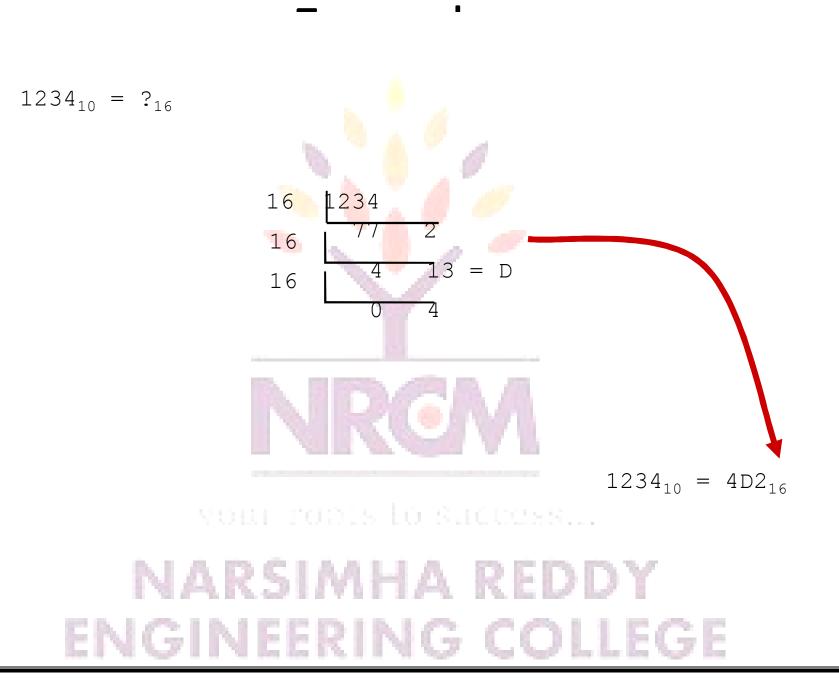

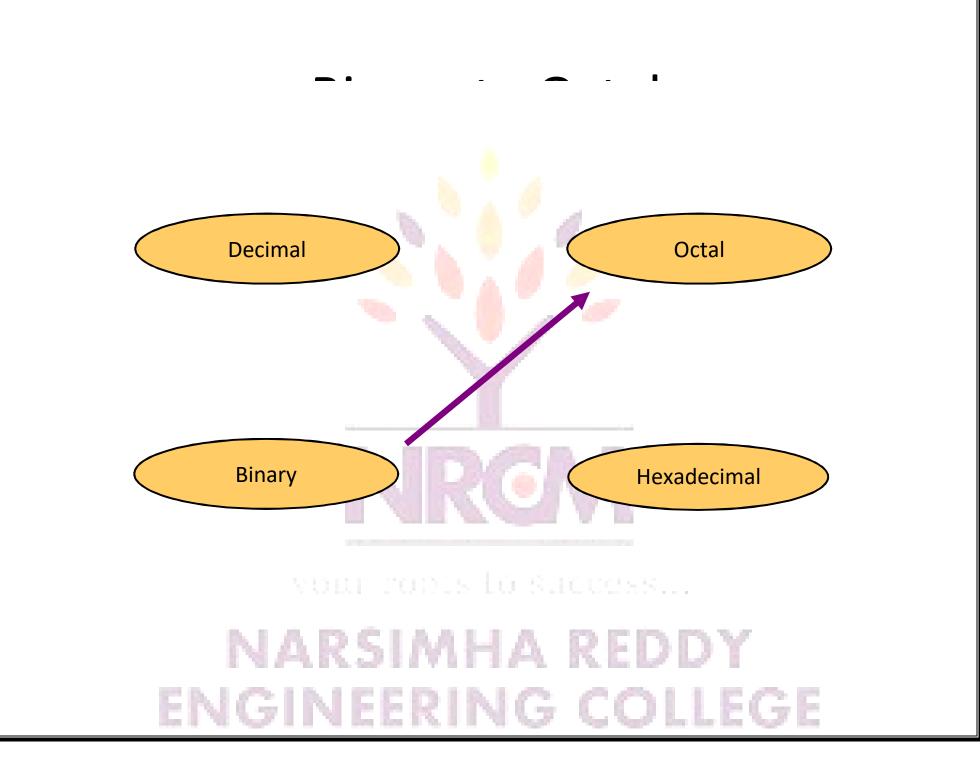

- Group bits in threes, starting on right
- Convert to octal digits

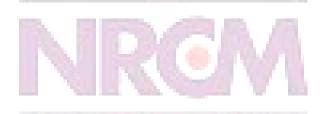

your robis lo success...

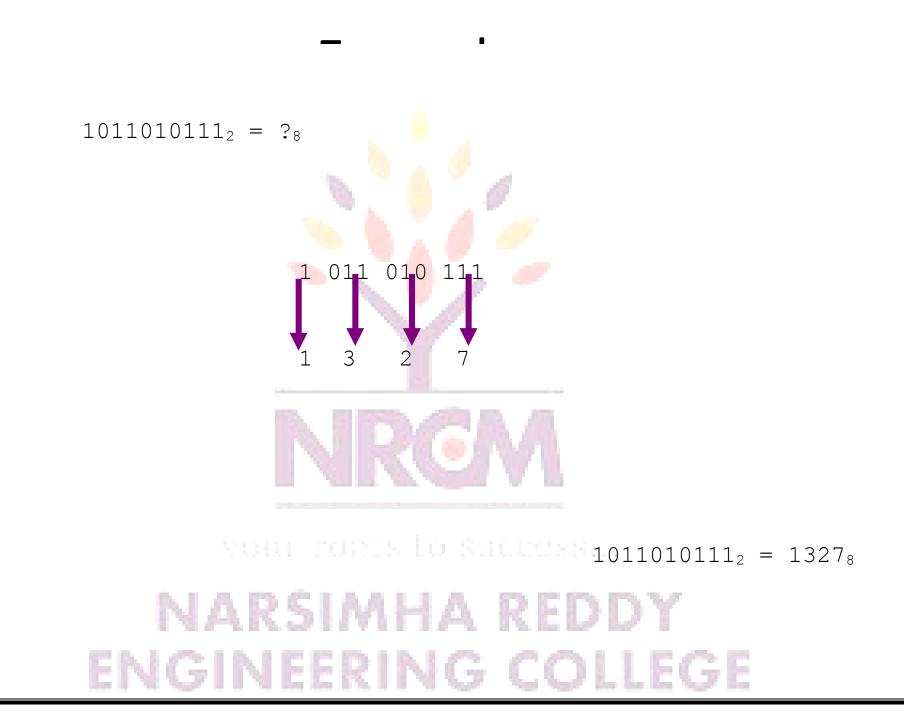

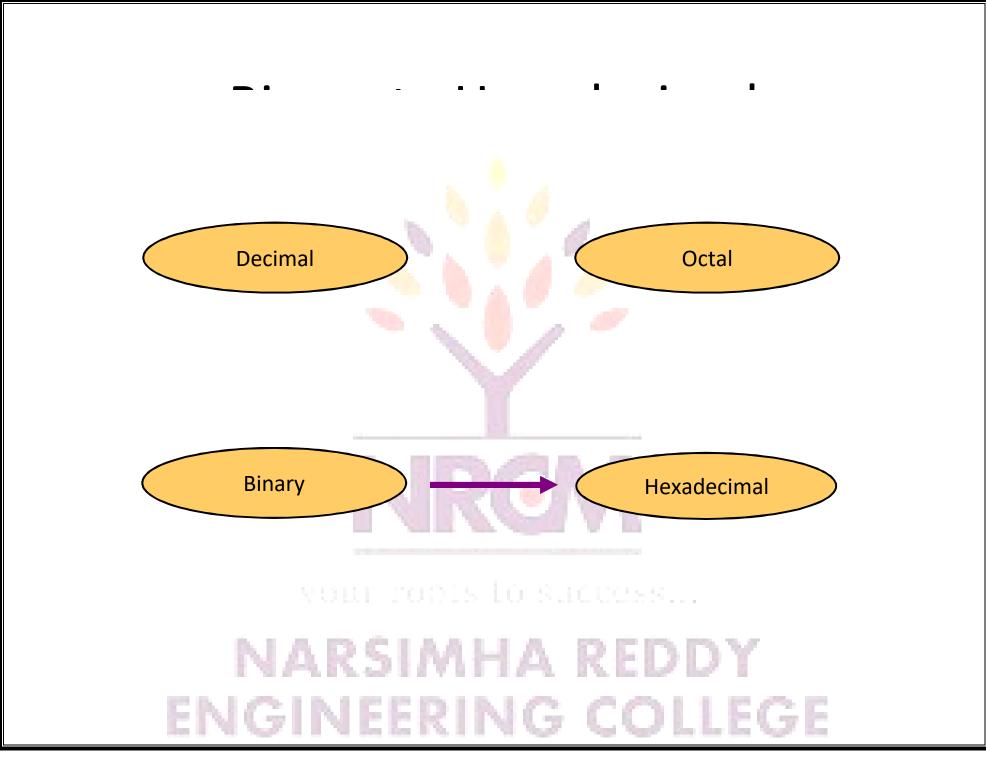

- Group bits in fours, starting on right
- Convert to hexadecimal digits

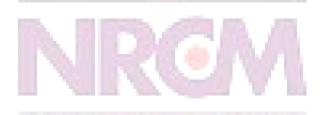

your robis lo success...

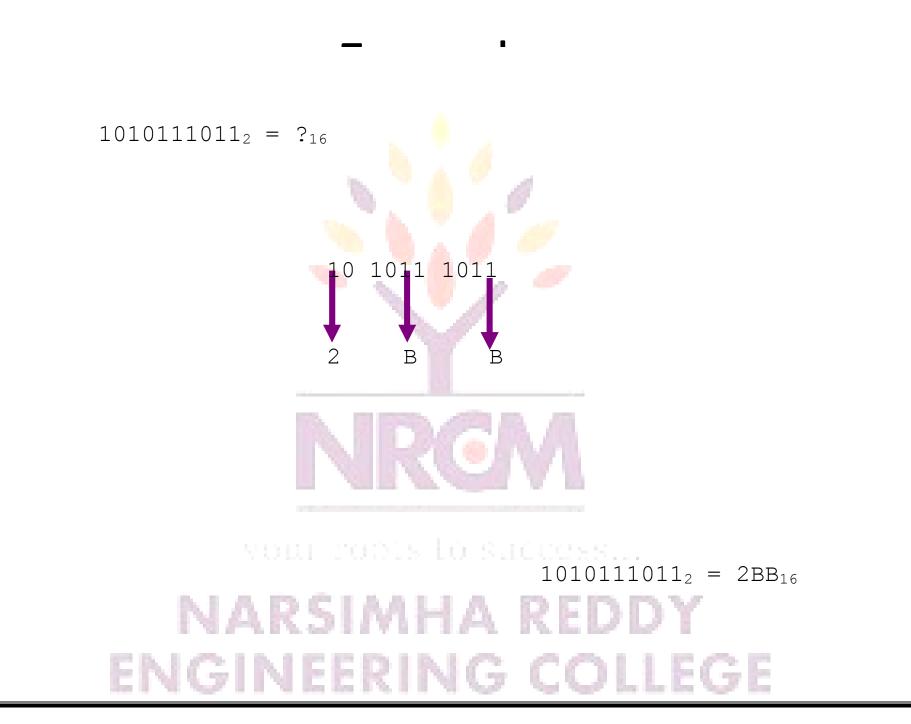

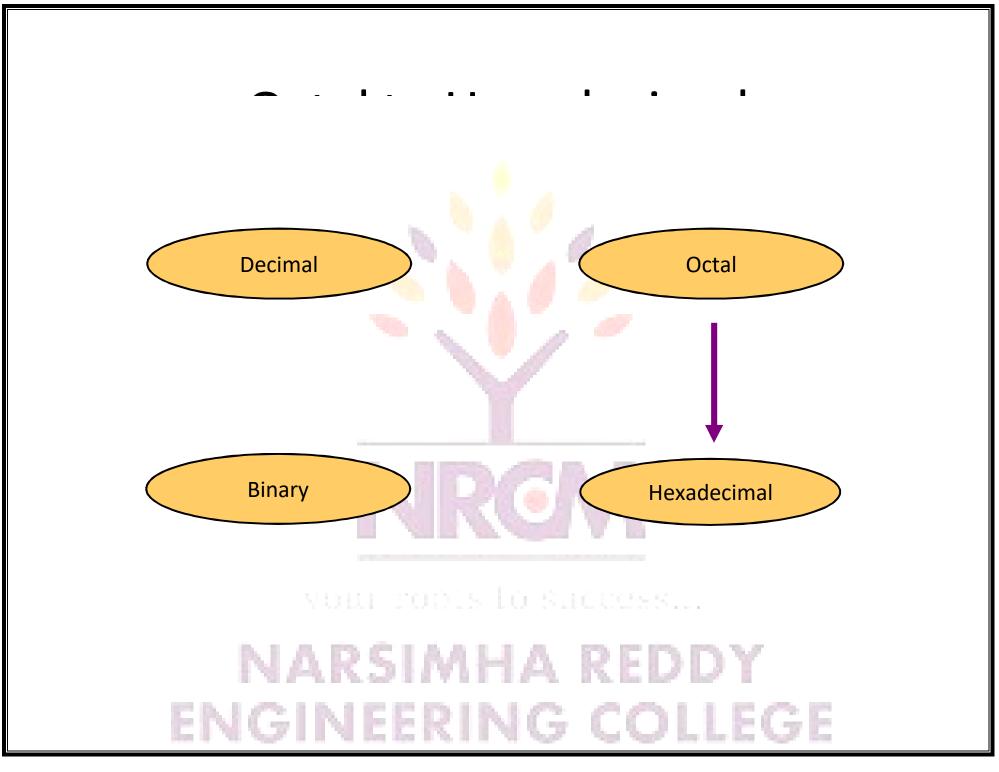

– Use binary as an intermediary

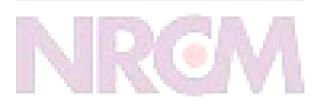

your roots to success...

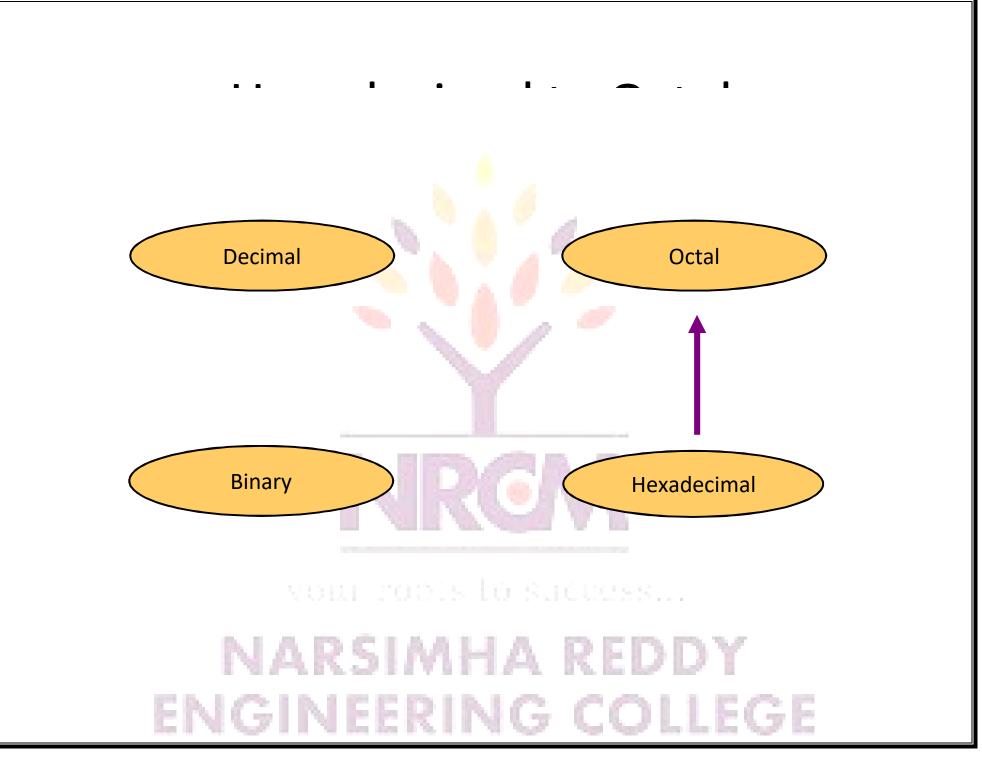

#### Technique

– Use binary as an intermediary

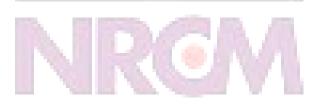

your roots to successil.

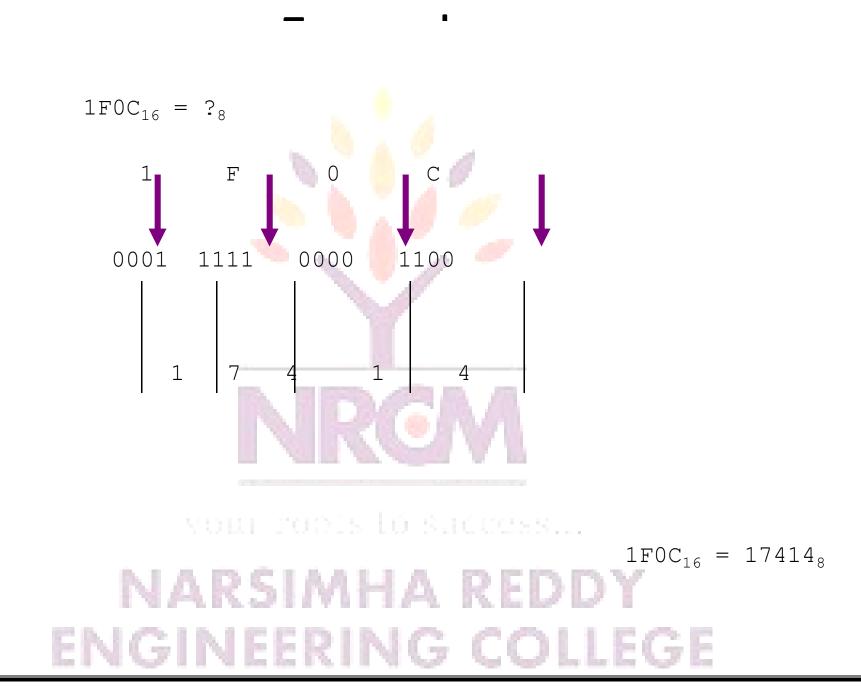

Mr.M.SUNDER RAO ASSISTANT.PROFESSOR

Value

.00000000001

#### NARSIMHA REDDY ENGINEERING COLLEGE

|                | 10-9            | nano  | n | .000000001        |  |  |
|----------------|-----------------|-------|---|-------------------|--|--|
|                | 10-6            | micro | μ | .000001           |  |  |
|                | 10-3            | milli | m | .001              |  |  |
|                | 10 <sup>3</sup> | kilo  | k | 1000              |  |  |
|                | 10 <sup>6</sup> | mega  | М | 1000000           |  |  |
|                | 10 <sup>9</sup> | giga  | G | 1000000000        |  |  |
|                | 1012            | tera  | T | 10000000000000000 |  |  |
| NARSIMHA REDDY |                 |       |   |                   |  |  |

Symbol

p

Preface

pico

Power

10-12

• Base 10

| -      |                 | _       | 1-     | 1          |
|--------|-----------------|---------|--------|------------|
|        |                 | . • .   |        |            |
| Base 2 | Power           | Preface | Symbol | Value      |
|        | 210             | kilo    | k      | 1024       |
|        | 220             | mega    | M      | 1048576    |
|        | 2 <sup>30</sup> | Giga    | G      | 1073741824 |

- What is the value of "k", "M", and "G"?
- In computing, particularly w.r.t. <u>memory</u>, the base-2 interpretation generally applies

#### • Two 1-bit values

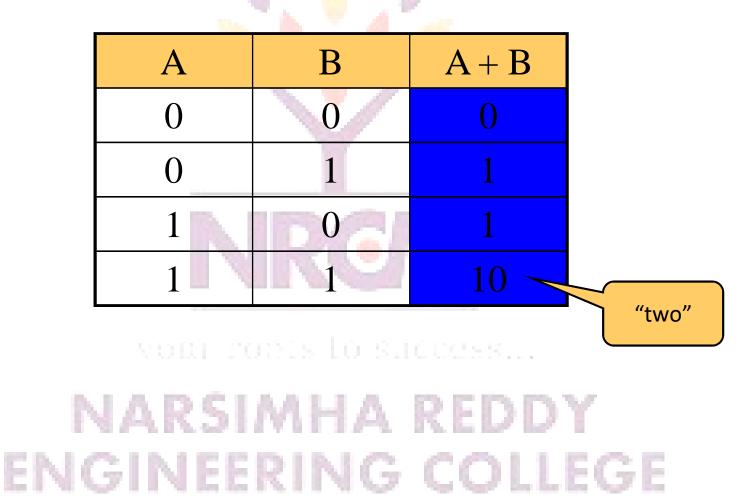

- Two *n*-bit values
  - Add individual bits
  - Propagate carries
  - E.g.,

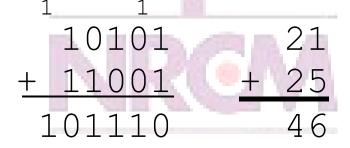

vour robis lo success...

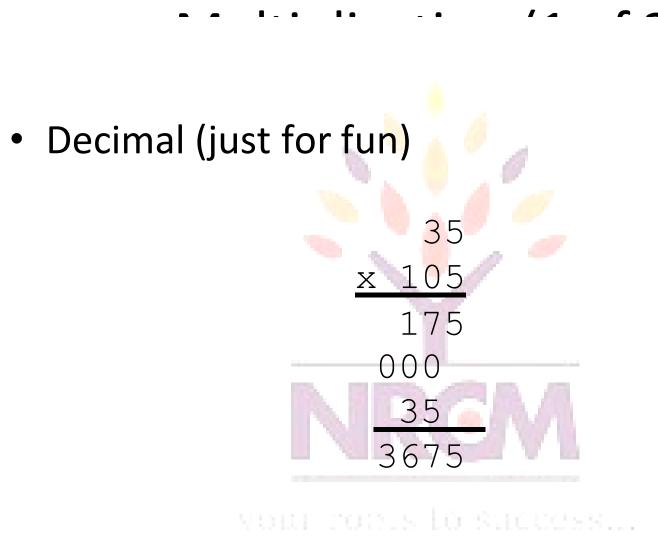

NARSIMHA REDDY ENGINEERING COLLEGE

pp. 39

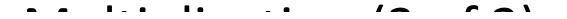

1110

1011

1110

1110

0000

10011010

NARSIMHA REDDY

ENGINEERING COLLEGE

1110

Х

- Binary, two *n*-bit values
  - As with decimal values
  - E.g.,

Decimal to decimal (just for fun)

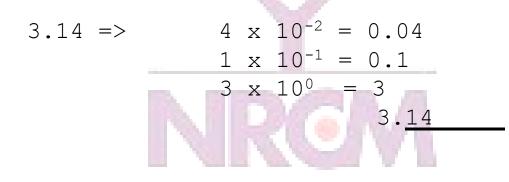

vour robis lo suécess...

# NARSIMHA REDDY

pp. 46-50

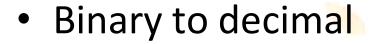

10.1011 =>

 $\begin{array}{rcl} \Rightarrow & 1 \ x \ 2^{-4} \ = \ 0.0625 \\ & 1 \ x \ 2^{-3} \ = \ 0.125 \\ & 0 \ x \ 2^{-2} \ = \ 0.0 \\ & 1 \ x \ 2^{-1} \ = \ 0.5 \\ & 0 \ x \ 2^{0} \ = \ 0.0 \\ & 1 \ x \ 2^{1} \ = \ 2.0 \end{array}$ 

VORE FORES LO SHEURSSII.

2.6875

#### NARSIMHA REDDY ENGINEERING COLLEGE

рр. 46-50

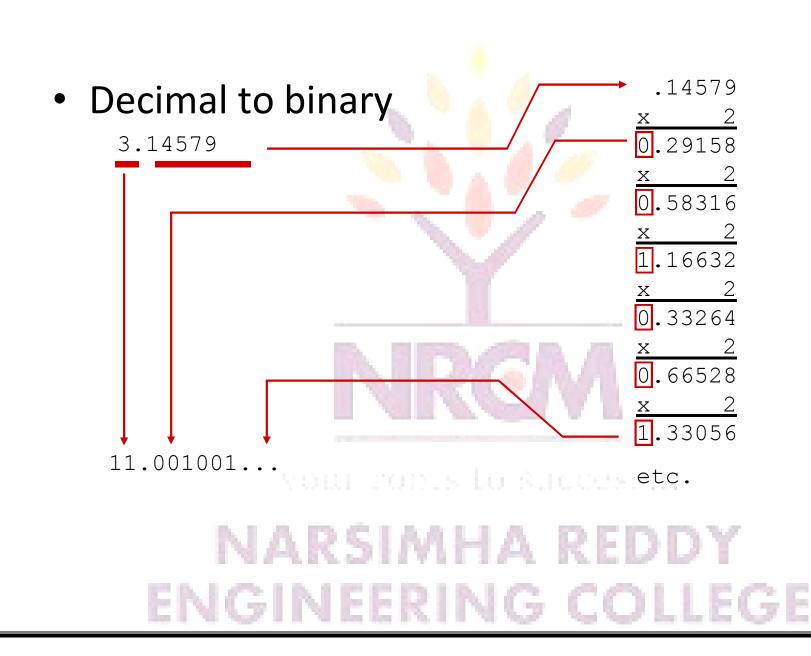

p. 50

# **Boolean Algebra**

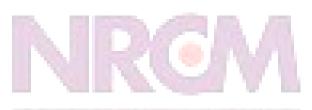

your roots to success...

## Introduction

- 1854: Logical algebra was published by George Boole → known today as "Boolean Algebra"
  - It's a convenient way and systematic way of expressing and analyzing the operation of logic circuits.
- 1938: Claude Shannon was the first to apply Boole's work to the analysis and design of logic circuits.

#### **Boolean Operations & Expressions**

- Variable a symbol used to represent a logical quantity.
- Complement the inverse of a variable and is indicated by a bar over the variable.
- Literal a variable or the complement of a variable.

your roots to success...

## Laws & Rules of Boolean Algebra

- The basic laws of Boolean algebra:
  - The commutative laws
  - The **associative** laws
  - The **distributive** laws

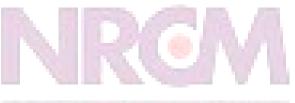

your roots to success...

#### **Commutative Laws**

 The commutative law of addition for two variables is written as: A+B = B+A

$$A = A + B = A + B = A + B + A$$

• The *commutative law of multiplication* for two variables is written as: *AB* = *BA* 

 The associative law of addition for 3 variables is written as: A+(B+C) = (A+B)+C

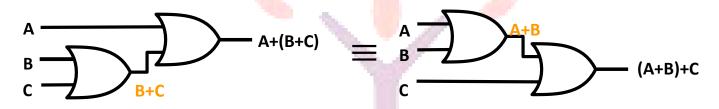

 The associative law of multiplication for 3 variables is written as: A(BC) = (AB)C

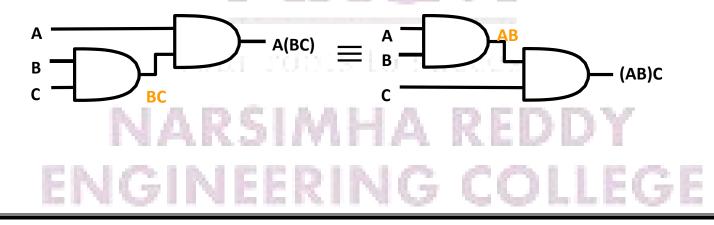

• The *distributive law* is written for 3 variables as follows: A(B+C) = AB + AC

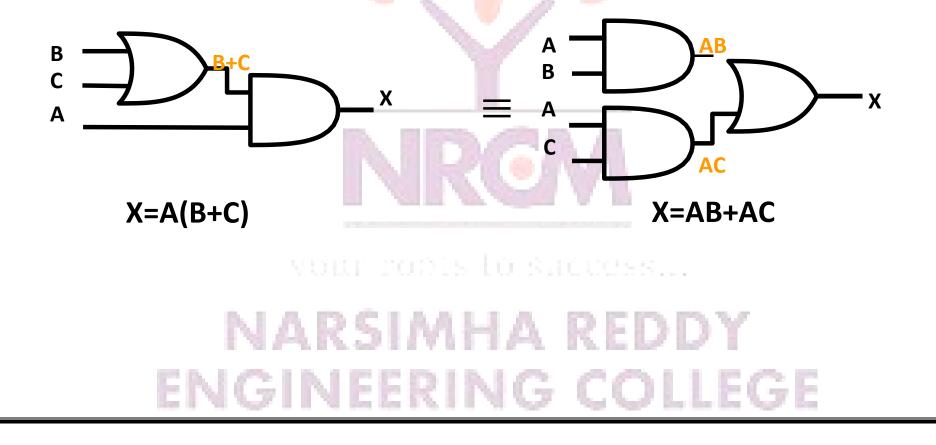

 $7.A \bullet A = A$ 1.A + 0 = A $8.A \bullet \overline{A} = 0$ 2.A + 1 = 1 $9.\overline{\overline{A}} = A$  $3.A \bullet 0 = 0$  $4.A \bullet 1 = A$ 10.A + AB = A5.A + A = A $11.A + \overline{A}B = A + B$  $6.A + \overline{A} = 1$ 12.(A+B)(A+C) = A + BCNARSIMHA REDDY ENGINEERING COLLEGE

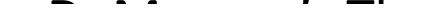

- DeMorgan's theorems provide mathematical verification of:
  - the equivalency of the NAND and negative-OR gates
  - the equivalency of the NOR and negative-AND gates.

your roots to success...

 The complement of two or more ANDed variables is equivalent to the OR of the complements of the individual variables.

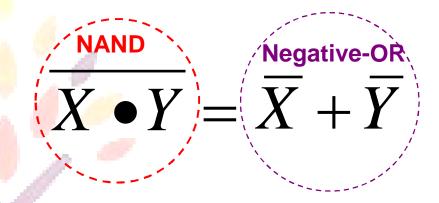

 $X + Y \models X \bullet Y$ 

Negative-AND

 The complement of two or more ORed variables is equivalent to the AND of the complements of the individual variables.

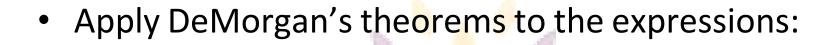

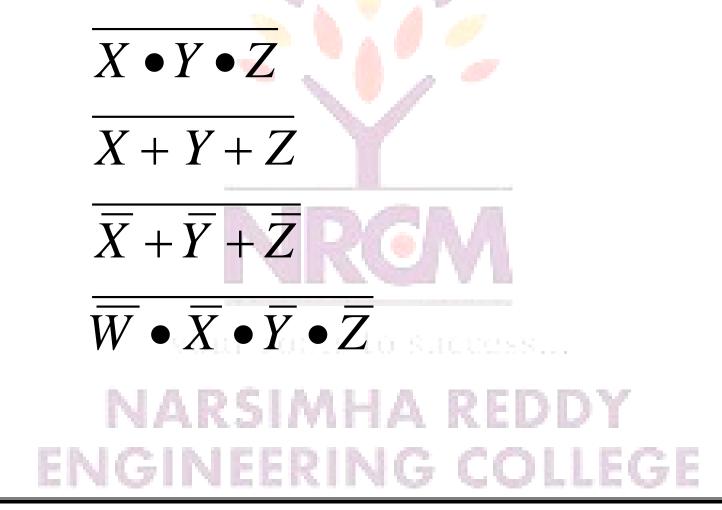

Apply DeMorgan's theorems to the expressions:

(A+B+C)D

 $\overline{ABC + DEF}$ 

 $A\overline{B} + \overline{C}D + EF$ 

A + BC + D(E + F)NARSIMHA REDDY ENGINEERING COLLEGE

- Boolean algebra provides a concise way to express the operation of a logic circuit formed by a combination of logic gates
  - so that the output can be determined for various combinations of input values.

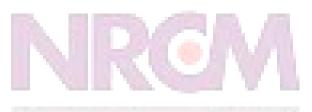

your robis lo success...

Boolean Expression for a Logic Circuit

 To derive the Boolean expression for a given logic circuit, begin at the left-most inputs and work toward the final output, writing the expression for each gate.

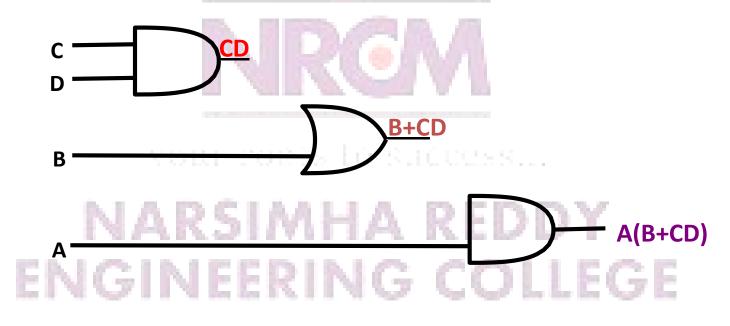

- Once the Boolean expression for a given logic circuit has been determined, a truth table that shows the output for all possible values of the input variables can be developed.
  - Let's take the previous circuit as the example:
     A(B+CD)
  - There are four variables, hence 16 (2<sup>4</sup>) combinations of values are possible.
     ENGINEERING COLLEGE

- Evaluating the expression
  - To evaluate the expression A(B+CD), first find the values of the variables that make the expression equal to 1 (using the rules for Boolean add & mult).
  - In this case, the expression equals 1 only if A=1 and B+CD=1 because

 $A(B+CD) = 1 \cdot 1 = 1$ 

- Evaluating the expression (cont')
  - Now, determine when B+CD term equals 1.
  - The term B+CD=1 if either B=1 or CD=1 or if both
     B and CD equal 1 because

B+CD = 1+0 = 1B+CD = 0+1 = 1

*B+CD* = 1+1 = 1

• The term *CD=1* only if *C=1* and *D=1* ENGINEERING COLLEGE

- Evaluating the expression (cont')
  - Summary:
  - A(B+CD)=1
    - When A=1 and B=1 regardless of the values of C and D
    - When A=1 and C=1 and D=1 regardless of the value of B
  - The expression A(B+CD)=0 for all other value combinations of the variables.

 Putting the results in truth table format
 A(B+CD)=1

> When A=1 and B=1 regardless of the values of C and D When A=1 and C=1 and D=1 regardless of the value of B

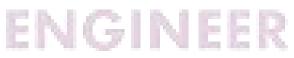

|    |   | OUTPUT |   |   |          |
|----|---|--------|---|---|----------|
|    | A | В      | С | D | A (B+CD) |
| 1  | 0 | 0      | 0 | 0 | 0        |
| 5  | 0 | 0      | 0 | 1 | 0        |
| 7  | 0 | 0      | 1 | 0 | 0        |
|    | 0 | 0      | 1 | 1 | 0        |
|    | 0 | 1      | 0 | 0 | 0        |
|    | 0 | 1      | 0 | 1 | 0        |
| B  | 0 | 1      | 1 | 0 | 0        |
|    | 0 | 1      | 1 | 1 | 0        |
|    | 1 | 0      | 0 | 0 | 0        |
|    | 1 | 0      | 0 | 1 | 0        |
| X  | 1 | 0      | 1 | 0 | 0        |
|    | 1 | 0      | 1 | 1 | 1        |
| 1  | 1 | 1      | 0 | 0 | 1        |
| Υ. | 1 | 1      | 0 | 1 | 1        |
| 2  |   |        |   |   |          |
| S  | 1 | 1      | 1 | 1 | 1        |

- Karnaugh Maps
   Boolean algebra helps us simplify expressions and circuits
- Karnaugh Map: A graphical technique for simplifying a Boolean expression into either form:
  - minimal sum of products (MSP)
  - minimal product of sums (MPS)
- Goal of the simplification.
  - There are a minimal number of product/sum terms
  - Each term has a minimal number of literals
- Circuit-wise, this leads to a minimal two-level implementation **ARED** ENGINEERING COLLEGE

# Re-arranging the Truth Table

 A two-variable function has four possible minterms. We can rearrange

these minterms into a Karnaugh map

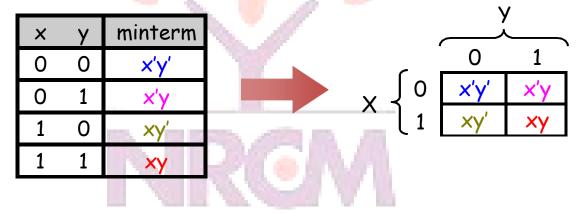

- Now we can easily see which minterms contain common literals
  - Minterms on the left and right sides contain y' and y respectively
  - Minterms in the top and bottom rows contain x' and x respectively

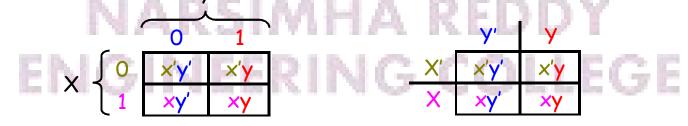

# Karnaugh Map Simplifications Imagine a two-variable sum of minterms:

 Both of these minterms appear in the top row of a Karnaugh map, which

x'y' + x'y

means that they both contain the literal x'

x'y' + x'y = x'(y' + y) [Distributive] = x' • 1 [y + y' = 1] = x' [x • 1 = x]

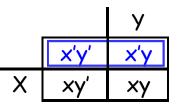

What happens if you simplify this expression using Boolean algebra?
 ENGINEERING COLLEGE

## More Two-Variable Examples

- Another example expression is x'y + xy
  - Both minterms appear in the right side, where y is uncomplemented
     x'y'
  - Thus, we can reduce x'y + xy to just y
- How about x'y' + x'y + xy?
  - We have x'y' + x'y in the top row, corresponding to x'
  - There's also x'y + xy in the right side, corresponding to y

# A Three-Variable Karnaugh Map

 For a three-variable expression with inputs x, y, z, the arrangement of
 winterms is more tricky:

minterms is more tricky:

|     | ΥZ     |       |      |       | 0   |
|-----|--------|-------|------|-------|-----|
|     | 00     | 01    | 11   | 10    | X 1 |
| v 0 | x'y'z' | x'y'z | x'yz | x'yz' |     |
| ^ 1 | xy'z'  | xyʻz  | xyz  | xyz'  |     |

|   | 00             | 01    | 11             | 10             |  |
|---|----------------|-------|----------------|----------------|--|
| 0 | m <sub>0</sub> | $m_1$ | m <sub>3</sub> | m <sub>2</sub> |  |
| 1 | <b>m</b> 4     | $m_5$ | <b>m</b> 7     | <b>m</b> 6     |  |

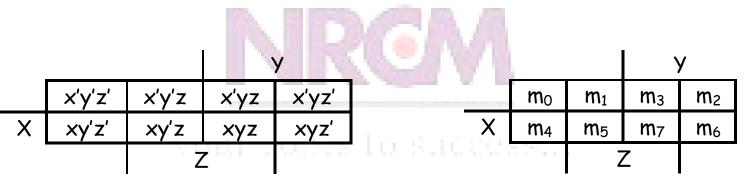

Another way to label the K-map (use whichever you like):

# Why the funny ordering?

 With this ordering, any group of 2, 4 or 8 adjacent squares on the map contains common literals that can be factored out

• "Adjacency" includes wrapping around the left and right sides:

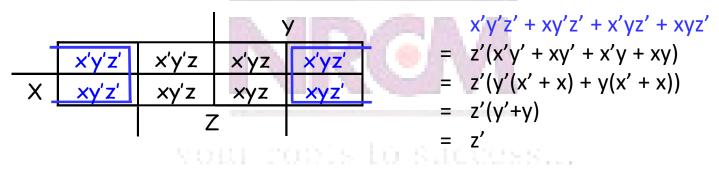

We'll use this property of adjacent squares to do our simplifications.

ENGINEERING COLLEGE

# K-maps From Truth Tables

- We can fill in the K-map directly from a truth table
  - The output in row *i* of the table goes into square *m<sub>i</sub>* of the K-map
  - Remember that the rightmost columns of the K-map are "switched"

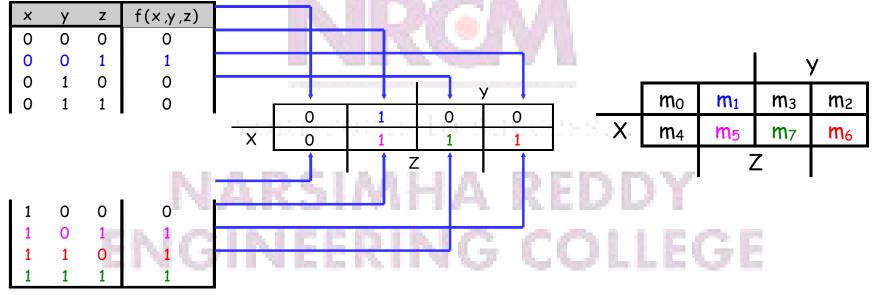

# Reading the MSP from the K-map

- You can find the minimal SoP expression
  - Each rectangle corresponds to one product term
  - The product is determined by finding the common literals in that

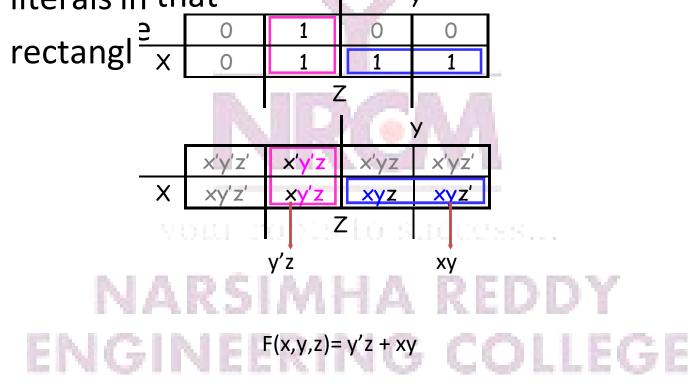

# Grouping the Minterms Together

- The most difficult step is grouping together all the 1s in the K-map
  - Make rectangles around groups of one, two, four or eight 1s
  - All of the 1s in the map should be included in at least one rectangle
  - Do not include any of the 0s
  - Each group corresponds to one product term

# For the Simplest Result

- Make as few rectangles as possible, to minimize the number of products in the final expression.
- Make each rectangle as large as possible, to minimize the number of literals in each term.
- Rectangles can be overlapped, if that makes them larger.

your roots to success...

### K-map Simplification of SoP Expressions

- Let's consider simplifying f(x,y,z) = xy + y'z + xz
- You should convert the expression into a sum of minterms form,
  - The easiest way to do this is to make a truth table for the function, and then read off the minterms
  - You can either write out the literals or use the minterm shorthand
- Here is the truth table and sum of minterms for our example:

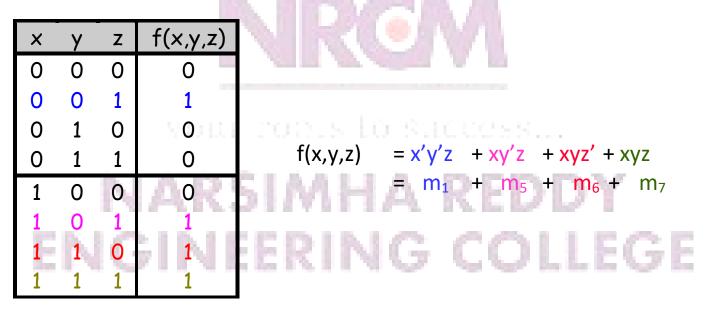

# Unsimplifying Expressions

- You can also convert the expression to a sum of minterms with Boolean algebra
  - Apply the distributive law in reverse to add in missing variables.
  - Very few people actually do this, but it's occasionally useful.

$$\begin{aligned} xy + y'z + xz &= (xy \bullet 1) + (y'z \bullet 1) + (xz \bullet 1) \\ &= (xy \bullet (z' + z)) + (y'z \bullet (x' + x)) + (xz \bullet (y' + y)) \\ &= (xyz' + xyz) + (x'y'z + xy'z) + (xy'z + xyz) \\ &= xyz' + xyz + x'y'z + xy'z \\ &= m_1 + m_5 + m_6 + m_7 \end{aligned}$$

- In both cases, we're actually "unsimplifying" our example expression
  - The resulting expression is larger than the original one!
  - But having all the individual minterms makes it easy to combine them together with the K-map

# Making the Example K-map

• In our example, we can write f(x,y,z) in two equivalent ways  $f(x,y,z) = m_1 + m_5 + m_6 + m_7$ 

f(x,y,z) = x'y'z + xy'z + xyz' + xyz

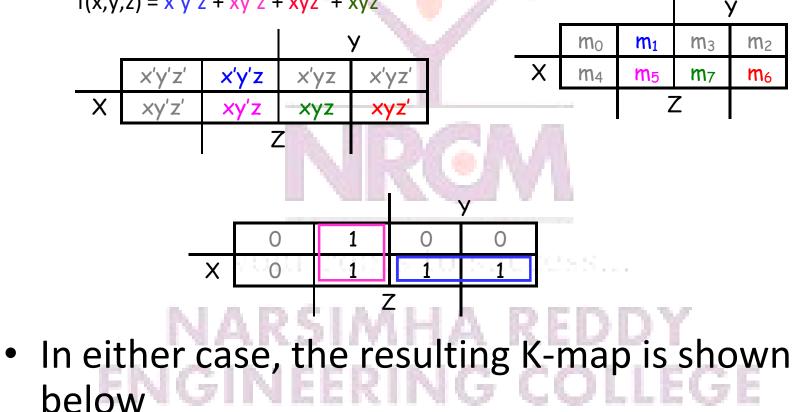

# Practice K-map 1

• Simplify the sum of minterms  $m_1 + m_3 + m_5 + m_6$ 

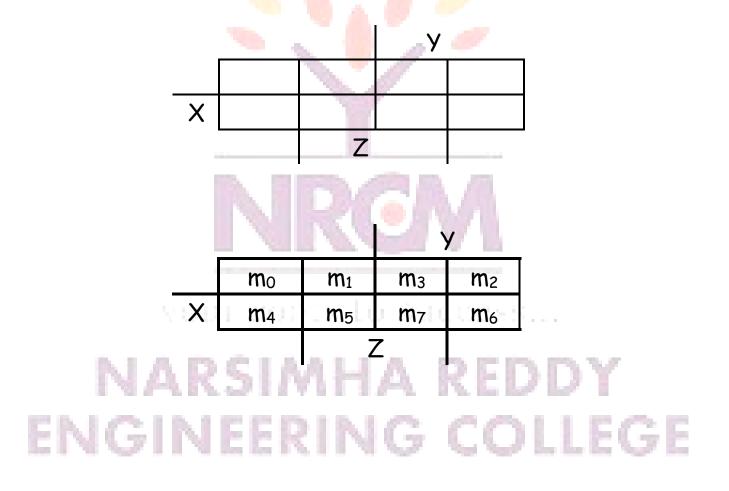

# Solutions for Practice K-map 1

- Here is the filled in K-map, with all groups shown
  - The magenta and green groups overlap, which makes each of them as
    - large as possible
  - Minterm m<sub>6</sub> is in a group all by its lonesome

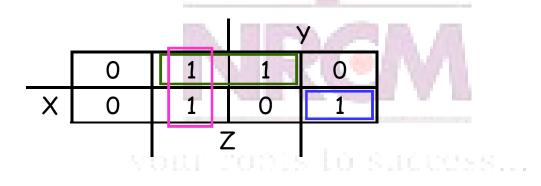

The final MSP here is x'z + y'z + xyz'

# • There may not necessarily be a *unique* MSP. The K-map below yields two

valid and equivalent MSPs, because there are two possible ways to include minterm m<sub>7</sub>

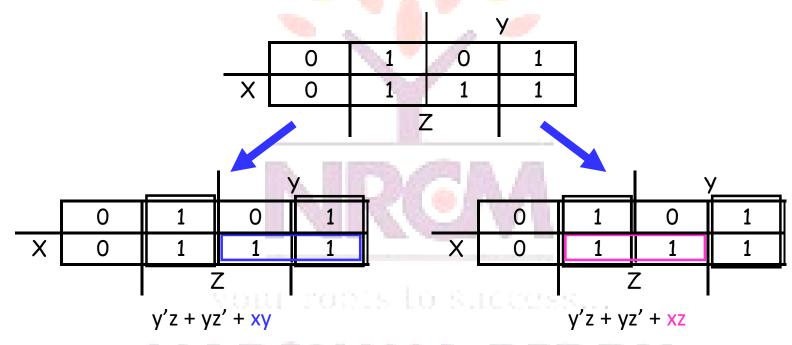

• Remember that overlapping groups is possible, as shown above

# ENGINEERING COLLEGE

# Four-variable K-maps – f(W,X,Y,Z)

- We can do four-variable expressions too!
  - The minterms in the third and fourth columns, and in the third and fourth rows, are switched around.
  - Again, this ensures that adjacent squares have common literals

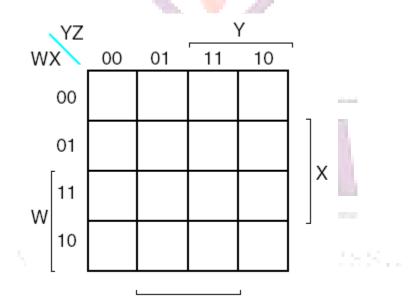

- Grouping minterms is similar to the three-variable case, but:
  - You can have rectangular groups of 1, 2, 4, 8 or 16 minterms
  - You can wrap around *all four* sides

# Four-variable K-maps

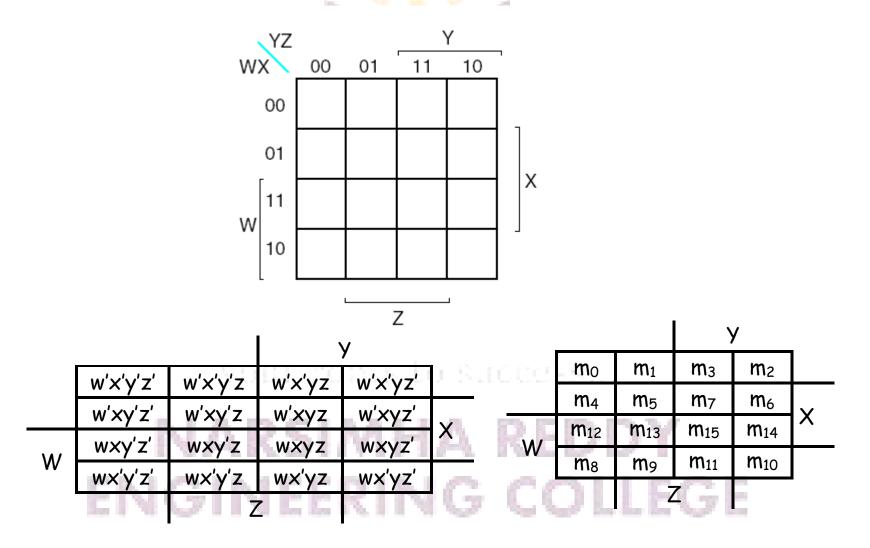

81

### Example: Simplify $m_0+m_2+m_5+m_8+m_{10}+m_{13}$

 The expression is already a sum of minterms, so here's the Kmap:

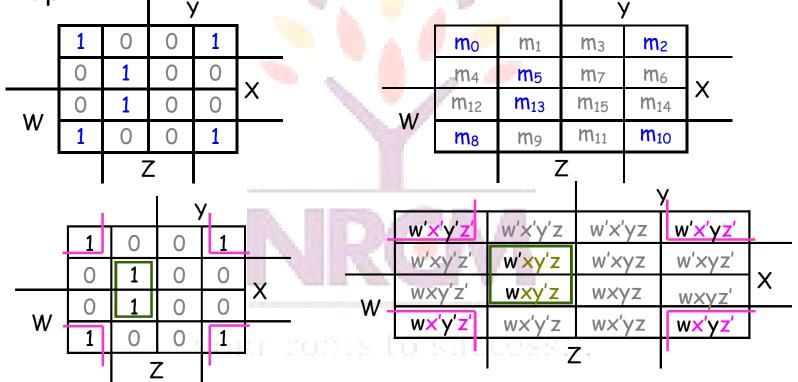

We can make the following groups, resulting in the MSP x'z' + xy'z

# Five-variable K-maps – f(V,W,X,Y,Z)

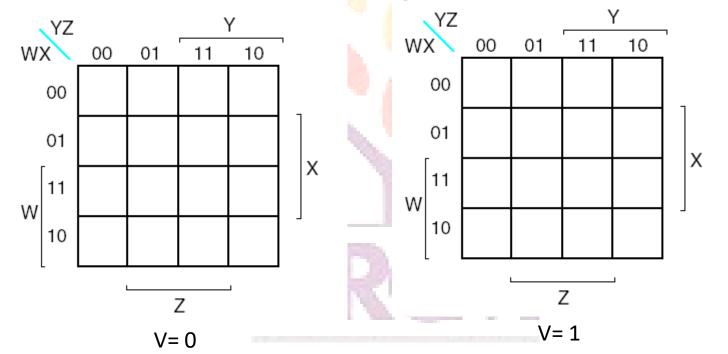

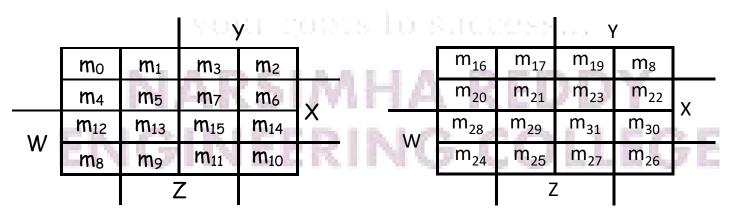

### Simplify f(V,W,X,Y,Z)=Σm(0,1,4,5,6,11,12,14,16,20,22,28,30,31)

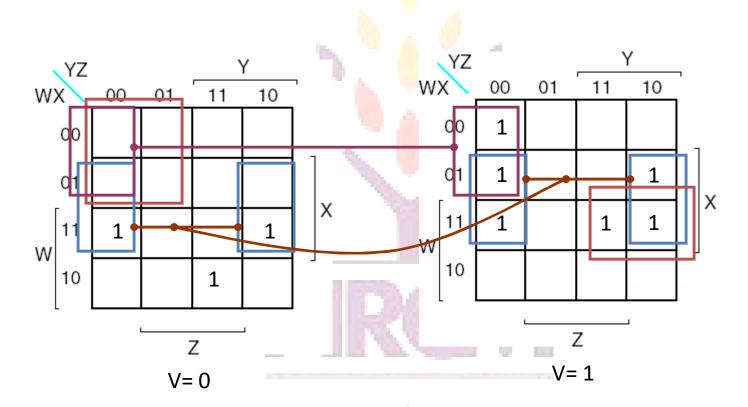

# Po

Maxterms are grouped to find minimal PoS expression 00
 Maxterms are grouped to find minimal PoS

| х | 0 | x +y+z  | x+y+z'  | x+y'+z'  | x+y'+z  |
|---|---|---------|---------|----------|---------|
|   | 1 | x' +y+z | x'+y+z' | x'+y'+z' | x'+y'+z |

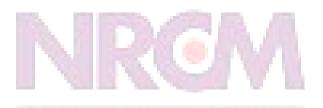

your roots to success...

#### Po • $F(W,X,Y,Z) = \prod M(0,1,2,4,5)$ у<u>г</u> 11 01 10 00 x+y'+z' x+y+z x+y'+z 0 +V+ZХ x'+y'+z' x'+y'+z x'+y+z' +y+z 1

F(W,X,Y,Z) = Y . (X + Z)У<u>7</u> 11 10 00 01 0 0 1 0 0 Х 0 0 1 1 1

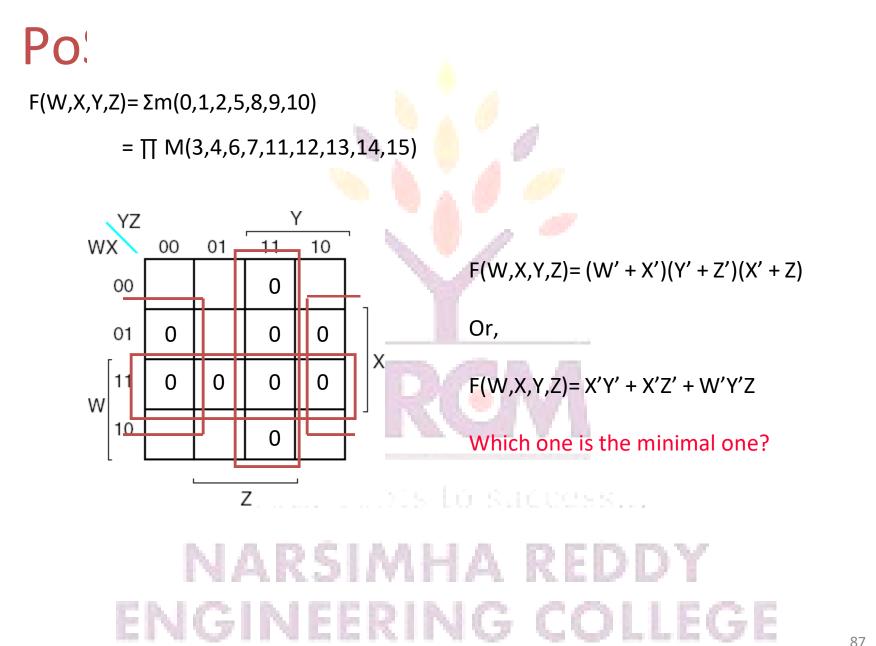

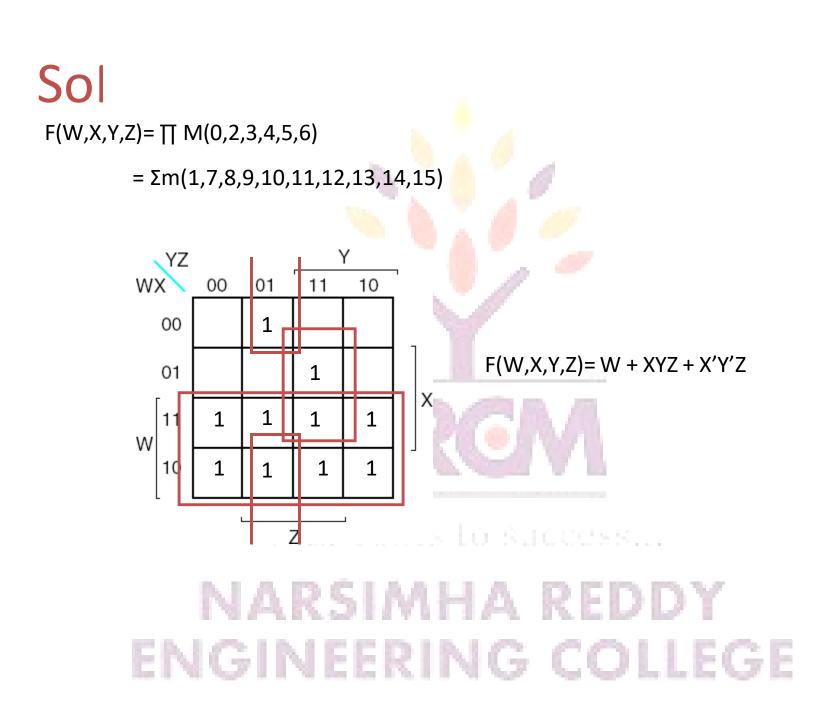

# ld

- You don't always need all 2<sup>n</sup> input combinations in an n-variable function
  - If you can guarantee that certain input combinations never occur
  - If some outputs aren't used in the rest of the circuit
- We mark don't-care outputs in truth tables and K-maps with Xs.

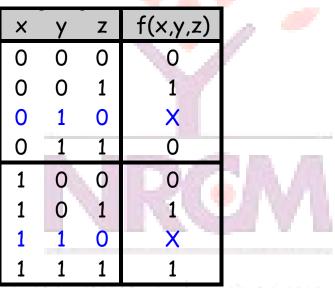

• Within a K-map, each X can be considered as either 0 or 1. You should pick the interpretation that allows for the most simplification.

# ENGINEERING COLLEGE

### Pra

Find a MSP for

 $f(w,x,y,z) = \sum m(0,2,4,5,8,14,15), d(w,x,y,z) = \sum m(7,10,13)$ 

This notation means that input combinations wxyz = 0111, 101 Pand 1101 × (corresponding to minterms m<sub>7</sub>, m<sub>10</sub> and m<sub>13</sub>) are unused.

# Solutions for Practice K-map

• Find a MSP for:  $f(w,x,y,z) = \sum m(0,2,4,5,8,14,15), d(w,x,y,z) = \sum m(7,10,13)$ 

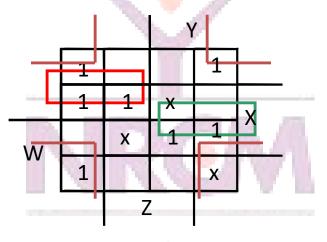

f(w,x,y,z) = x'z' + w'xy' + wxy

# K-map Summary

- K-maps are an alternative to algebra for simplifying expressions
  - The result is a MSP/MPS, which leads to a minimal two-level circuit
  - It's easy to handle don't-care conditions
  - K-maps are really only good for manual simplification of small expressions...
- Things to keep in mind:
  - Remember the correct order of minterms/maxterms on the K-map
  - When grouping, you can wrap around all sides of the K-map, and your groups can overlap
  - Make as few rectangles as possible, but make each of them as large as possible. This leads to fewer, but simpler, product terms
  - There may be more than one valid solution

# ENGINEERING COLLEGE

### Tabulation Method – **STEP 1**

- 1. Partition Prime Implicants (or minterms) According to Number of 1's
- 2. Check Adjacent Classes for Cube Merging Building a New List
- 3. If Entry in New List Covers Entry in Current List Disregard Current List Entry
- 4. If Current List = New List HALT Else Current List ← New List New List ← NULL Go To Step 1 ENGINEERING COLLEGE

 $f^{on} = \{m_0, m_1, m_2, m_3, m_5, m_8, m_{10}, m_{11}, m_{13}, m_{15}\} = \sum (0, 1, 2, 3, 5, 8, 10, 11, 13, 15)$ 

| Minterm |   | Cu | ıbe |   |
|---------|---|----|-----|---|
| 0       | 0 | 0  | 0   | 0 |
| 1       | 0 | 0  | 0   | 1 |
| 2       | 0 | 0  | 1   | 0 |
| 8       | 1 | 0  | 0   | 0 |
| 3       | 0 | 0  | 1   | 1 |
| 5       | 0 | 1  | 0   | 1 |
| 10      | 1 | 0  | 1   | 0 |
| 11      | 1 | 0  | 1   | 1 |
| 13      | 1 | 1  | 0   | 1 |
| 15      | 1 | 1  | 1   | 1 |

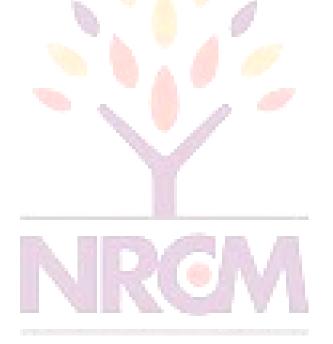

### your roots to success...

 $f^{on} = \{m_0, m_1, m_2, m_3, m_5, m_8, m_{10}, m_{11}, m_{13}, m_{15}\} = \sum (0, 1, 2, 3, 5, 8, 10, 11, 13, 15)$ 

L 7 A 7 J

|         |   |    |    |   | _            |         |     |    |     | - 10 | 1   |
|---------|---|----|----|---|--------------|---------|-----|----|-----|------|-----|
| Minterm |   | Cu | be |   |              | Minterm |     | Cu | ıbe | 199  |     |
| 0       | 0 | 0  | 0  | 0 | $\checkmark$ | 0,1     | 0   | 0  | 0   | -    |     |
| 1       | 0 | 0  | 0  | 1 | $\checkmark$ | 0,2     | 0   | 0  | -   | 0    |     |
| 2       | 0 | 0  | 1  | 0 | $\checkmark$ | 0,8     |     | 0  | 0   | 0    |     |
| 8       | 1 | 0  | 0  | 0 | $\checkmark$ | 1,3     | 0   | 0  | H   | 1    |     |
| 3       | 0 | 0  | 1  | 1 | $\checkmark$ | 1,5     | 0   |    | 0   | 1    |     |
| 5       | 0 | 1  | 0  | 1 | $\checkmark$ | 2,3     | 0   | 0  | 1   | -    |     |
| 10      | 1 | 0  | 1  | 0 | $\checkmark$ | 2,10    | -   | 0  | 1   | 0    |     |
| 11      | 1 | 0  | 1  | 1 | $\checkmark$ | 8,10    | 1   | 0  | -   | 0    |     |
| 13      | 1 | 1  | 0  | 1 | $\checkmark$ | 3,11    | - 1 | 0  | 1   | 1    |     |
| 15      | 1 | 1  | 1  | 1 | $\checkmark$ | 5,13    | - 1 | 1  | 0   | 1    |     |
|         |   |    |    |   |              | 10,11   | 1   | 0  | 1   |      | V B |
|         |   |    |    |   |              | 11,15   | 1   | -  | 1   | 1    |     |
|         |   |    |    |   |              | 13,15   | 1   | 1  | ÷   | 1    |     |

 $f^{on} = \{m_0, m_1, m_2, m_3, m_5, m_8, m_{10}, m_{11}, m_{13}, m_{15}\} = \sum (0, 1, 2, 3, 5, 8, 10, 11, 13, 15)$ 

N 7 🔺 🧉 🍃

|         | 1 | ~  | -   |   | 1            | 2.61    | 1   | ~   |       |   |              |           | 1 |    |     |   |
|---------|---|----|-----|---|--------------|---------|-----|-----|-------|---|--------------|-----------|---|----|-----|---|
| Minterm |   | Cu | ıbe |   |              | Minterm |     | Cu  | ıbe   | 1 |              | Minterm   |   | Cu | ıbe |   |
| 0       | 0 | 0  | 0   | 0 | $\checkmark$ | 0,1     | 0   | 0   | 0     | - | ~            | 0,1,2,3   | 0 | 0  | -   | - |
| 1       | 0 | 0  | 0   | 1 | $\checkmark$ | 0,2     | 0   | 0   | -     | 0 | $\checkmark$ | 0,8,2,10  | - | 0  | -   | 0 |
| 2       | 0 | 0  | 1   | 0 | $\checkmark$ | 0,8     | -   | 0   | 0     | 0 | ~            | 2,3,10,11 | - | 0  | 1   | - |
| 8       | 1 | 0  | 0   | 0 | $\checkmark$ | 1,3     | 0   | 0   | đ     | 1 | $\checkmark$ |           |   |    |     |   |
| 3       | 0 | 0  | 1   | 1 | $\checkmark$ | 1,5     | 0   | -   | 0     | 1 |              |           |   |    |     |   |
| 5       | 0 | 1  | 0   | 1 | $\checkmark$ | 2,3     | 0   | 0   | 1     | - | $\checkmark$ |           |   |    |     |   |
| 10      | 1 | 0  | 1   | 0 | $\checkmark$ | 2,10    | -   | 0   | 1     | 0 | $\checkmark$ |           |   |    |     |   |
| 11      | 1 | 0  | 1   | 1 | $\checkmark$ | 8,10    | 1   | 0   | -     | 0 | $\checkmark$ |           |   |    |     |   |
| 13      | 1 | 1  | 0   | 1 | $\checkmark$ | 3,11    | - 1 | 0   | 1     | 1 | ~            |           |   |    |     |   |
| 15      | 1 | 1  | 1   | 1 | $\checkmark$ | 5,13    | 1.5 | 1   | 0     | 1 | 67 B.        |           |   |    |     |   |
|         |   |    |     |   |              | 10,11   | 1   | 0   | 1     |   | $\checkmark$ |           |   |    |     |   |
|         |   |    |     |   |              | 11,15   | 1   | -   | 1     | 1 |              |           |   |    |     |   |
|         |   |    |     |   |              | 13,15   | 1   | 1   |       | 1 |              |           |   |    |     |   |
|         |   |    |     |   |              |         |     | 1.1 | 1.1.1 |   |              |           |   |    |     |   |

 $f^{on} = \{m_0, m_1, m_2, m_3, m_5, m_8, m_{10}, m_{11}, m_{13}, m_{15}\} = \sum (0, 1, 2, 3, 5, 8, 10, 11, 13, 15)$ 

N 7 🔺 7 🖬

| Minterm |   | Cu | be |   |              | Minterm |   | Cu | ıbe | P |                                                                                                    | Minterm   |   | Cu | be |   |      |
|---------|---|----|----|---|--------------|---------|---|----|-----|---|----------------------------------------------------------------------------------------------------|-----------|---|----|----|---|------|
| 0       | 0 | 0  | 0  | 0 | $\checkmark$ | 0,1     | 0 | 0  | 0   | - | ✓                                                                                                    | 0,1,2,3   | 0 | 0  | _  | _ | PI=A |
| 1       | 0 | 0  | 0  | 1 | $\checkmark$ | 0,2     | 0 | 0  |     | 0 | $\checkmark$                                                                                                    | 0,8,2,10  | - | 0  | -  | 0 | PI=C |
| 2       | 0 | 0  | 1  | 0 | $\checkmark$ | 0,8     | - | 0  | 0   | 0 | <ul> <li>Image: A start of the start of the start of</li></ul> | 2,3,10,11 | - | 0  | 1  | - | PI=B |
| 8       | 1 | 0  | 0  | 0 | $\checkmark$ | 1,3     | 0 | 0  | đ   | 1 | $\checkmark$                                                                                                    |           |   |    |    |   |      |
| 3       | 0 | 0  | 1  | 1 | ✓            | 1,5     | 0 | 2  | 0   | 1 | PI=D                                                                                                    |           |   |    |    |   |      |
| 5       | 0 | 1  | 0  | 1 | $\checkmark$ | 2,3     | 0 | 0  | 1   | - | $\checkmark$                                                                                                    |           |   |    |    |   |      |
| 10      | 1 | 0  | 1  | 0 | <b>√</b>     | 2,10    | _ | 0  | 1   | 0 | $\checkmark$                                                                                                    |           |   |    |    |   |      |
| 11      | 1 | 0  | 1  | 1 | V            | 8,10    | 1 | 0  | -   | 0 | $\checkmark$                                                                                                    |           |   |    |    |   |      |
| 13      | 1 | 1  | 0  | 1 | <b>√</b>     | 3,11    |   | 0  | 1   | 1 | $\checkmark$                                                                                                    |           |   |    |    |   |      |
| 15      | 1 | 1  | 1  | 1 | $\checkmark$ | 5,13    | 1 | 1  | 0   | 1 | PI=E                                                                                                    |           |   |    |    |   |      |
|         |   |    |    |   |              | 10,11   | 1 | 0  | 1   | - | $\checkmark$                                                                                                    |           |   |    |    |   |      |
|         |   |    |    |   |              | 11,15   | 1 | -  | 1   | 1 | PI=F                                                                                                    |           |   |    |    |   |      |
|         |   |    |    |   |              | 13,15   | 1 | 1  | γ÷. | 1 | PI=G                                                                                                    | s         |   |    |    |   |      |

f<sup>on</sup> = {A,B,C,D,E,F,G} = {00--, -01-, -0-0, 0-01, -101, 1-11, 11-1} ENGINEERING COLLEGE

### OTED O Construct Cover Table

- Pls Along Vertical Axis (in order of # of literals)
- Minterms Along Horizontal Axis

|   | 0 | 1 | 2 | 3 | 5 | 8 | 10 | 11 | 13 | 15 |
|---|---|---|---|---|---|---|----|----|----|----|
| А | X | X | X | X | 1 |   | 1  | 6  |    |    |
| В |   |   | X | X |   | P | X  | X  |    |    |
| С | X |   | X |   |   | X | X  |    |    |    |
| D |   | X |   |   | X |   | -  |    |    |    |
| E |   |   |   | A | X |   | 2  | ЪЛ | X  |    |
| F |   |   |   |   |   | 1 | S  | X  |    | X  |
| G |   |   |   |   |   |   |    |    | X  | X  |

vour roots lo successi...

# NOTE: Table 4.2 in book is incomplete

### CTCDO Cinding the Minimum Cover

- Extract All Essential Prime Implicants, EPI
- EPIs are the PI for which a Single x Appears in a Column

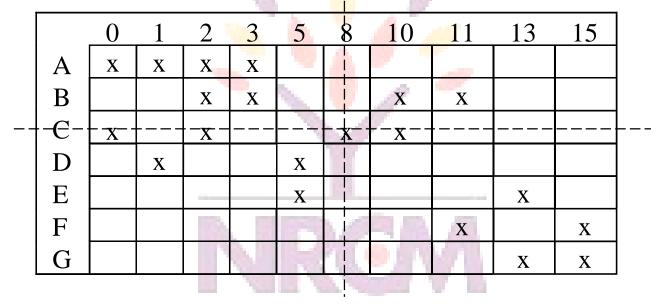

- *C* is an EPI so: *f* <sup>on</sup>={*C*, ...}
- Row C and Columns 0, 2, 8, and 10 can be Eliminated Giving Reduced Cover Table
- Examine Reduced Table for New EPIs

# ENGINEERING COLLEGE

#### OTED O Deduced Teble

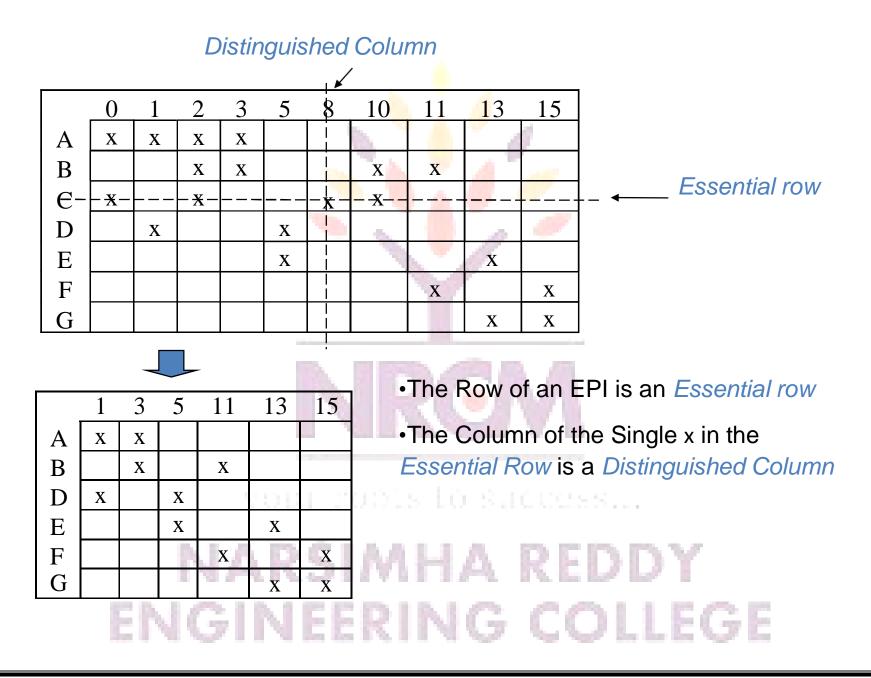

## **Row and Column Dominance**

- If Row P has x's Everywhere Row Q Does Then Q Dominates P if P has fewer x's
- If Column *i* has x's Everywhere *j* Does Then *j* Dominates *i* if *i* has fewer x's
- If Row P is equal to Row Q and Row Q does not cost more than Row P, eliminate Row P, or if Row P is dominated by Row Q and Row Q Does not cost more than Row P, eliminate Row P
- If Column *i* is equal to Column *j*, eliminate Column *i* or if Column *i* dominates Column *j*, eliminate Column *i* REDDY
   ENGINEERING COLLEGE

### STEP 3 – The Reduced Cover Table

Initially, Columns 0, 2, 8 and 10 Removed

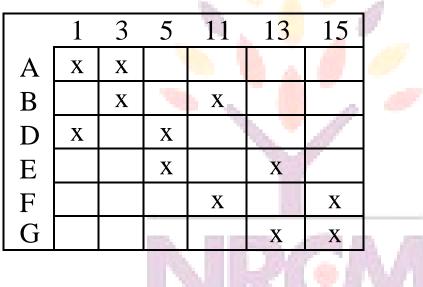

- No EPIs are Present
- No Row Dominance Exists
- No Column Dominance Exists
- This is *Cyclic Cover* Table
- Must Solve Exactly OR Use a Heuristic

ENGINEERING COLLEGE

# NAND Function Implementation

 NAND gates can implement a simplified SumofProducts form. Constructing two level NAND-NAND gate circuits

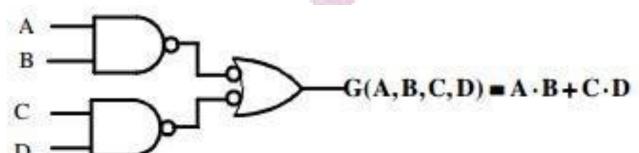

The first level is two 2-input NAND gates using ANDInvert. The second level is one 2-input NAND gate using Invert-OR. Using the NAND relationship, we

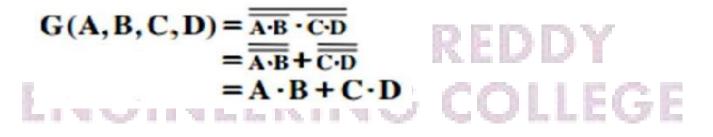

# Logic Family Characteristics

- Complementary metal oxide semiconductor (CMOS)
  - most widely used family for large-scale devices
  - combines high speed with low power consumption
  - usually operates from a single supply of 5 15 V
  - excellent noise immunity of about 30% of supply voltage
  - can be connected to a large number of gates (about 50)
  - many forms some with  $t_{PD}$  down to 1 ns
  - power consumption depends on speed (perhaps 1 mW) ENGINEERING COLLEGE

# NAND Implementation (Cont.)

In the implementation, note that the bubbles are on opposite ends of the same line. Thus, they can be combined and deleted:

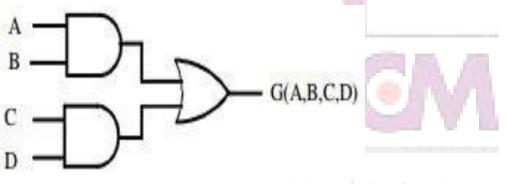

nour robis lo successi...

This form of the implementation is the Sum-of-Products form.

# NOR Gates

The basic positive logic NOR gate (Not-OR) is denoted by the following symbol:

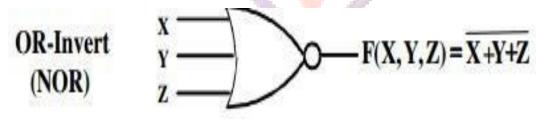

This is called the OR-Invert, since it is logically an OR function followed by an invert. By DeMorgan's Law we have the following Invert-AND symbol for a NOR gate:

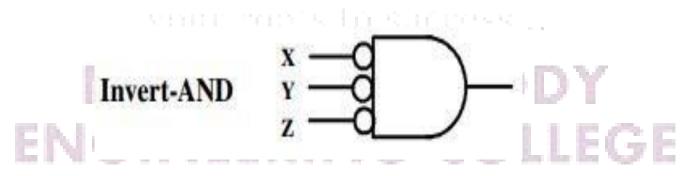

# General Implementations (Cont.)

Given a two level implementation desired, use the previous transfromations to get it into one of the below forms. Then follow the steps to transform the function to the desired form:

| For Type:                     | Use:                                                                                                    |
|-------------------------------|----------------------------------------------------------------------------------------------------|
| AND-OR<br>(SOP Form)          | Circle 1's in the K-Map and minimize<br>(Also use for NAND-NAND)                                           |
| AND-NOR<br>(SOP complemented) | Circle 0's in the K-Map and minimize                                                                       |
| OR-AND<br>(POS Form)          | Circle 0's in the K-Map and minimize<br>SOP. Use DeMorgan's to transform to<br>POS. (Also use for NOR-NOR) |
| OR-NAND<br>(POS complemented) | Circle 1's in the K-Map and minimize<br>SOP. Use DeMorgan's to transform to<br>POS.                        |

the R. W. Noff, R. R. W. Der, Rev. R. W. H. W. Noff, "Not New York for the Noff In-

# Multi-level NAND Implementations

- Add inverters in two-level implementation into the cost picture
- Attempt to "combine" inverters to reduce the term count
- Attempt to reduce literal + tem count by factoring expression into POSOP or SOPOS

vour robis lo success...

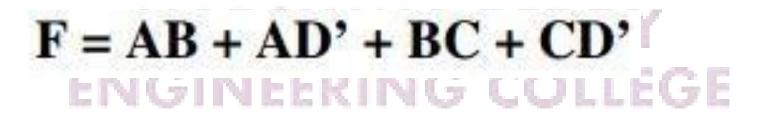

### Transistor-transistor logic (TTL)

- based on bipolar transistors
- one of the most widely used families for small- and medium-scale devices – rarely used for VLSI
- typically operated from 5V supply
- typical noise immunity about 1 1.6 V
- many forms, some optimised for speed, power, etc.
- high speed versions comparable to CMOS (~ 1.5 ns)
- low-power versions down to about 1 mW/gate ENGINEERING COLLEGE

### Emitter-coupled logic (ECL)

- based on bipolar transistors, but removes problems of storage time by preventing the transistors from saturating
- very fast operation propagation delays of 1ns or less
- high power consumption, perhaps 60 mW/gate
- low noise immunity of about 0.2-0.25 V
- used in some high speed specialist applications, but now largely replaced by high speed CMOS
   ENGINEERING COLLEGE

# A Comparison of Logic Families

|                      | - Y., D I |           |        |
|----------------------|-----------|-----------|--------|
| Parameter            | CMOS      | TTL       | ECL    |
| Basic gate           | NAND/NOR  | NAND      | OR/NOR |
| Fan-out              | >50       | 10        | 25     |
| Power per gate (mW)  | 1 @ 1 MHz | 1 - 22    | 4 - 55 |
| Noise immunity       | Excellent | Very good | Good   |
| t <sub>PD</sub> (ns) | 1 - 200   | 1.5 – 33  | 1 - 4  |
| ENGINE               | ERING     | COLLEG    | GE     |

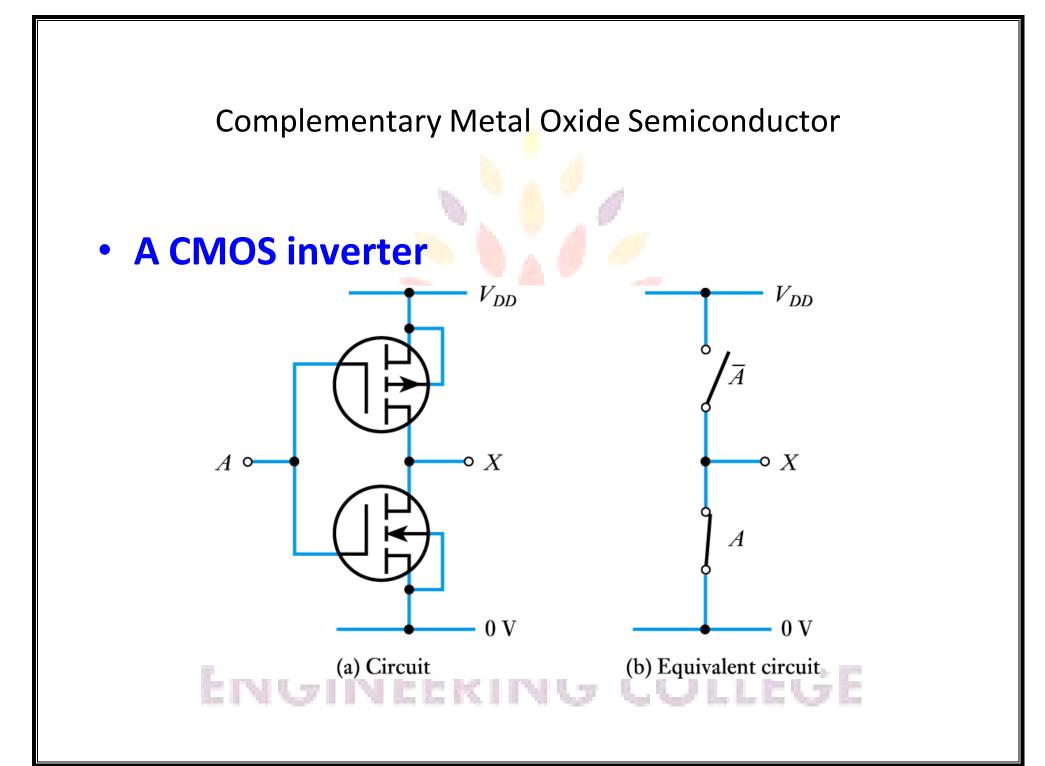

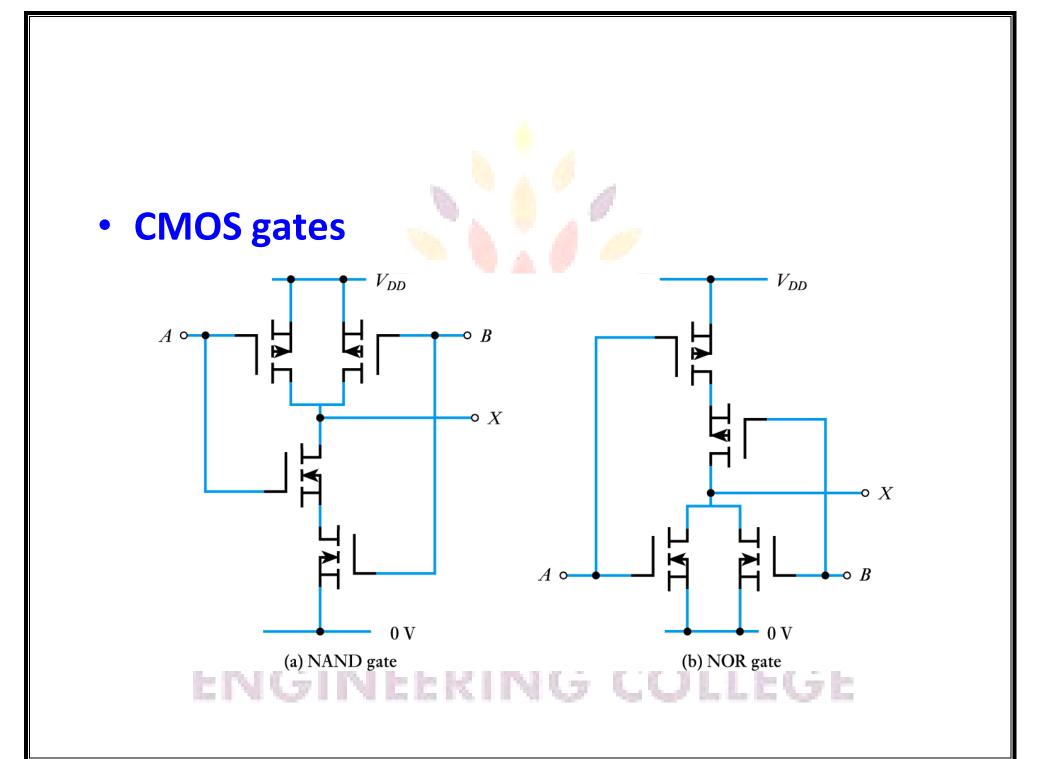

### CMOS logic levels and noise immunity

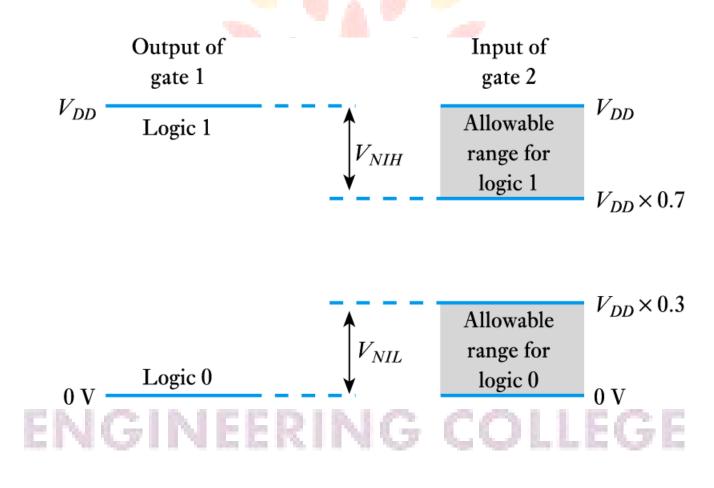

### Transistor-Transistor Logic

Discrete TTL inverter and NAND gate circuits

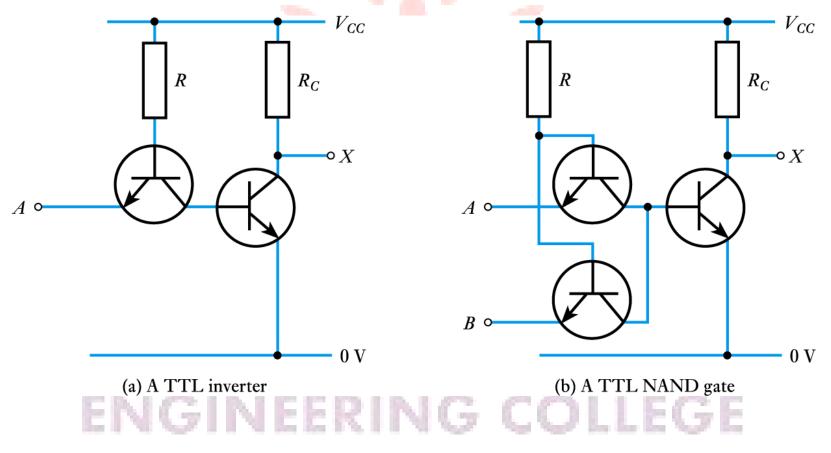

### A basic integrated circuit TTL NAND gate

Collector

Base

n

n

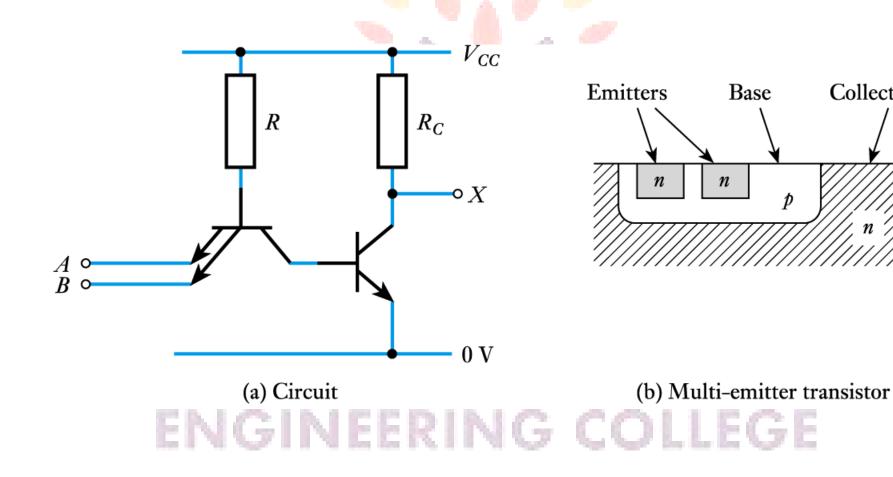

### • A standard TTL NAND gate

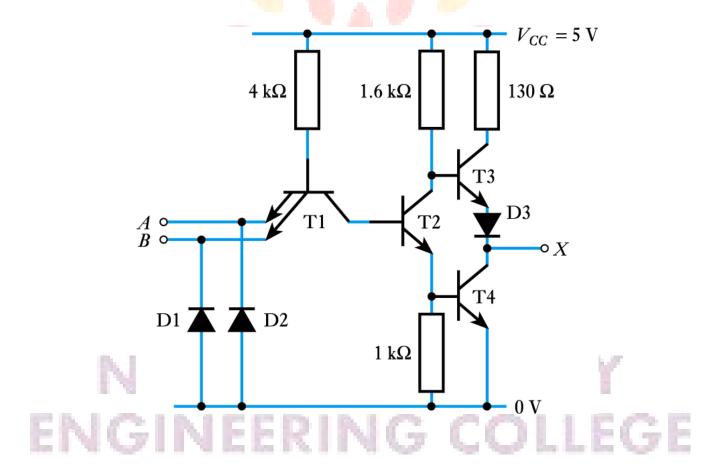

### A TTL NAND gate with open collector output

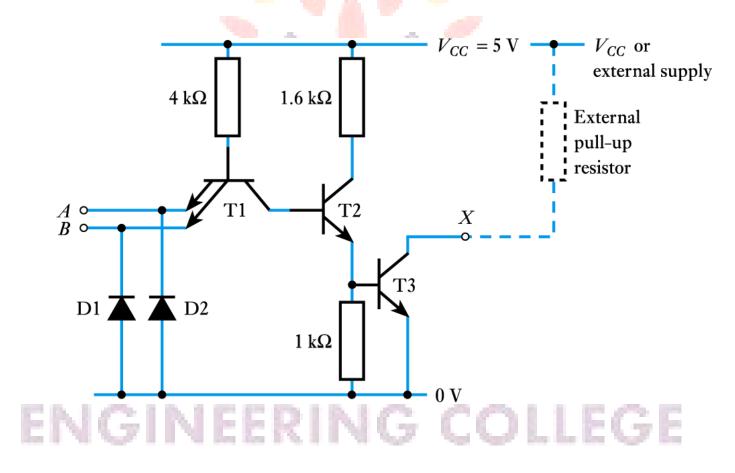

### **Combinational Logic**

- Logic circuits for digital systems may be combinational or sequential.
- A combinational circuit consists of input variables, logic gates, and output variables.

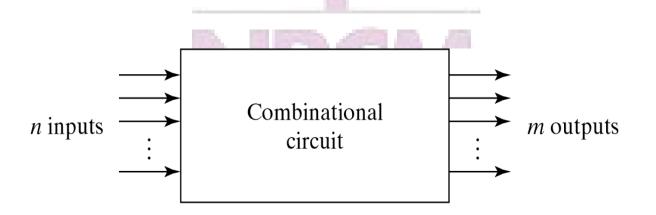

Fig. 4-1 Block Diagram of Combinational Circuit

# Analysis procedure

To obtain the output Boolean functions from a logic diagram, proceed as follows:

- 1. Label all gate outputs that are a function of input variables with arbitrary symbols. Determine the Boolean functions for each gate output.
- 2. Label the gates that are a function of input variables and previously labeled gates with other arbitrary symbols. Find the Boolean functions for these gates.
- 3. Repeat the process outlined in step 2 until the outputs of the circuit are obtained.
- 4. By repeated substitution of previously defined functions, obtain the output Boolean functions in terms of input variables.

# NARSIMHA REDDY ENGINEERING COLLEGE

### Example

 $F_2 = AB + AC + BC; T_1 = A + B + C; T_2 = ABC; T_3 = F_2'T_1;$  $F_1 = T_3 + T_2$ 

 $F_1 = T_3 + T_2 = F_2'T_1 + ABC = A'BC' + A'B'C + AB'C' + ABC$ 

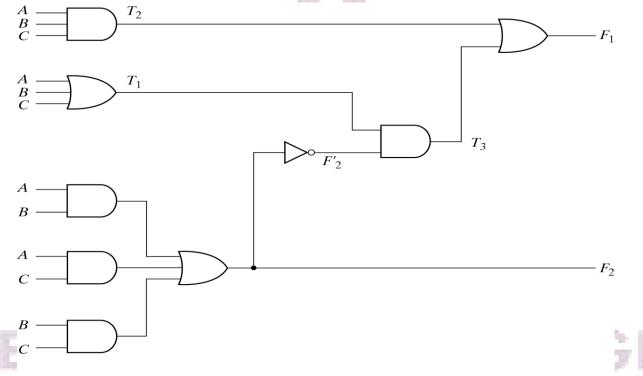

Fig. 4-2 Logic Diagram for Analysis Example

### Derive truth table from logic diagram

• We can derive the truth table in Table 4-1 by using the circuit of Fig.4-2.

 Table 4-1

 Truth Table for the Logic Diagram of Fig. 4-2

| A | В | С | F <sub>2</sub> | <b>F</b> '2 | <i>T</i> 1 | T <sub>2</sub> | T <sub>3</sub> | F1 |
|---|---|---|----------------|-------------|------------|----------------|----------------|----|
| 0 | 0 | 0 | 0              | 1           | 0          | 0              | 0              | 0  |
| 0 | 0 | 1 | 0              | 1           | 1          | 0              | 1              | 1  |
| 0 | 1 | 0 | 0              | 1           | 1          | 0              | 1              | 1  |
| 0 | 1 | 1 | 1              | 0           | 1          | 0              | 0              | 0  |
| 1 | 0 | 0 | 0              | 1           | 1          | 0              | 1              | 1  |
| 1 | 0 | 1 | 1              | 0           | 1          | 0              | 0              | 0  |
| 1 | 1 | 0 | 1              | 0           | 1          | 0              | 0              | 0  |
| 1 | 1 | 1 | 1              | 0           | 1          | 1              | 0              | 1  |

## Design procedure

1. Table4-2 is a Code-Conversion example, first, we can list the relation of the BCD and Excess-3 codes in the truth table.

Table 4.7

|   | Input | BCD |   | <b>Output Excess-3 Code</b> |   |   |   |  |
|---|-------|-----|---|-----------------------------|---|---|---|--|
| A | B     | с   | D | w                           | x | y | z |  |
| 0 | 0     | 0   | 0 | 0                           | 0 | 1 | 1 |  |
| 0 | 0     | 0   | 1 | 0                           | 1 | 0 | 0 |  |
| 0 | 0     | 1   | 0 | 0                           |   | 0 | 1 |  |
| 0 | 0     | 1   | 1 | 0                           | 1 | 1 | 0 |  |
| 0 | 1     | 0   | 0 | 0                           | 1 | 1 | 1 |  |
| 0 | 1     | 0   | 1 | 1                           | 0 | 0 | 0 |  |
| 0 | 1     | 1   | 0 | 1                           | 0 | 0 | 1 |  |
| 0 | 1     | 1   | 1 | 1                           | 0 | 1 | 0 |  |
| 1 | 0     | 0   | 0 | 1                           | 0 | 1 | 1 |  |
| 1 | 0     | 0   | 1 | 1                           | 1 | 0 | 0 |  |

### Karnaugh map

2. For each symbol of the Excess-3 code, we use 1's to draw the map for simplifying Boolean function.

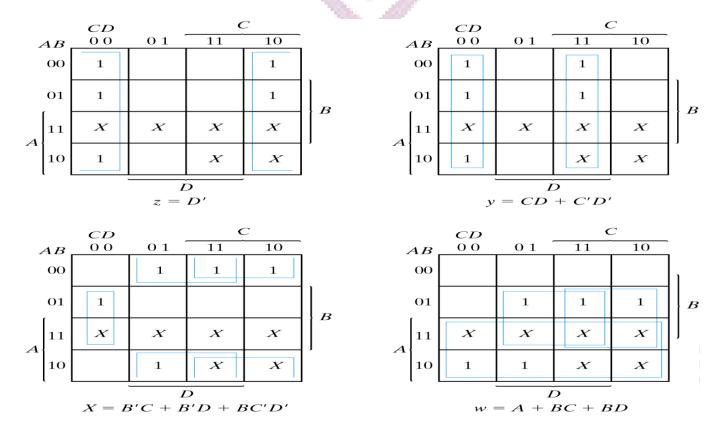

Fig. 4-3 Maps for BCD to Excess-3 Code Converter

124

$$z = D'; y = CD + C'D' = CD + (C + D)'$$
  
 $x = B'C + B'D + BC'D' = B'(C + D) + B(C + D)'$   
 $w = A + BC + BD = A + B(C + D)$ 

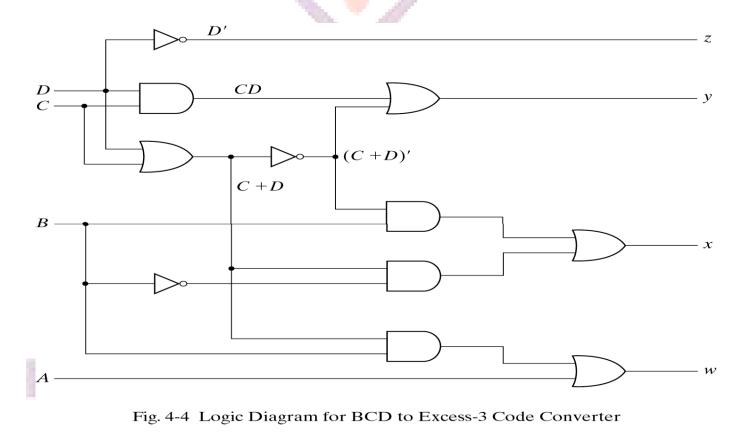

- A combinational circuit that performs the addition of two bits is called a half adder.
- The truth table for the half adder is listed below:

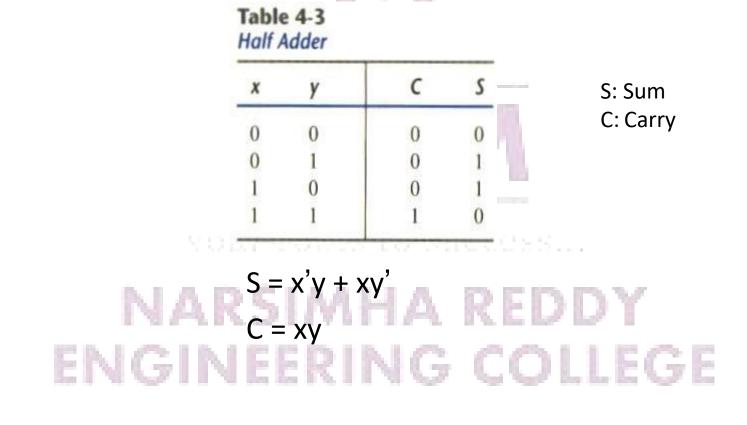

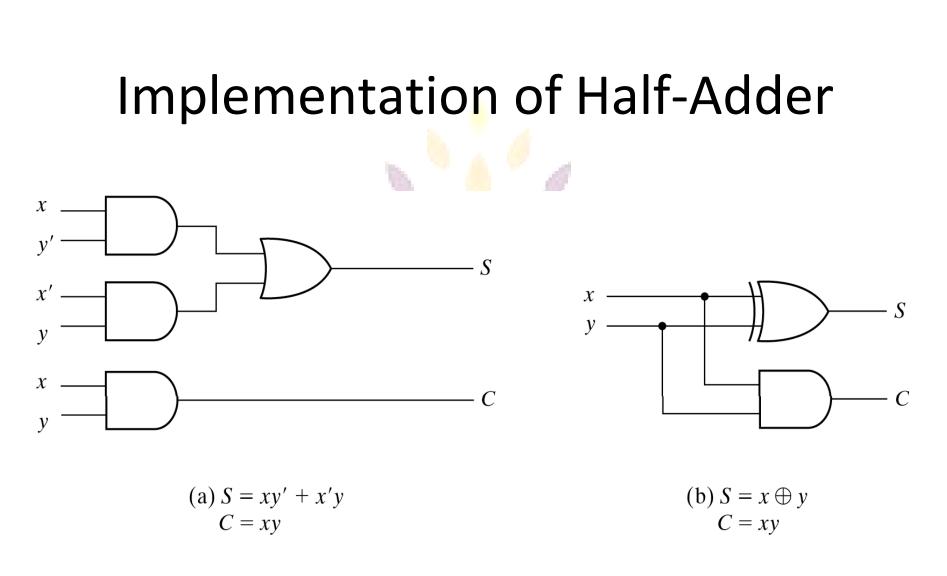

Fig. 4-5 Implementation of Half-Adder

# Full-Adder

 One that performs the addition of three bits(two significant bits and a previous carry) is a full adder.

#### Table 4-4 Full Adder

| x | Y | z | С | S |
|---|---|---|---|---|
| 0 | 0 | 0 | 0 | 0 |
| 0 | 0 | 1 | 0 | 1 |
| 0 | 1 | 0 | 0 | 1 |
| 0 | 1 | 1 | 1 | 0 |
| 1 | 0 | 0 | 0 | 1 |
| 1 | 0 | 1 | 1 | 0 |
| 1 | 1 | 0 | 1 | 0 |
| 1 | 1 | 1 | 1 | 1 |

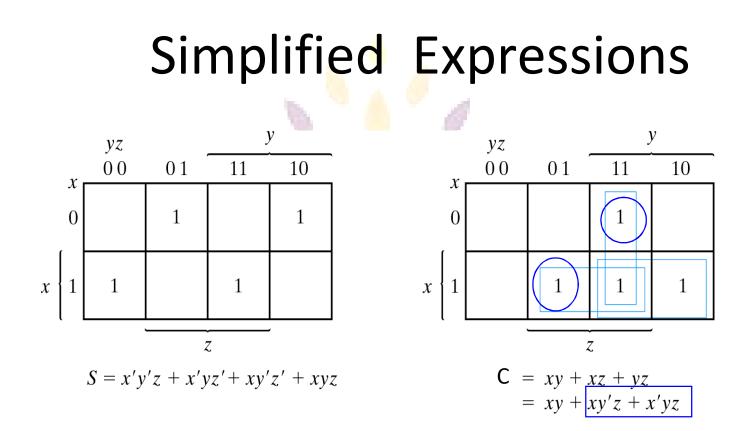

Fig. 4-6 Maps for Full Adder

### S = x'y'z + x'yz' + xy'z' + xyzC = xy + xz + yz COLLEGE

# Full adder implemented in SOP

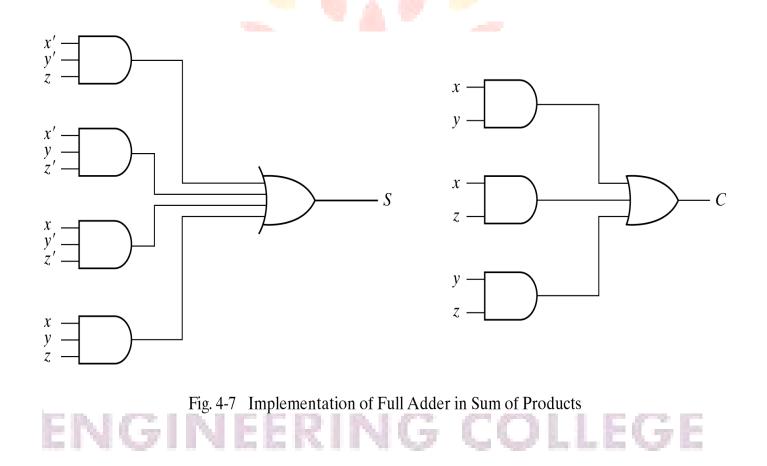

## Another implementation

• Full-adder can also implemented with two half adders and one OR gate (Carry Look-Ahead adder).

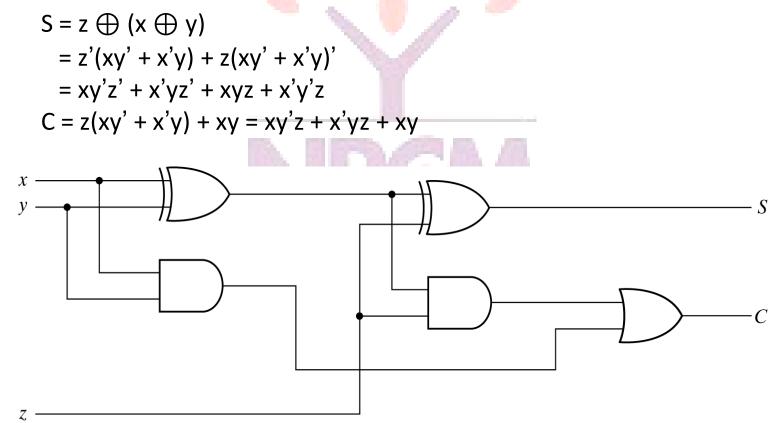

Fig. 4-8 Implementation of Full Adder with Two Half Adders and an OR Gate

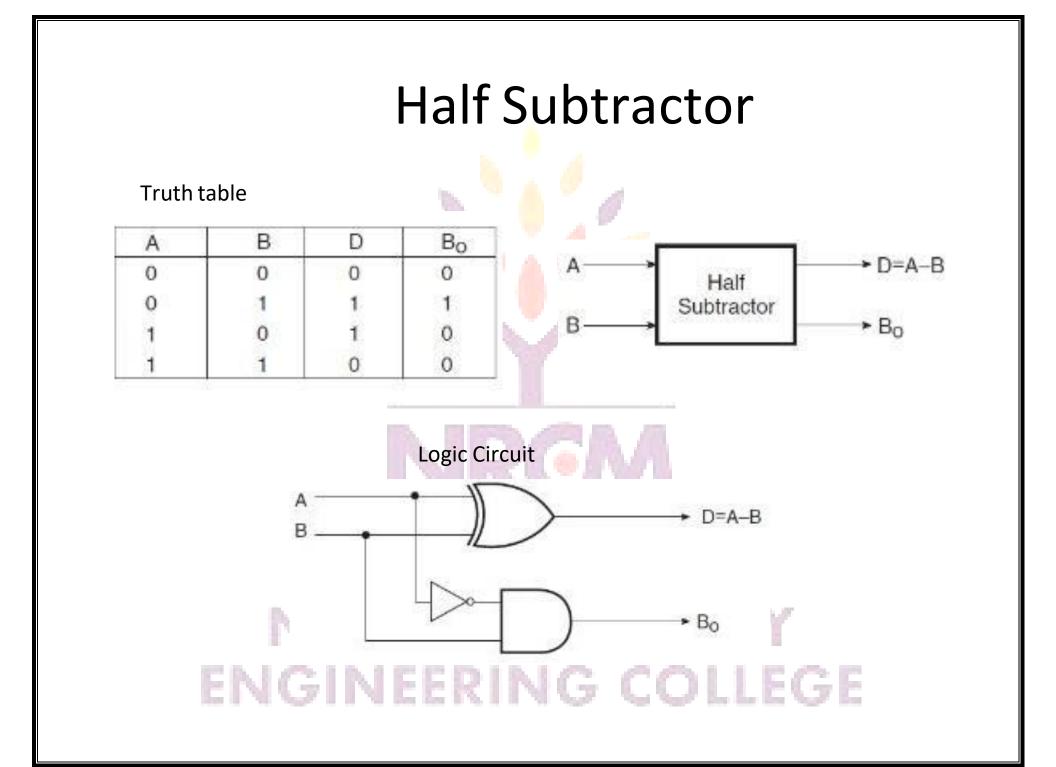

### **Full Subtractor**

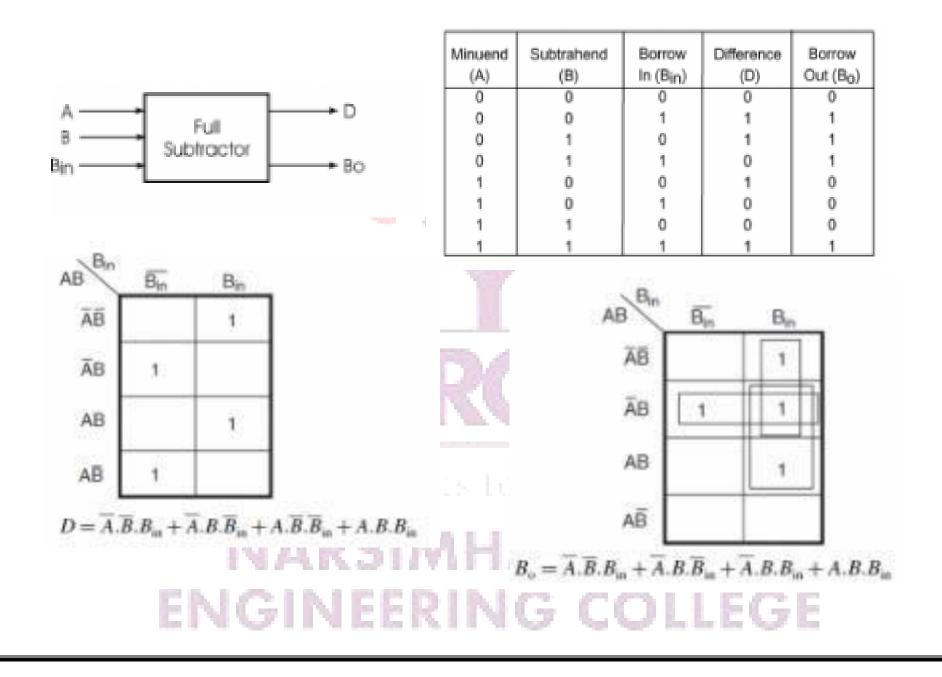

# VORT TOPIS TO SUCCESS... NARSIMHA REDDY ENGINEERING COLLEGE

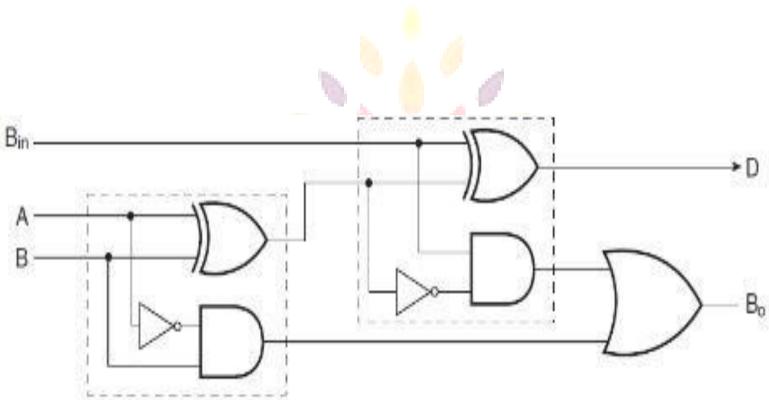

# Binary adder

This is also called • **Ripple Carry** Adder , because of the construction with full adders are connected in cascade.

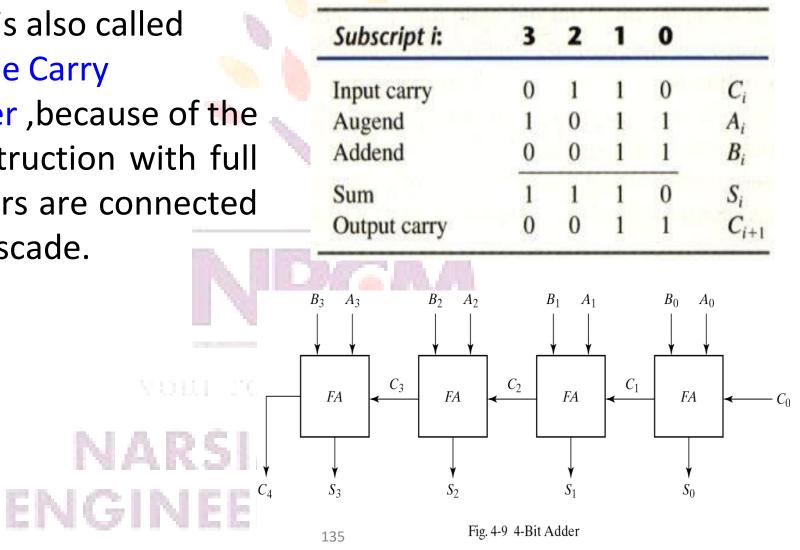

- Fig.4-9 causes a unstable factor on carry bit, and produces a longest propagation delay.
- The signal from C<sub>i</sub> to the output carry C<sub>i+1</sub>, propagates through an AND and OR gates, so, for an n-bit RCA, there are 2n gate levels for the carry to propagate from input to output.

your roots to success...

## NARSIMHA REDDY ENGINEERING COLLEGE

- Because the propagation delay will affect the output signals on different time, so the signals are given enough time to get the precise and stable outputs.
- The most widely used technique employs the principle of carry look-ahead to improve the speed of the algorithm.

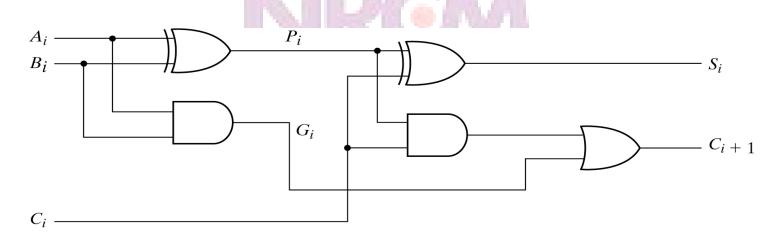

Fig. 4-10 Full Adder with P and G Shown

### **Boolean functions**

 $P_i = A_i \bigoplus B_i$  steady state value  $G_i = A_i B_i$  steady state value Output sum and carry  $S_i = P_i \bigoplus C_i$  $C_{i+1} = G_i + P_i C_i$ G<sub>i</sub> : carry generate P<sub>i</sub> : carry propagate  $C_0$  = input carry  $C_1 = G_0 + P_0 C_0$  $C_2 = G_1 + P_1C_1 = G_1 + P_1G_0 + P_1P_0C_0$  $C_3 = G_2 + P_2C_2 = G_2 + P_2G_1 + P_2P_1G_0 + P_2P_1P_0C_0$ 

C<sub>3</sub> does not have to wait for C<sub>2</sub> and C<sub>1</sub> to propagate.

# Logic diagram of carry look-ahead generator

•  $C_3$  is propagated at the same time as  $C_2$  and  $C_1$ .

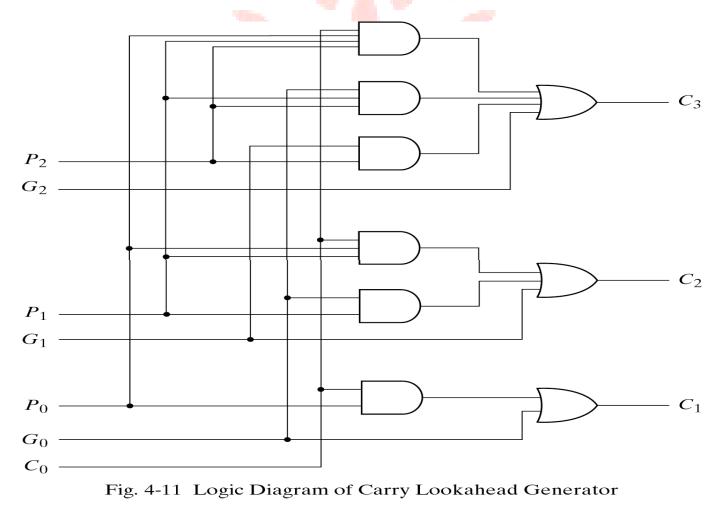

### 4-bit adder with carry lookahead

Delay time of n-bit CLAA = XOR + (AND + OR) + XOR

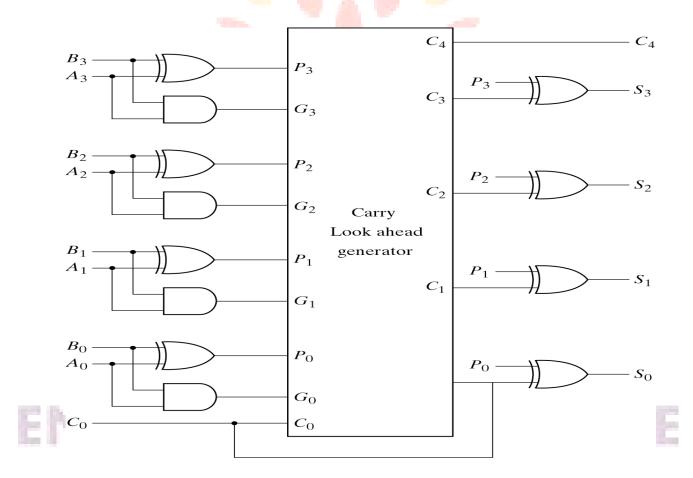

Fig. 4-12 4-Bit Adder with Carry Lookahead

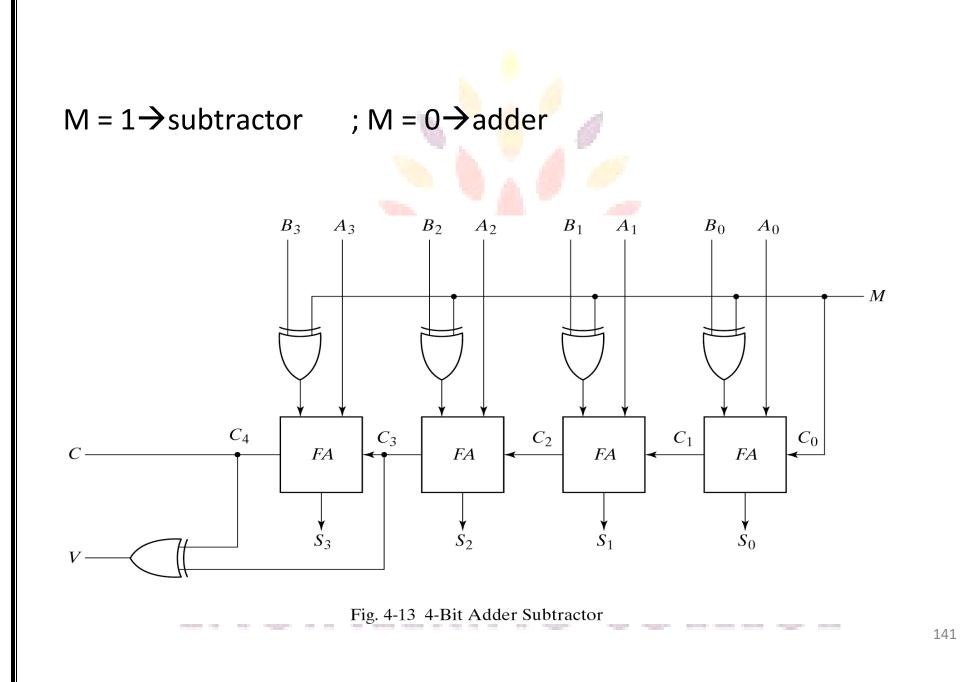

#### 

🤊 🔔 🦉 🍃

### BCD adder can't exceed 9 on each input digit. K is the carry.

100

#### Table 4-5 Derivation of BCD Adder

| Decima | BCD Sum               |    |            |                | Binary Sum |                |                |    |                |   |
|--------|-----------------------|----|------------|----------------|------------|----------------|----------------|----|----------------|---|
|        | <i>S</i> <sub>1</sub> | Sz | <b>S</b> 4 | S <sub>8</sub> | с          | Z <sub>1</sub> | Z <sub>2</sub> | Z4 | Z <sub>8</sub> | ĸ |
| 0      | 0                     | 0  | 0          | 0              | 0          | 0              | 0              | 0  | 0              | 0 |
| 1      | 1                     | 0  | 0          | 0              | 0          | 1              | 0              | 0  | 0              | 0 |
| 2      | 0                     | 1  | 0          | 0              | 0          | 0              | 1              | 0  | 0              | 0 |
| 3      | 1                     | 1  | 0          | 0              | 0          | 1              | 1              | 0  | 0              | 0 |
| 4      | 0                     | 0  | 1          | 0              | 0          | 0              | 0              | 1  | 0              | 0 |
| 5      | 1                     | 0  | 1          | 0              | 0          | 1              | 0              | 1  | 0              | 0 |
| 6      | 0                     | 1  | 1          | 0              | 0          | 0              | 1              | 1  | 0              | 0 |
| 7      | 1                     | 1  | 1          | 0              | 0          | 1              | 1              | 1  | 0              | 0 |
| 8      | 0                     | 0  | 0          | 1              | 0          | 0              | 0              | 0  | 1              | 0 |
| 9      | 1                     | 0  | 0          | 1              | 0          | 1              | 0              | O  | 1              | 0 |
| 10     | 0                     | 0  | 0          | 0              | 1          | 0              | 1              | 0  | 1              | 0 |
| 11     | 1                     | 0  | 0          | 0              | 1          | 1              | 1              | 0  | 1              | 0 |
| 12     | 0                     | 1  | 0          | 0              | 1          | 0              | 0              | 1  | 1              | 0 |
| 13     | 1                     | 1  | 0          | 0              | 1          | 1              | 0              | 1  | 1              | 0 |
| 14     | 0                     | 0  | 1          | 0              | 1          | 0              | 1              | 1  | 1              | 0 |
| 15     | 1                     | 0  | 1          | 0              | 1          | 1              | 1              | 1  | 1              | 0 |
| 16     | 0                     | 1  | 1          | 0              | 1          | 0              | 0              | 0  | 0              | 1 |
| 17     | 1                     | 1  | 1          | 0              | 1          | 1              | 0              | 0  | 0              | 1 |
| 18     | 0                     | 0  | 0          | 1              | 1          | 0              | 1              | 0  | 0              | 1 |
| 19     | 1                     | 0  | 0          | 1              | 1          | 1              | 1              | 0  | 0              | 1 |

# Rules of BCD adder

- When the binary sum is greater than 1001, we obtain a non-valid BCD representation.
- The addition of binary 6(0110) to the binary sum converts it to the correct BCD representation and also produces an output carry as required.
- To distinguish them from binary 1000 and 1001, which also have a 1 in position Z<sub>8</sub>, we specify further that either Z<sub>4</sub> or Z<sub>2</sub> must have a 1.

# NAR=K+Z8Z4+Z8Z2 REDDY ENGINEERING COLLEGE

# Implementation of BCD adder

- A decimal parallel adder that adds n decimal digits needs n
   BCD adder stages.

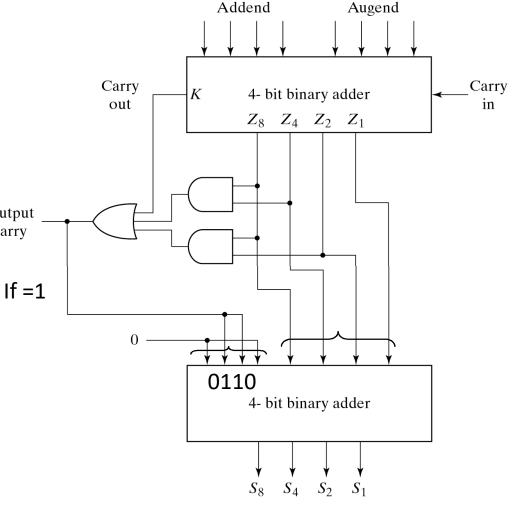

Fig. 4-14 Block Diagram of a BCD Adder

# 4-6. Binary multiplier

 Usually there are more bits in the partial products and it is necessary to use full adders to produce the sum of the partial products.

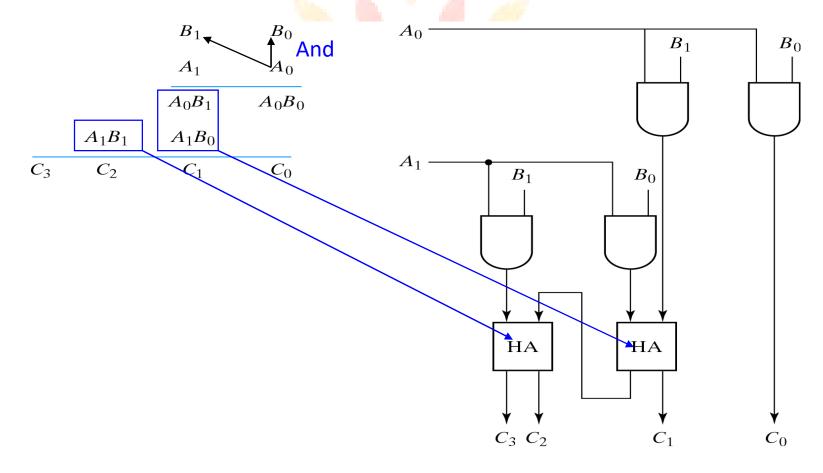

Fig. 4-15 2-Bit by 2-Bit Binary Multiplier

## 4-bit by 3-bit binary multiplier

- For J multiplier bits and K multiplicand bits we need (J X K) AND gates and (J – 1) Kbit adders to produce a product of J+K bits.
- K=4 and J=3, we need 12
   AND gates and two 4-bit
   adders.
   ENGINEERING

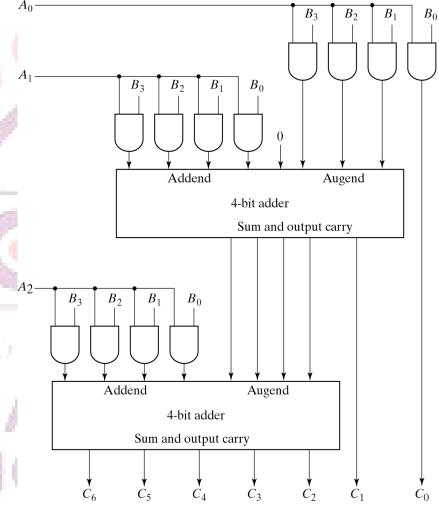

Fig. 4-16 4-Bit by 3-Bit Binary Multiplier

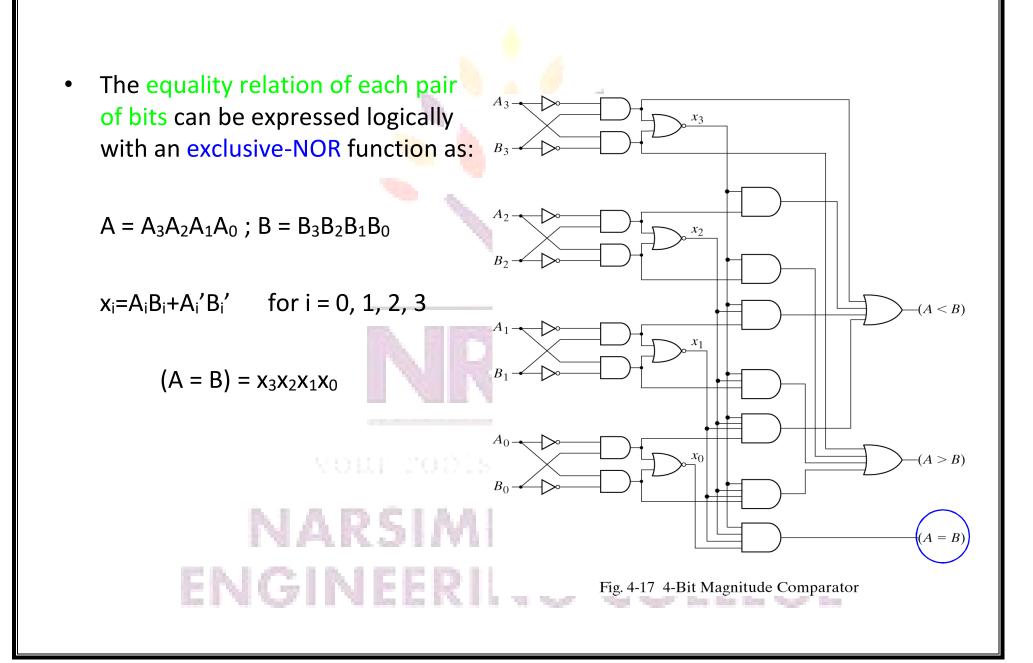

- We inspect the relative magnitudes of pairs of MSB. If equal, we compare the next lower significant pair of digits until a pair of unequal digits is reached.
- If the corresponding digit of A is 1 and that of B is 0, we conclude that A>B.

(A > B) =  $A_{3}B'_{3} + x_{3}A_{2}B'_{2} + x_{3}x_{2}A_{1}B'_{1} + x_{3}x_{2}x_{1}A_{0}B'_{0}$  (A < B) =  $A'_{3}B_{3} + x_{3}A'_{2}B_{2} + x_{3}x_{2}A'_{1}B_{1} + x_{3}x_{2}x_{1}A'_{0}B_{0}$ 

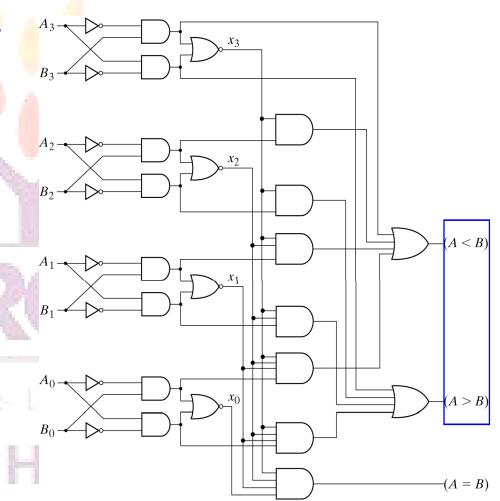

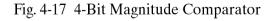

- The decoder is called n-to-m-line decoder, where m≤2<sup>n</sup>.
- the decoder is also used in conjunction with other code converters such as a BCD-to-seven\_segment decoder.
- 3-to-8 line decoder: For each possible input combination, there are seven outputs that are equal to 0 and only one that is equal to 1.
   ENGINEERING COLLEGE

### Implementation and truth table

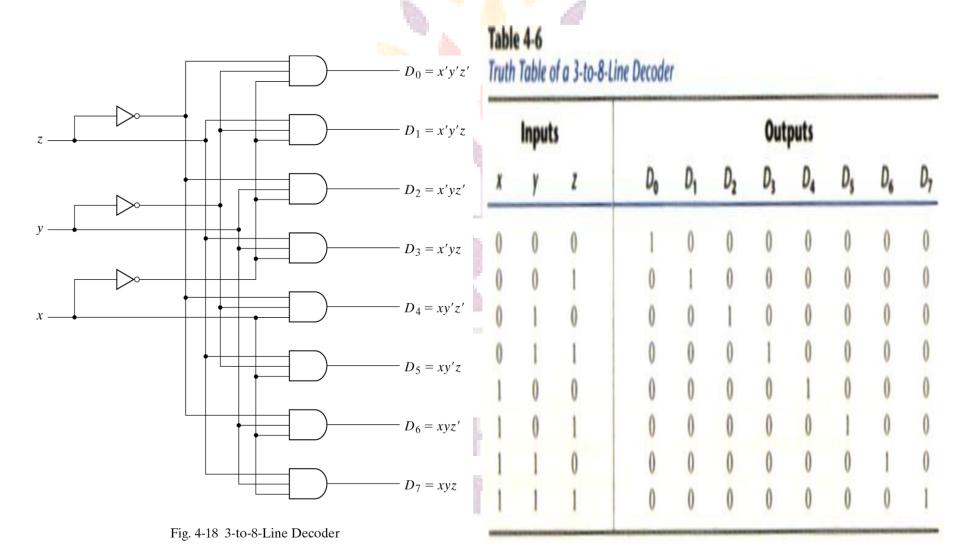

## Decoder with enable input

- Some decoders are constructed with NAND gates, it becomes more economical to generate the decoder minterms in their complemented form.
- As indicated by the truth table , only one output can be equal to 0 at any given time, all other outputs are equal to 1.

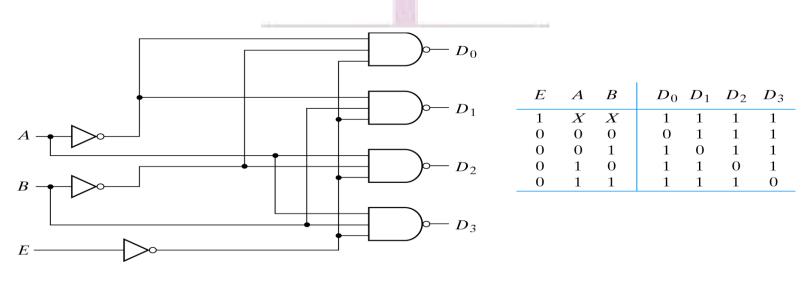

(a) Logic diagram

(b) Truth table

Fig. 4-19 2-to-4-Line Decoder with Enable Input

# Demultiplexer

- A decoder with an enable input is referred to as a decoder/demultiplexer.
- The truth table of demultiplexer is the same with decoder.

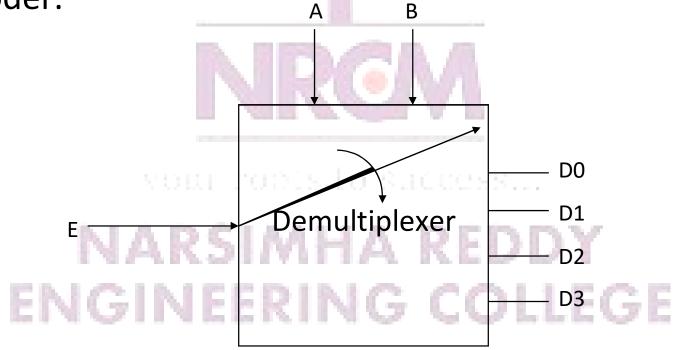

# 3-to-8 decoder with enable implement the 4-to-16 decoder

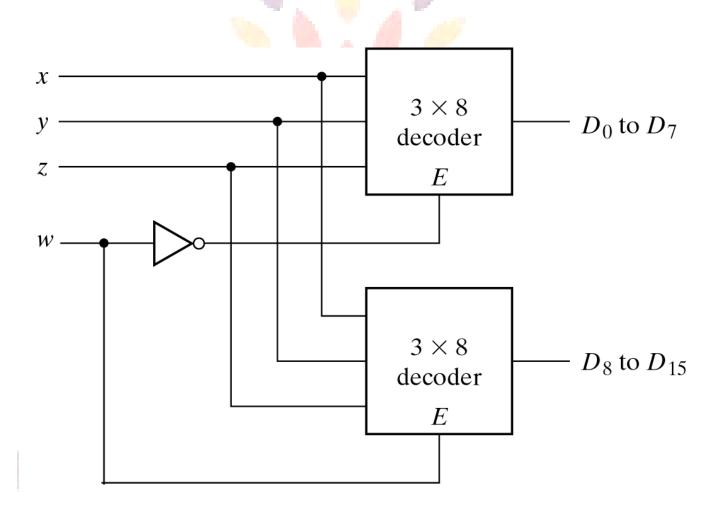

Fig. 4-20 4  $\times$  16 Decoder Constructed with Two 3  $\times$  8 Decoders 153

# Implementation of a Full Adder with a Decoder

 From table 4-4, we obtain the functions for the combinational circuit in sum of minterms:

> $S(x, y, z) = \sum (1, 2, 4, 7)$ C(x, y, z) =  $\sum (3, 5, 6, 7)$

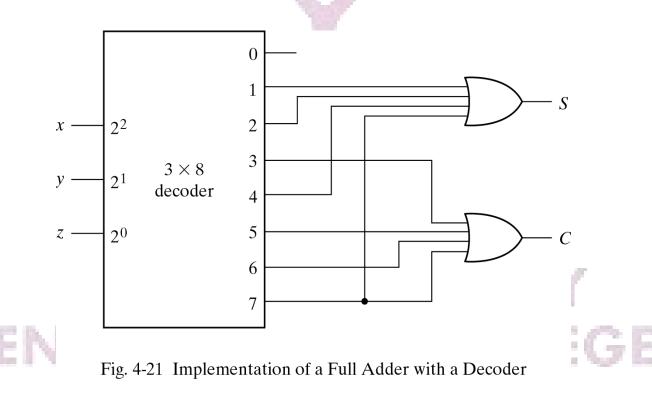

#### 

- An encoder is the inverse operation of a decoder.
- We can derive the Boolean functions by table 4-7

 $z = D_1 + D_3 + D_5 + D_7$   $y = D_2 + D_3 + D_6 + D_7$  $x = D_4 + D_5 + D_6 + D_7$ 

| Inputs |       |       |       |       |       |       |    | Outputs |   |   |
|--------|-------|-------|-------|-------|-------|-------|----|---------|---|---|
| $D_0$  | $D_1$ | $D_2$ | $D_3$ | $D_4$ | $D_5$ | $D_6$ | D7 | x       | У | z |
| 1      | 0     | 0     | 0     | 0     | 0     | 0     | 0  | 0       | 0 | 0 |
| 0      | 1     | 0     | 0     | 0     | 0     | 0     | 0  | 0       | 0 | 1 |
| 0      | 0     | 1     | 0     | 0     | 0     | 0     | 0  | 0       | 1 | C |
| 0      | 0     | 0     | 1     | 0     | 0     | 0     | 0  | 0       | 1 | 1 |
| 0      | 0     | 0     | 0     | 1     | 0     | 0     | 0  | 1       | 0 | C |
| 0      | 0     | 0     | 0     | 0     | 1     | 0     | 0  | 1       | 0 | 1 |
| 0      | 0     | 0     | 0     | 0     | 0     | 1     | 0  | 1       | 1 | C |
| 0      | 0     | 0     | 0     | 0     | 0     | 0     | 1  | 1       | 1 | 1 |

#### Table 4-7 Truth Table of Octal-to-Binary Encoder

#### If two inputs are active simultaneously, the output produces an undefined combination. We can establish an input priority to ensure that only one input is encoded.

- Another ambiguity in the octal-to-binary encoder is that an output with all 0's is generated when all the inputs are 0; the output is the same as when D<sub>0</sub> is equal to 1.
- The discrepancy tables on Table 4-7 and Table 4-8 can resolve aforesaid condition by providing one more output to indicate that at least one input is equal to 1.

# NARSIMHA REDDY ENGINEERING COLLEGE <sup>156</sup>

| V=1→valid inputs                | 1.1.1.1.1.1.1.1.1.1.1.1.1.1.1.1.1.1.1.1. | Table 4-8         Truth Table of a Priority Encoder |      |                |   |        |   |  |  |
|---------------------------------|------------------------------------------|-----------------------------------------------------|------|----------------|---|--------|---|--|--|
| X's in output columns represent |                                          | Inp                                                 | outs |                | ( | Dutput | s |  |  |
| don't-care conditions           | Do                                       | D1                                                  | D2   | D <sub>3</sub> | x | y      | V |  |  |
| X's in the input columns are    | 0                                        | 0                                                   | 0    | 0              | X | X      | 0 |  |  |
| useful for representing a truth | 1                                        | 0                                                   | 0    | 0              | 0 | 0      | 1 |  |  |
|                                 | X                                        | 1                                                   | 0    | 0              | 0 | 1      | 1 |  |  |
| table in condensed form.        | X                                        | X                                                   | 1    | 0              | 1 | 0      | 1 |  |  |
| Instead of listing all 16       | X                                        | X                                                   | X    | 1              | 1 | 1      | 1 |  |  |

# NARSIMHA REDDY ENGINEERING COLLEGE

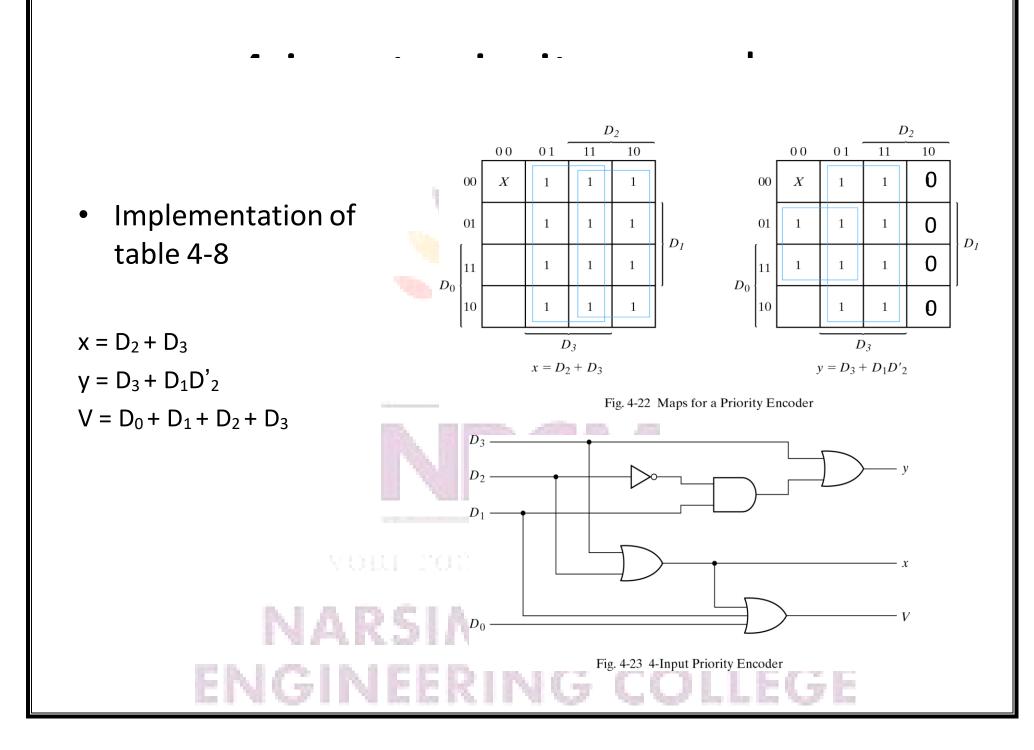

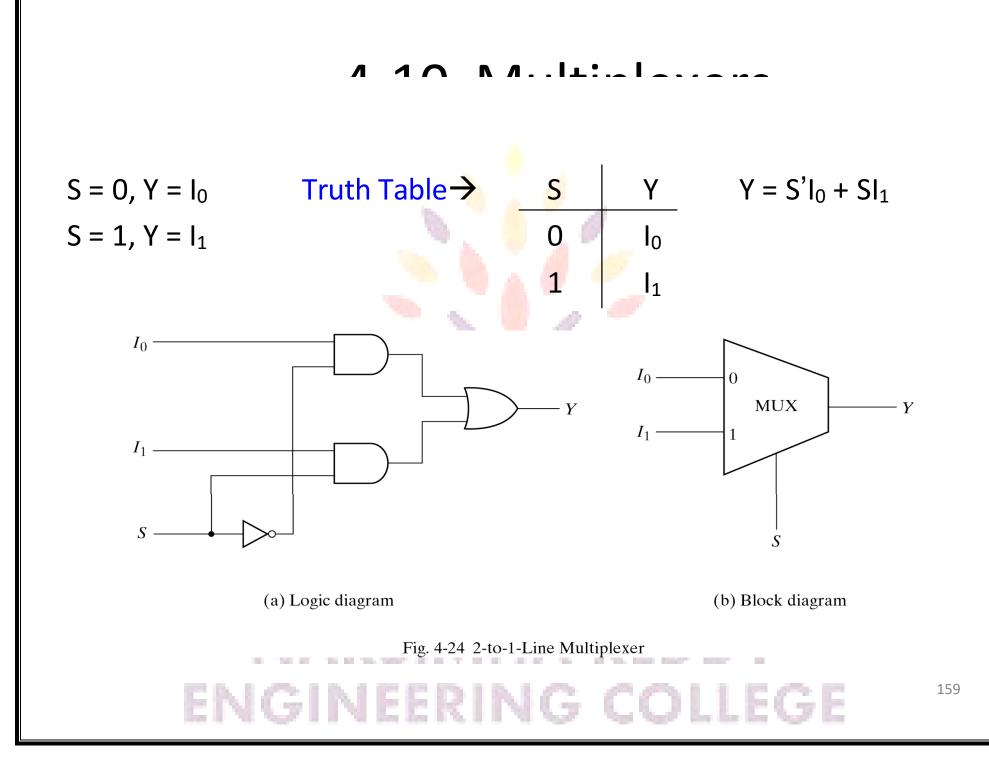

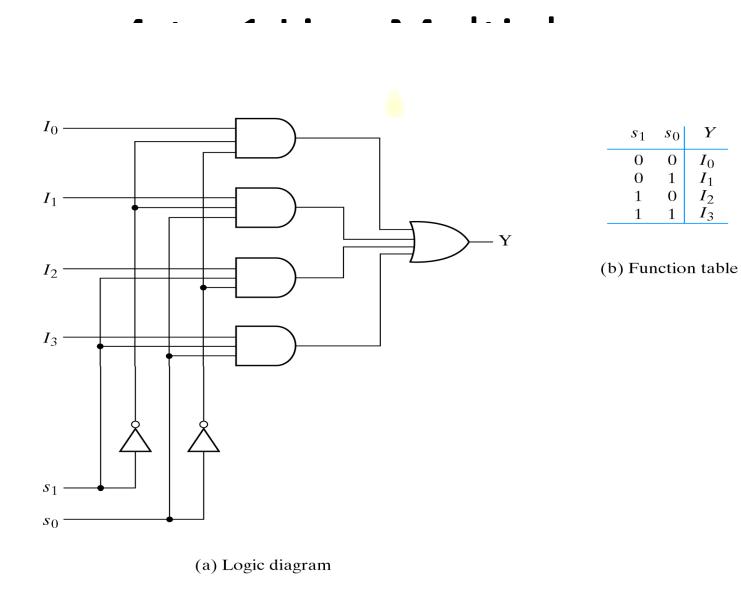

Fig. 4-25 4-to-1-Line Multiplexer

ENGINEERING COLLEGE

160

Y

 $I_0
 I_1
 I_2
 I_3$ 

 Multiplexer circuits can be combined with common selection inputs to provide multiple-bit selection logic. Compare with Fig4-24.

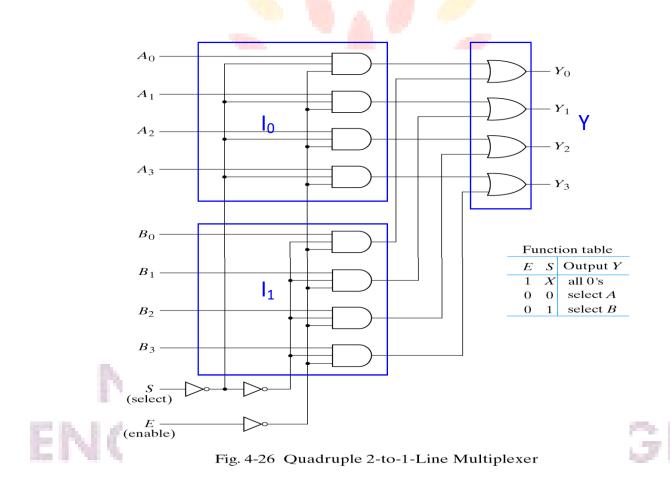

 A more efficient method for implementing a Boolean function of n variables with a multiplexer that has n-1 selection inputs.

$$F(x, y, z) = \Sigma(1, 2, 6, 7)$$

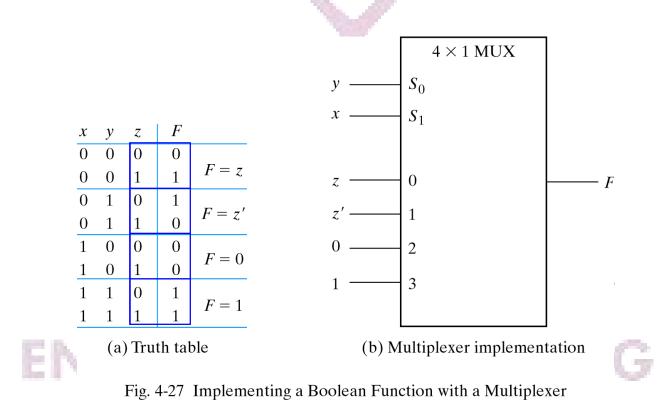

#### $F(A, B, C, D) = \Sigma(1, 3, 4, 11, 12, 13, 14, 15)$

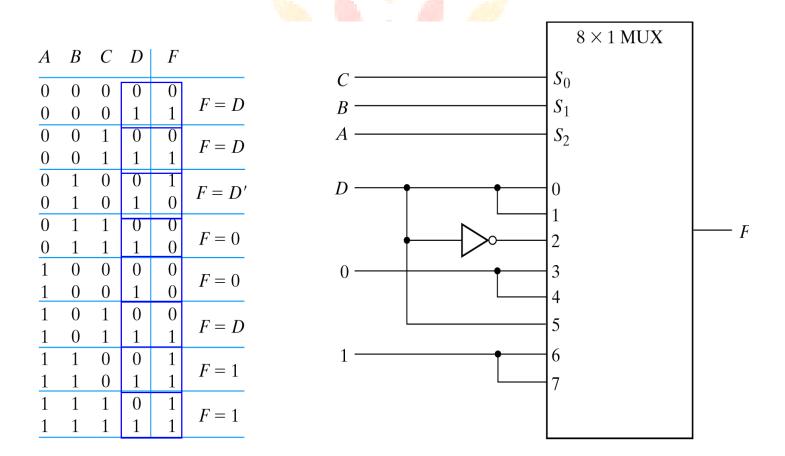

Fig. 4-28 Implementing a 4-Input Function with a Multiplexer

### Three-State Gates

A multiplexer can be constructed with three-state gates.

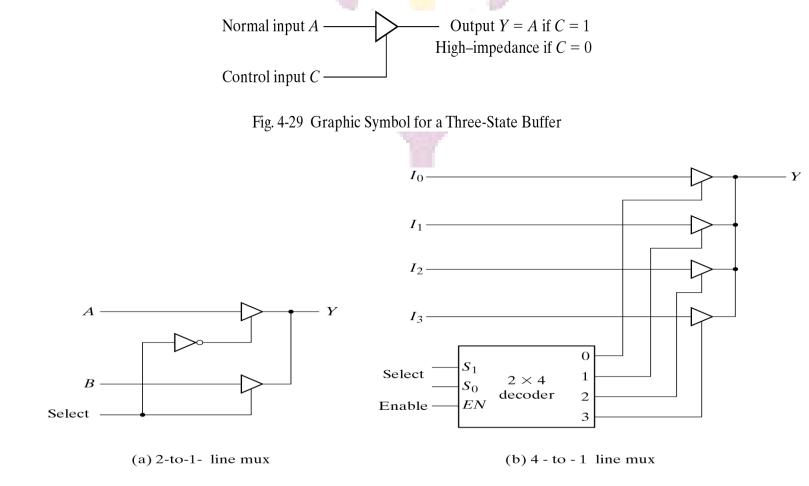

Fig. 4-30 Multiplexers with Three-State Gates

#### Sequential Circuits

- A sequential circuit is one whose outputs depend not only on its current inputs, but also on the past sequence of inputs.
- In other words, sequential circuits must be able to "remember" (i.e., store) the past history of the inputs in order to produce the present output.
- The information about the previous inputs history is called the state of the system.
- A circuit that uses n binary state variables to store its past history can take up to 2<sup>n</sup> different states.
- Since n is always finite, sequential circuits are also called finite state machines (FSM).

#### In short, sequential circuits are ...

 circuits consisting of ordinary gates and feedback loops

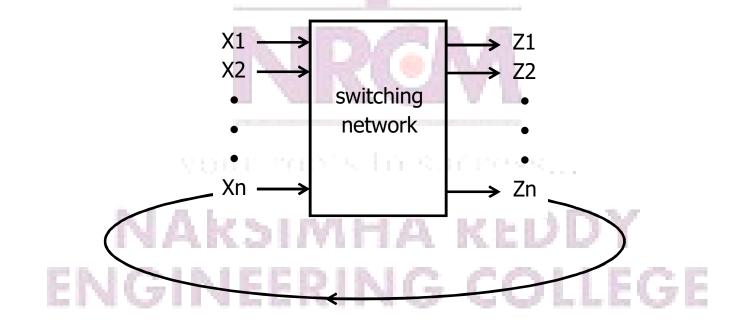

#### The simplest sequential circuit

Two inverters and a feedback loop form a "static" storage cell

- The cell will hold value as long as it has power applied

"stored value" (= state)

- How to get a new value into the storage cell?
  - selectively break feedback path

bistable cell

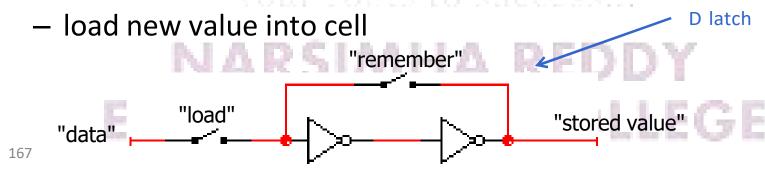

#### Latches and Flip-Flops

- The two most popular varieties of storage cells used to build sequential circuits are: latches and flip-flops.
  - Latch: level sensitive storage element
  - Flip-Flop: edge triggered storage element
- Common examples of latches:
   S-R latch, \S-\R latch, D latch (= gated D latch)
- Common examples of flip-flops:
   D-FF, D-FF with enable, Scan-FF, JK-FF, T-FF

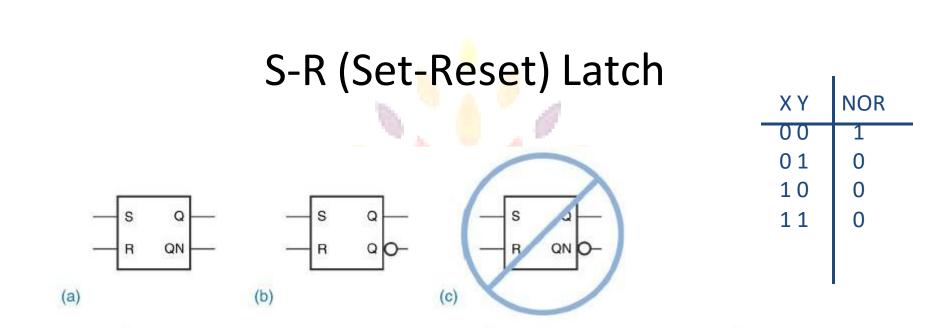

Symbols for an S-R latch: (a) without bubble; (b) preferred for bubbleto-bubble design; (c) incorrect because of double negation.

S-R latch: similar to inverter pair, with capability to force output to 0 (reset=1) or 1 (set=1)

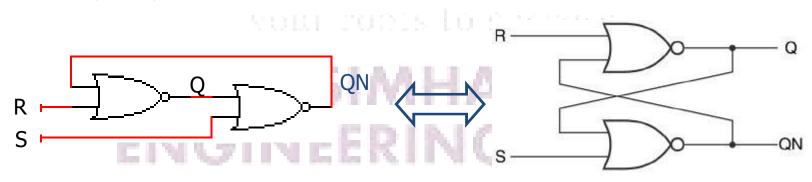

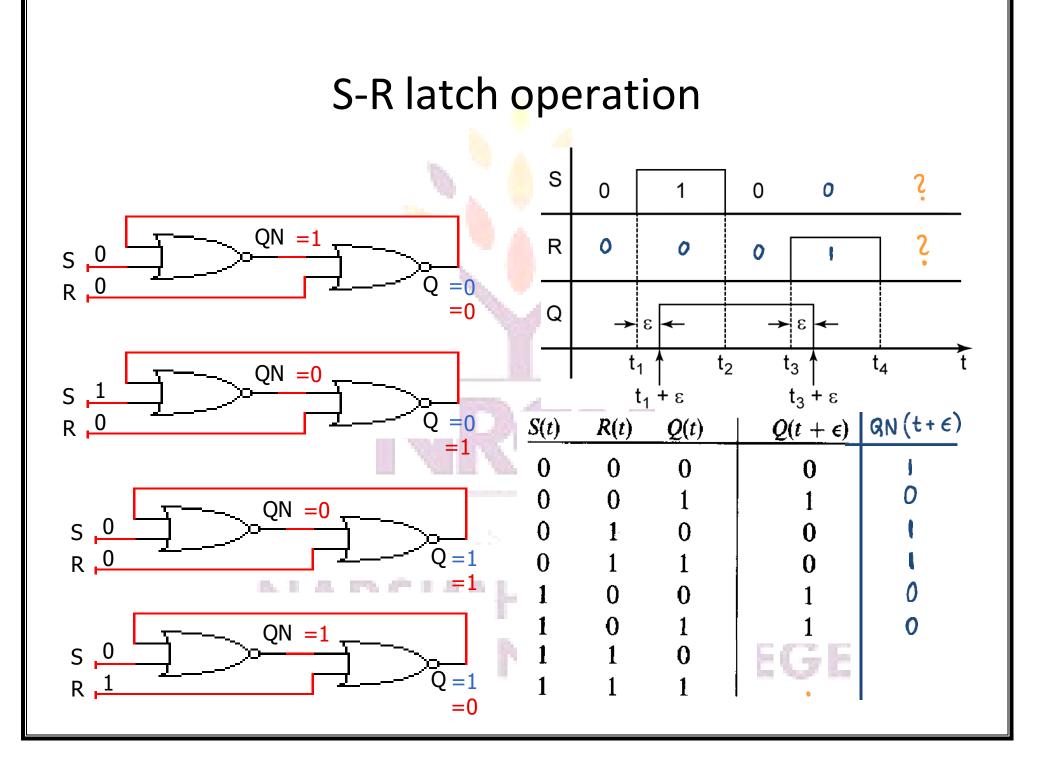

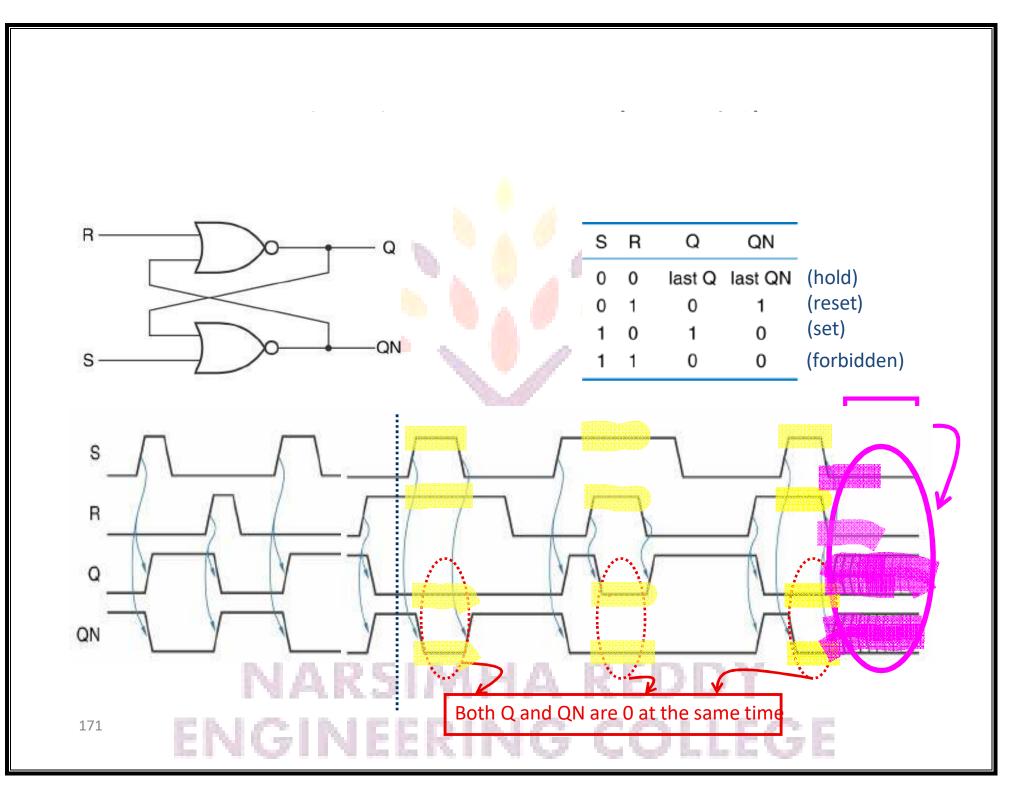

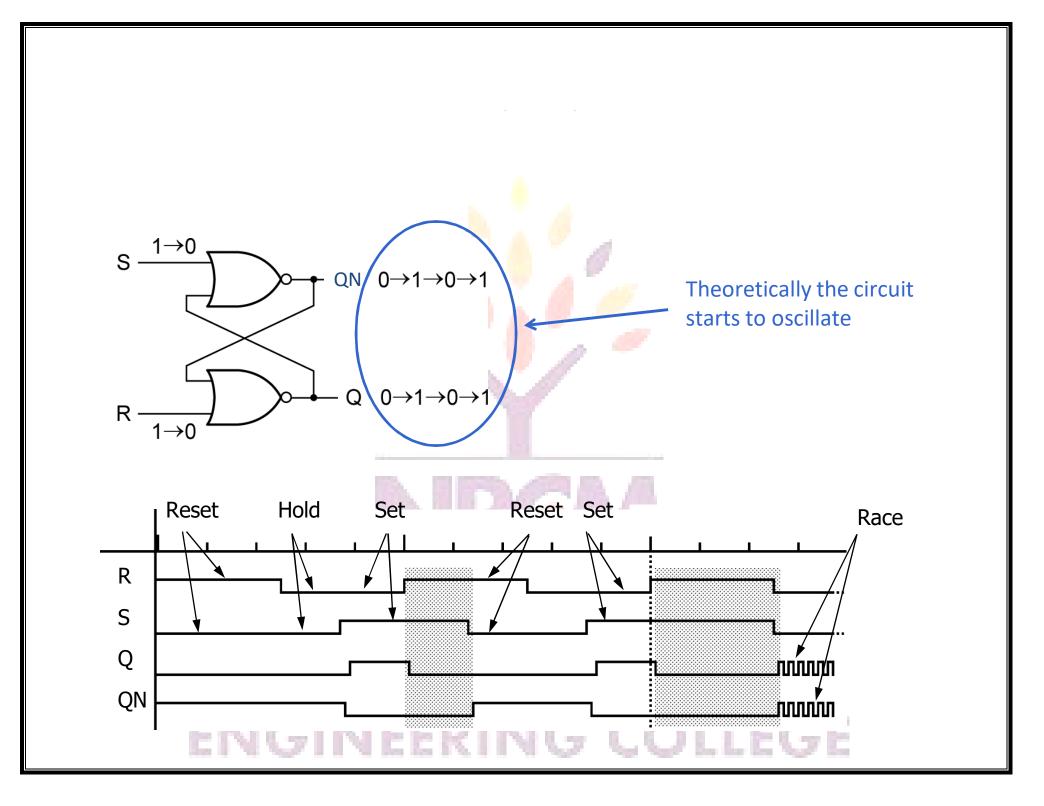

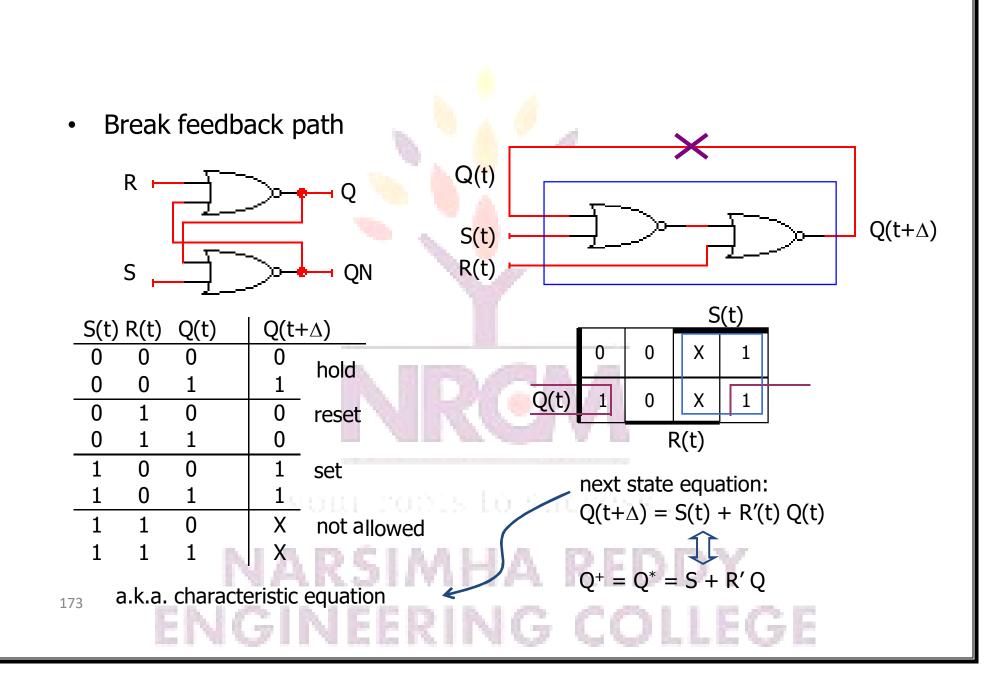

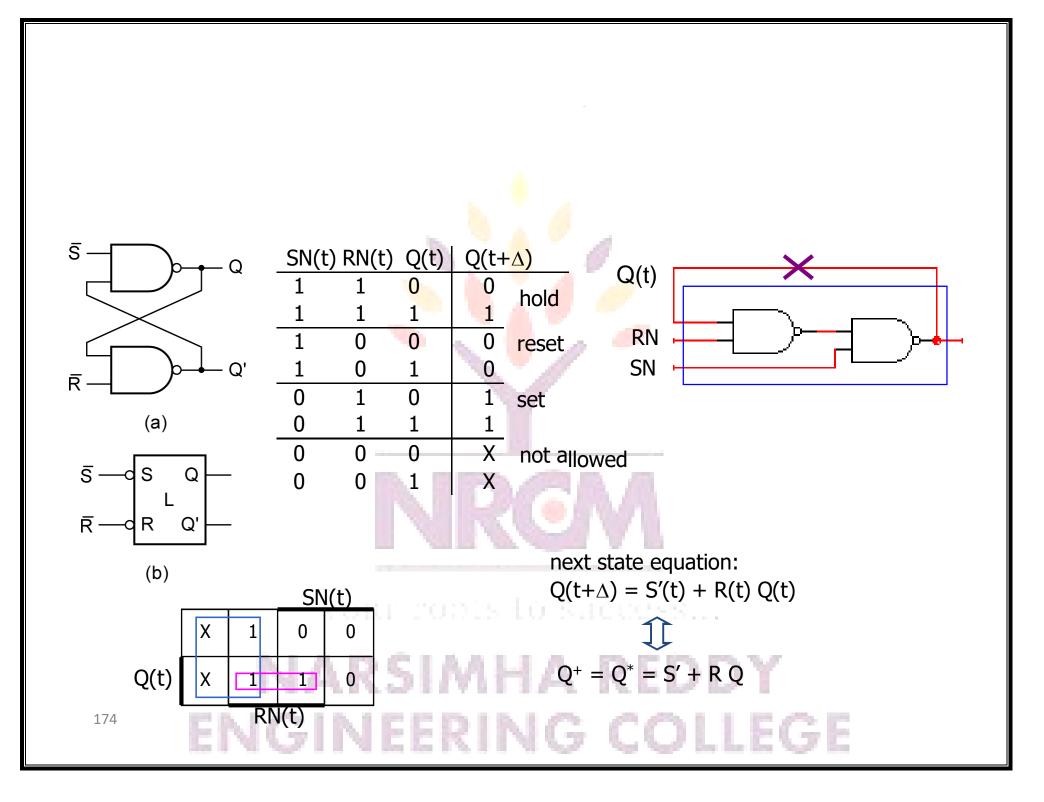

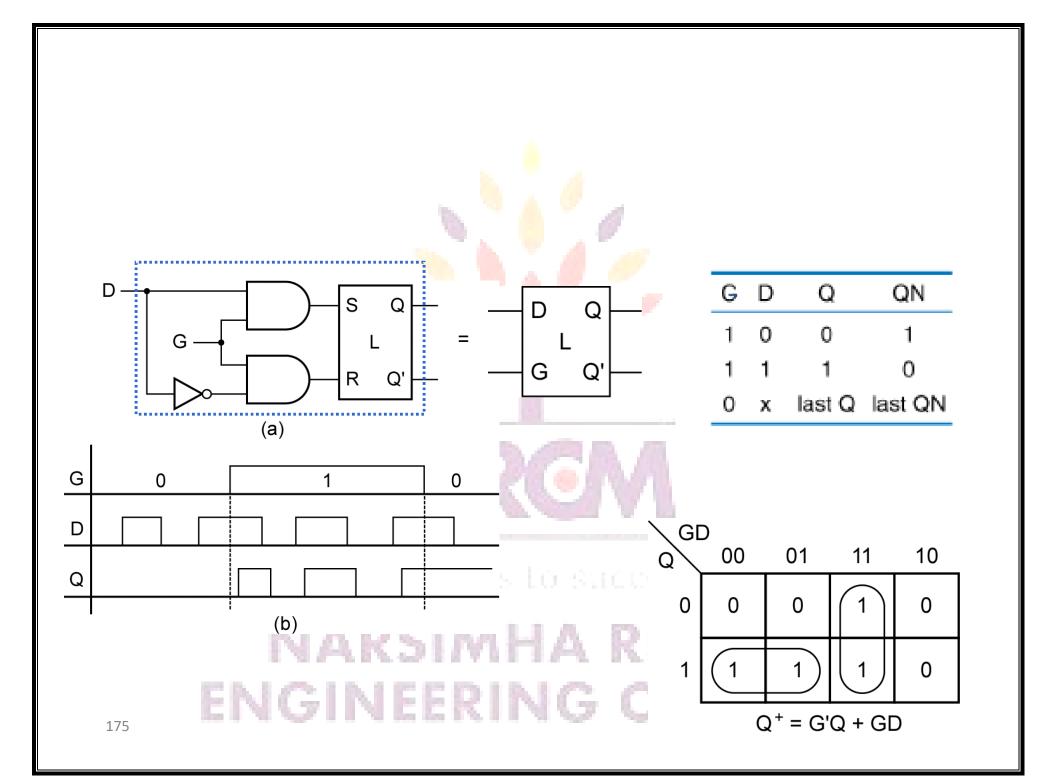

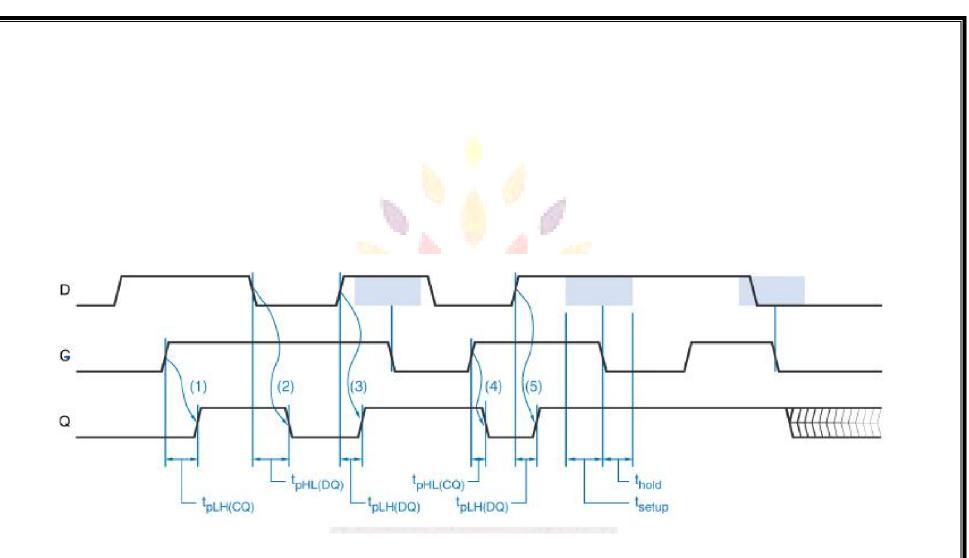

vour robis lo suécess...

- The D Latch eliminates the S=R=1 problem of the SR latch
- However, violations of setup and hold time still cause metastability

### ENGINEERING COLLEGE

Clocks are regular periodic signals used to specify state changes

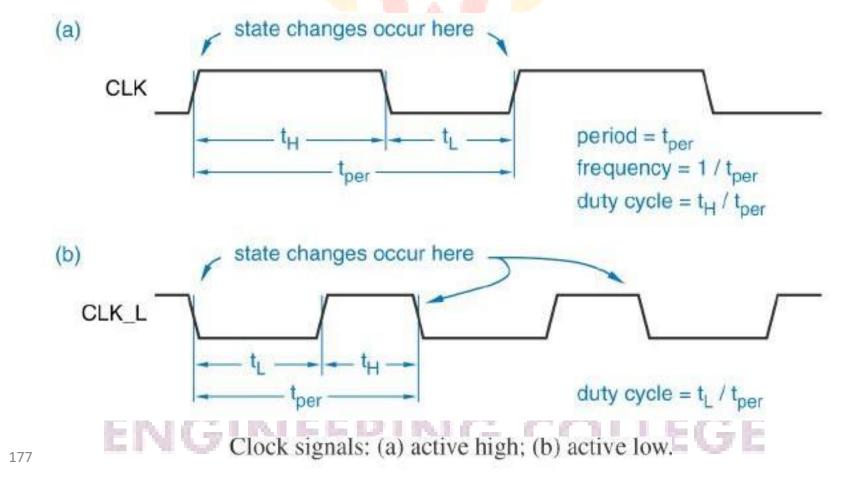

#### D Flip-Flop (positive edge triggered) More compact **Functional Table** Truth Table Truth Table D CLK Q QN $Q^+$ DQ D 0 D Q<sup>+</sup> 0 0 00 CLK Q 0 0 0 0 1 01 1 1 0 last Q last QN х 10 last Q last QN Notice: the little triangle ! $\mathbf{Q}^+ = \mathbf{D}$ Next state equation: CLK D Q - 22

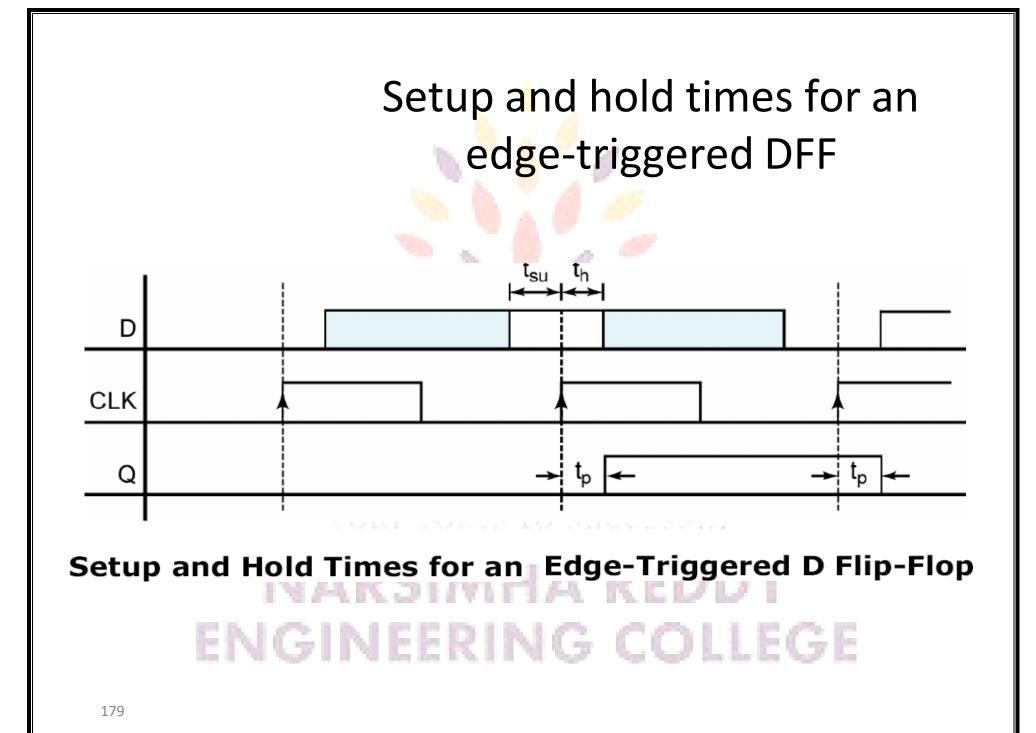

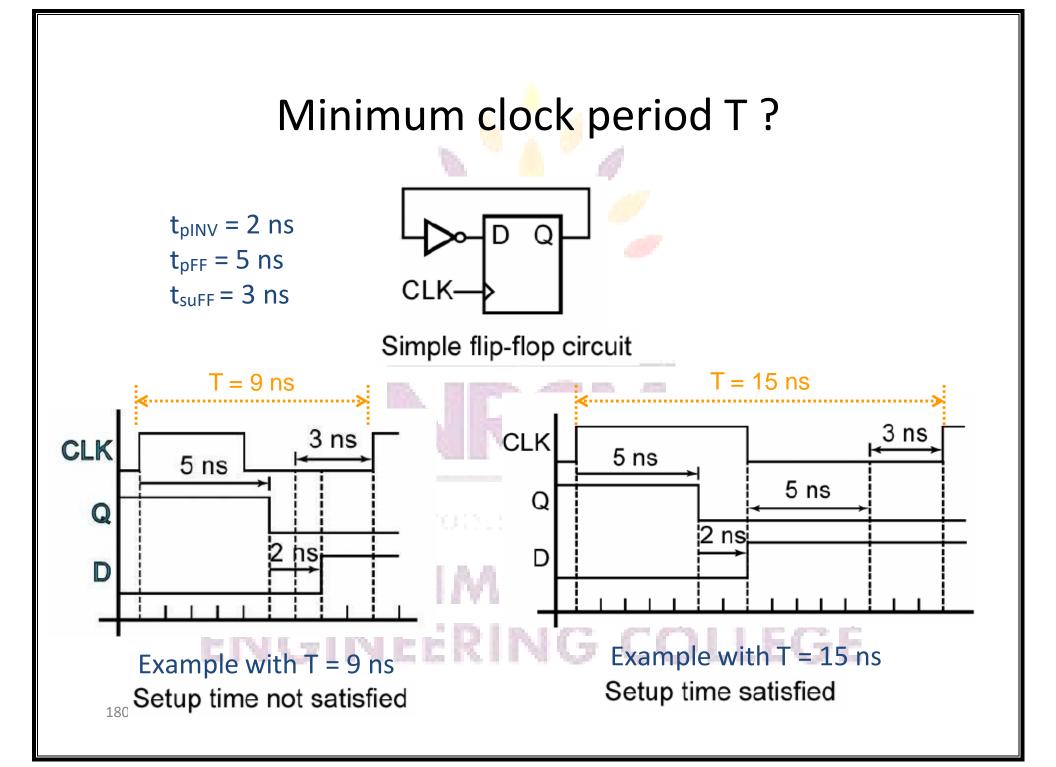

### Minimum clock period T ? (cont'd)

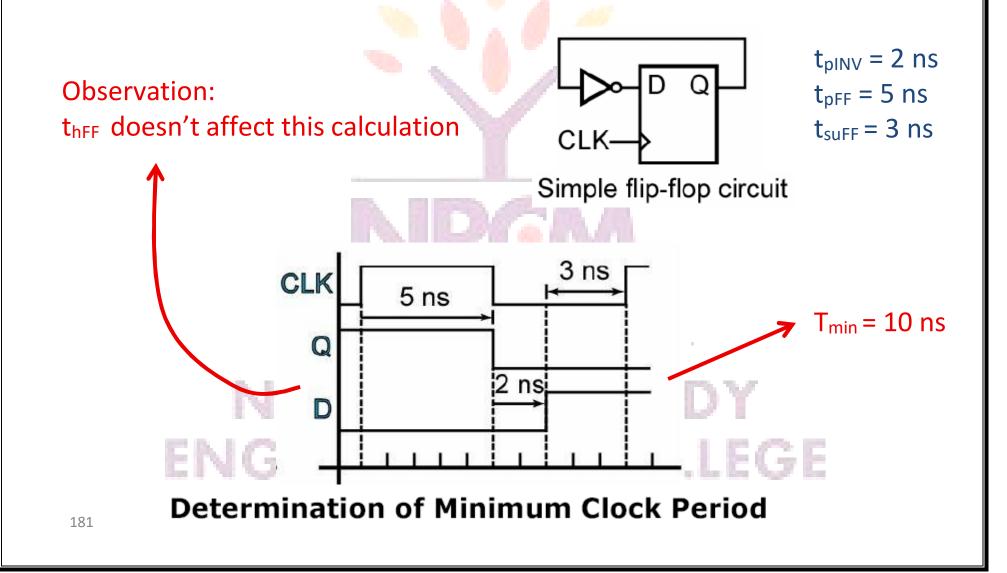

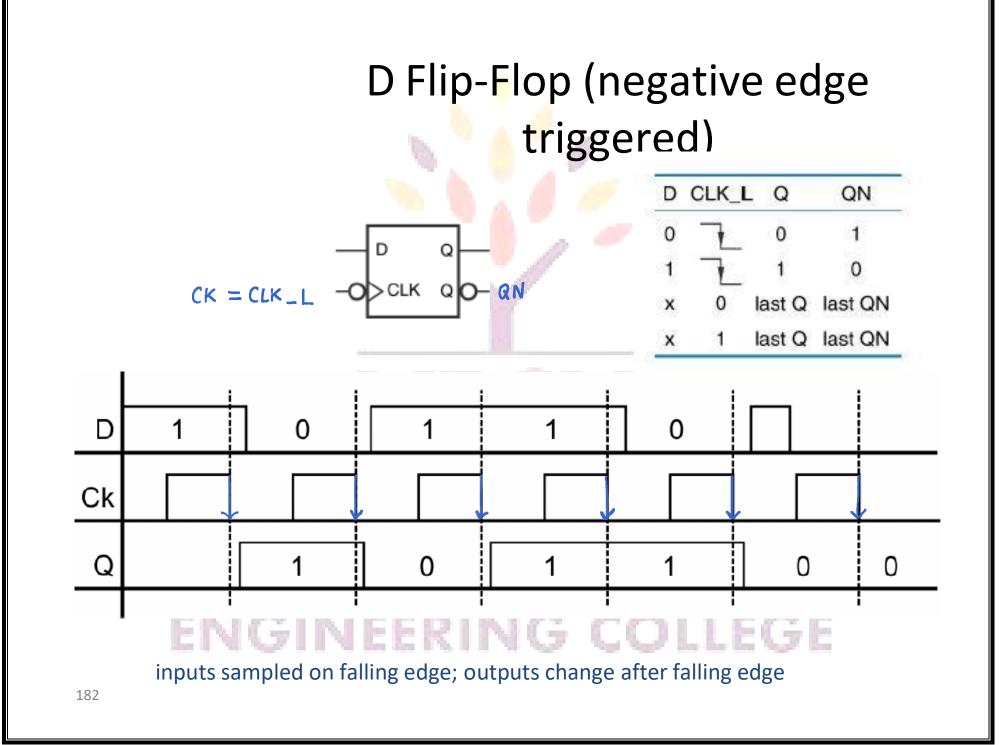

## DFF with asynchronous preset and clear

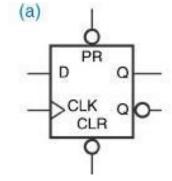

|     | INPUTS |   |    | ουτ | PUTS           | FUNCTION    |
|-----|--------|---|----|-----|----------------|-------------|
| CLR | PR     | D | ск | Q   | Q              | FUNCTION    |
| L   | Н      | Х | Х  | L   | Н              | CLEAR       |
| Н   | L      | Х | Х  | Н   | L              | PRESET      |
| L   | L      | Х | Х  | Н   | Н              | FORBIDDEN   |
| Н   | Н      | L | Ч  | L   | Н              | sample data |
| Н   | Н      | Н |    | Н   | L              | sample data |
| Н   | Н      | Х | 1  | Qn  | Q <sub>n</sub> | NO CHANGE   |

X : Don't Care

### ENGINEERING COLLEGE

### DFF with asynchronous preset and clear (cont'd)

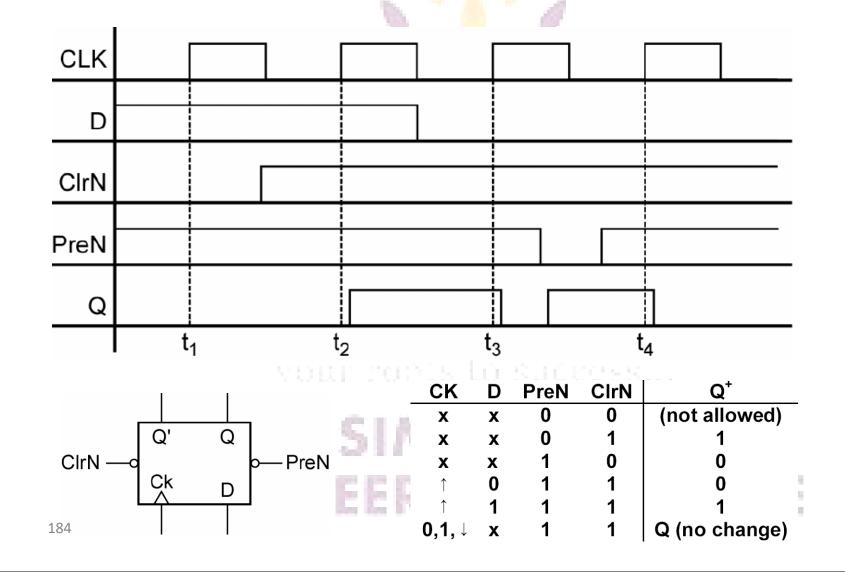

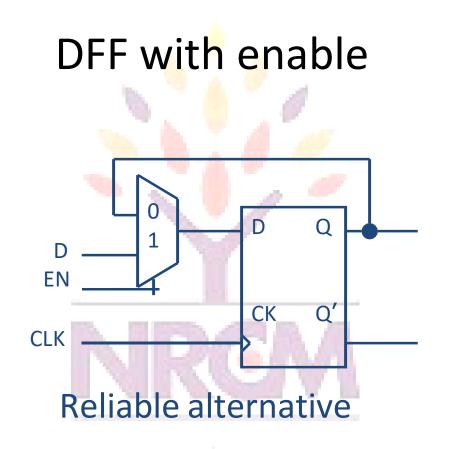

your rabis lo success...

# NARSIMHA REDDY ENGINEERING COLLEGE

### DFF with enable (cont'd)

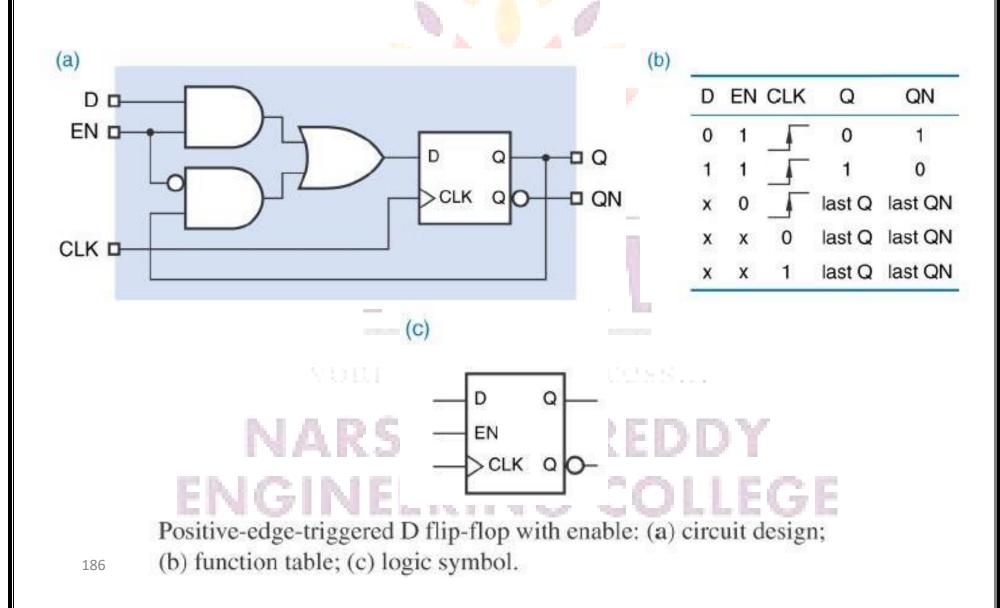

### ered)

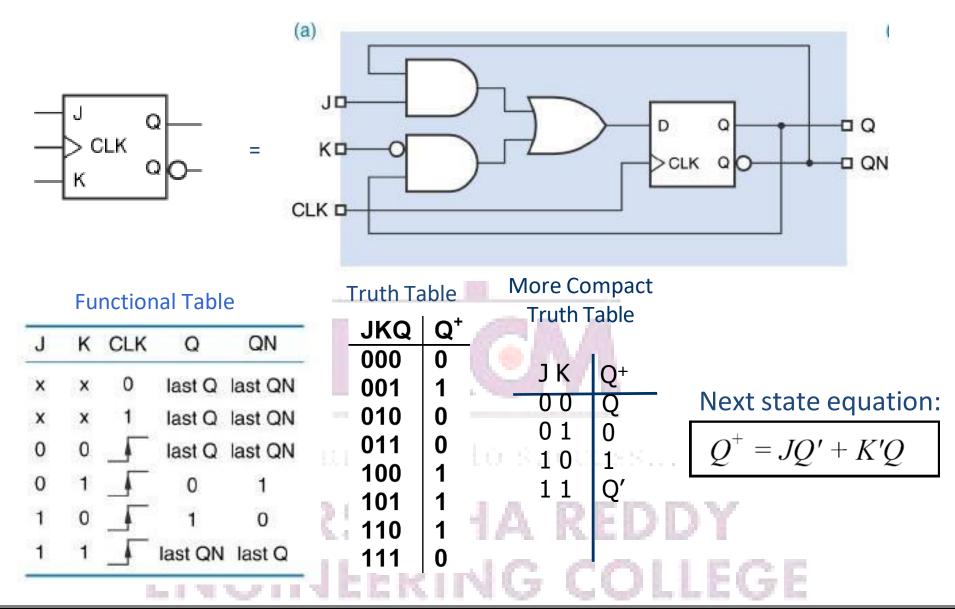

#### ops

| Device Type             | Characteristic<br>Equation      |
|-------------------------|---------------------------------|
| S-R latch               | $Q* = S + R' \cdot Q$           |
| D latch                 | Q* = D                          |
| D flip-flop             | Q* = D                          |
| D flip-flop with enable | $Q* = EN \cdot D + EN' \cdot Q$ |
| J-K flip-flop           | $Q* = J \cdot Q' + K' \cdot Q$  |
| T flip-flop             | $Q^* = Q' \cdot T + T  Q$       |

[0, ...]

#### NAKSIMMA KEDUT

Latch and flip-flop characteristic equations.

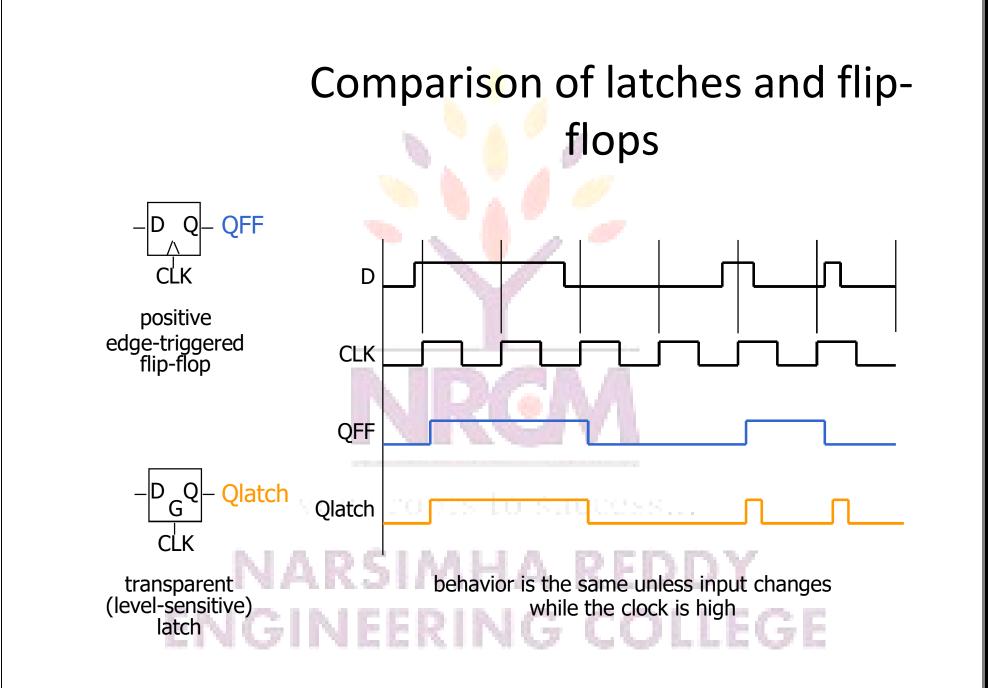

### **Synchronous Sequential Circuit Analysis**

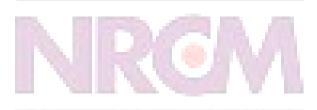

your roots to success...

# NARSIMHA REDDY ENGINEERING COLLEGE

# Synchronous Sequential Circuit

- State Memory A set of *n* edge-triggered flip-flops that store the current state of the machine
  - All flip-flops are triggered from the same master clock signal
  - All change state together
- Combinational circuit
  - Next state logic
  - Output logic Mealy and Moore

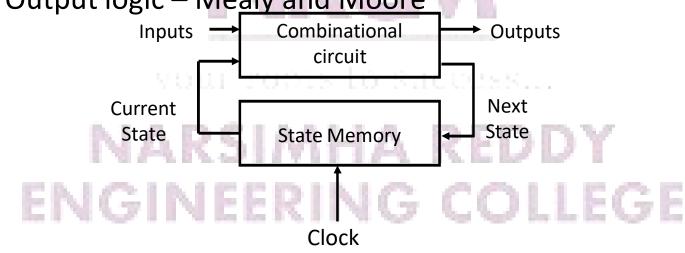

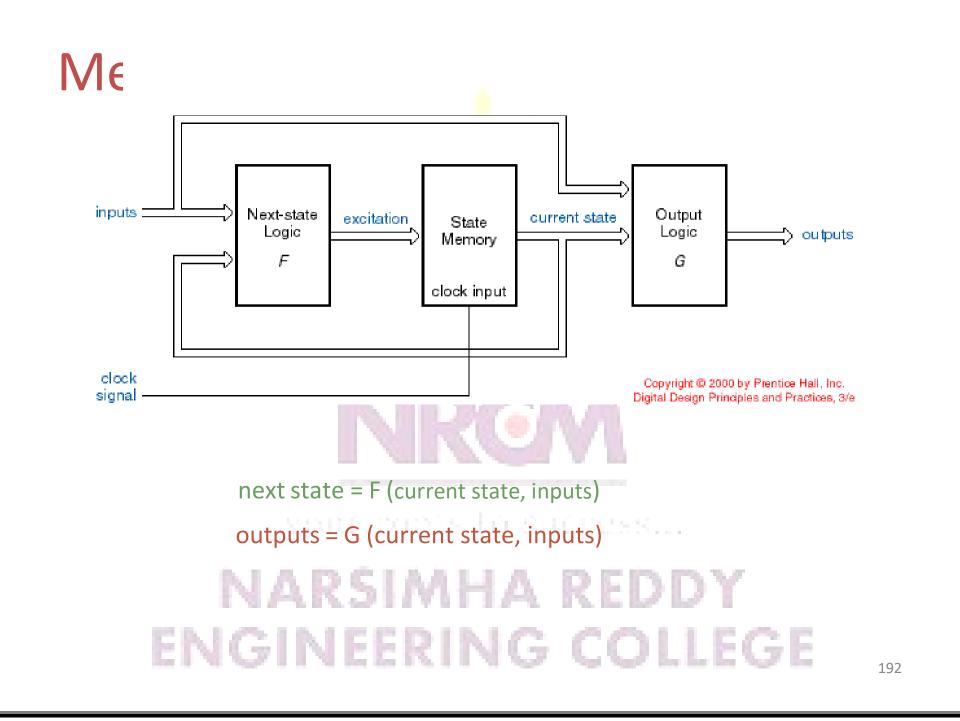

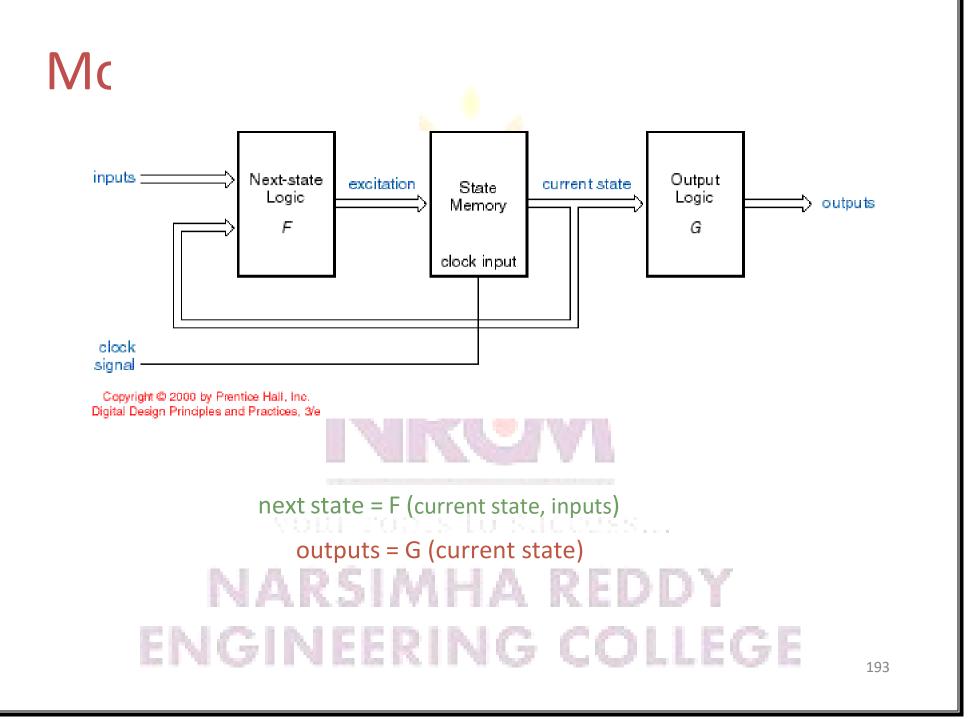

## An

- Characterize as Mealy or Moore machine
- Determine next state equations, i.e., find the function F
  - next state = F (current state, inputs)
- Determine output equations
  - Meally: outputs = F (current state, inputs), or
  - Moore: outputs = F (current state)
- Express as machine behavior
  - State table, or
  - State diagram
- Formulate English description of machine behavior

vour robis lo successi...

# NARSIMHA REDDY ENGINEERING COLLEGE

## An

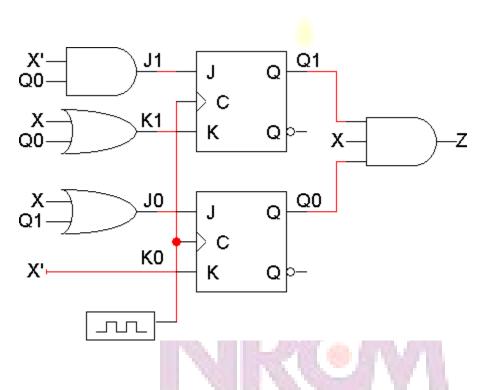

- A sequential circuit with two JK flip-flops
- State or memory: Q1Q0
- One input: X; One output: Z REDDY
   ENGINEERING COLLEGE

# State table of example circuit

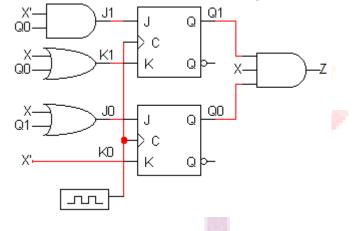

|   | Preser | nt State       | Inputs                        | Next: | State | Outputs |      |
|---|--------|----------------|-------------------------------|-------|-------|---------|------|
|   | $Q_1$  | Qo             | X                             | $Q_1$ | $Q_0$ | Z       |      |
|   | 0      | 0              | 0                             | 10.00 |       |         |      |
|   | 0      | 0              | 1                             |       |       |         |      |
|   | 0      | · 1. D         | 0                             | is to | \$110 |         |      |
|   | 0      | 1              | 1                             |       |       |         |      |
|   | 1      | 0              | S <sup>o</sup> <sub>1</sub> N | H/    | A F   | REDE    | Y (  |
| E | N¦G    | $ \mathbf{N} $ | 0<br>1                        | Ň     | G     | COLI    | .EGI |

# **Output Equations**

• From the diagram, you can see that

#### $Z = Q_1 Q_0 X$

#### Mealy model circuit !!!

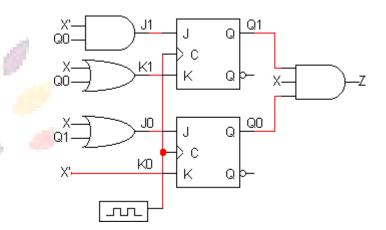

|   | Prese | ent State | Inputs | Next  | State | Outputs |  |
|---|-------|-----------|--------|-------|-------|---------|--|
|   | $Q_1$ | Qo        | Х      | $Q_1$ | Qo    | Z       |  |
|   | 0     | 0         | 0      |       |       | 0       |  |
|   | 0     | 0         | 1      |       |       | 0       |  |
|   | 0     | vətar     | 0.5    | n sa  | ccess | 0       |  |
|   | 0     | 1         | 1      |       |       | 0       |  |
|   | 1     | ABS       | 0<br>1 | A     | RE    | Dor     |  |
| E | NG    | INE       |        | ١G    | CO    | LLEG    |  |

# Next State Equations – Q(t+1)

- Find the flip-flop input equations/excitation equations
- Substitute excitation equations in the flip-flop's characteristic equation

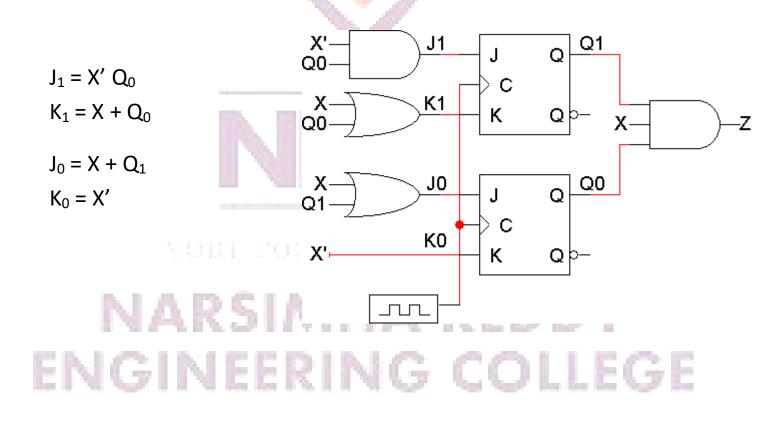

# Next State Equations – Q(t+1)

- $J_1 = X' Q_0$  and  $K_1 = X + Q_0$
- $J_0 = X + Q_1$  and  $K_0 = X'$
- Characteristic equation of the JK flip-flop:

- Q(t+1) = K'Q(t) + JQ'(t)

Next state equations:

 $- Q_{1}(t+1) = K_{1}'Q_{1}(t) + J_{1}Q_{1}'(t)$   $= (X + Q_{0}(t))' Q_{1}(t) + X' Q_{0}(t) Q_{1}'(t)$   $= X' (Q_{0}(t)' Q_{1}(t) + Q_{0}(t) Q_{1}(t)')$   $= X' (Q_{0}(t) \oplus Q_{1}(t))$ 

 $- Q_{0}(t+1) = K_{0}'Q_{0}(t) + J_{0}Q_{0}'(t)$   $= X Q_{0}(t) + (X + Q_{1}(t)) Q_{0}'(t)$   $= X + Q_{0}(t)' Q_{1}(t)$ 

### **State Table & Next State Equations** • $Q_1(t+1) = X' (Q_0(t) \oplus Q_1(t))$

 $- Q_1=0, Q_0=0, X=0 \Rightarrow Q_1(t+1)=0$ 

•  $Q_0(t+1) = X + Q_0(t)' Q_1(t)$ 

 $- Q_1=0, Q_0=0, X=0 \Rightarrow Q_0(t+1)=0$ 

|   | Prese | nt State             | Inputs | Next  | State  | Outputs           |   |
|---|-------|----------------------|--------|-------|--------|-------------------|---|
|   | $Q_1$ | Qo                   | X      | $Q_1$ | $Q_0$  | Ž                 |   |
|   | 0     | 0                    | 0      | 0     | 0      | 0                 |   |
|   | 0     | 0                    | 1      |       |        | 0                 |   |
|   | 0     | vo <mark>l</mark> ar | 0      | 0.80  | cress. | 0                 |   |
|   | 0     | 1                    | 1      |       |        | 0                 |   |
|   | 1     | ABS                  | 0<br>1 | A     | RE     | )D <sub>0</sub> Y |   |
| E | NG    | INE                  |        | ١G    | CO     | LLEG              | E |

### **State Table & Next State Equations** • $Q_1(t+1) = X' (Q_0(t) \oplus Q_1(t))$

 $- Q_1=0, Q_0=1, X=1 \Rightarrow Q_1(t+1)=0$ 

•  $Q_0(t+1) = X + Q_0(t)' Q_1(t)$ 

 $- Q_1=0, Q_0=1, X=1 \Rightarrow Q_0(t+1)=1$ 

|   | Prese                                 | nt State              | Inputs | Next  | State | Outputs |   |
|---|---------------------------------------|-----------------------|--------|-------|-------|---------|---|
|   | $Q_1$                                 | $Q_0$                 | Х      | $Q_1$ | $Q_0$ | Z       |   |
|   | 0                                     | 0                     | 0      | 0     | 0     | 0       |   |
|   | 0                                     | 0                     | 1      |       |       | 0       |   |
|   | 0                                     | v o <mark>t</mark> ur | 0      | 0     |       | 0       |   |
|   | 0                                     | 1                     | 1      | 0     |       | 0       |   |
|   | $\begin{bmatrix} 1\\ 1 \end{bmatrix}$ | ABS                   | 0<br>1 | A     | RED   | )D°Y    |   |
| E | G                                     | INE                   |        | G     | CO    | LLEG    | E |

# State Table & Next State Equations

- $Q_1(t+1) = X' (Q_0(t) \oplus Q_1(t))$
- $Q_0(t+1) = X + Q_0(t)' Q_1(t)$

|         |                                       | and the second second se |                                                        |                                                        |                                                        | -                                                     |
|---------|---------------------------------------|----------------------------------------------------------------------------------------------------|--------------------------------------------------------|--------------------------------------------------------|--------------------------------------------------------|-------------------------------------------------------|
| Present | State                                 | Inputs                                                                                                    | Next                                                   | State                                                  | Outputs                                                |                                                       |
| $Q_1$   | Qo                                    | X                                                                                                    | $Q_1$                                                  | Qo                                                     | Z                                                      |                                                       |
| 0       | 0                                     | 0                                                                                                    | 0                                                      | 0                                                      | 0                                                      |                                                       |
| 0       | 0                                     | 1                                                                                                    | 0                                                      | 1                                                      | 0                                                      |                                                       |
| 0       | 1                                     | 0                                                                                                    | 1                                                      | 0                                                      | 0                                                      |                                                       |
| 0       | 1                                     | 1                                                                                                    | 0                                                      | 1                                                      | 0                                                      |                                                       |
| 1       | 0                                     | 0                                                                                                    | 1                                                      | 1                                                      | 0                                                      |                                                       |
| 1       | 0                                     | 1                                                                                                    | 0                                                      | 1                                                      | 0                                                      |                                                       |
| 1 5,00  | ) [] <b>1</b> [] []                   | 0.0                                                                                                    | 0                                                      | 0                                                      | 0                                                      |                                                       |
| 1       | 1                                     | 1                                                                                                    | 0                                                      | 1                                                      | 1                                                      |                                                       |
| NA      | RS                                    | IWI                                                                                                    | ΗA                                                     | R                                                      | EDD                                                    | Y                                                     |
| GIN     | <b>JE</b>                             | RII                                                                                                    | NG                                                     | ; C                                                    | OLL                                                    | EGE                                                   |
|         | Q1<br>0<br>0<br>0<br>0<br>1<br>1<br>1 | O         O           O         O           O         1           O         1           O         1           O         0                                                                                                    | $\begin{array}{c c c c c c c c c c c c c c c c c c c $ | $\begin{array}{c c c c c c c c c c c c c c c c c c c $ | $\begin{array}{c c c c c c c c c c c c c c c c c c c $ | $\begin{array}{c ccccccccccccccccccccccccccccccccccc$ |

# State Table & Characteristic Table

• The general JK flip-flop characteristic equation is:

Q(t+1) = K'Q(t) + JQ'(t)

 We can also determine the next state for each input/current state combination directly from the characteristic table

| - |   |   |        |            |
|---|---|---|--------|------------|
|   | J | Κ | Q(†+1) | Operation  |
|   | 0 | 0 | Q(†)   | No change  |
|   | 0 | 1 | 0      | Reset      |
|   | 1 | 0 | 1      | Set        |
|   | 1 | 1 | Q'(†)  | Complement |

your roots to success...

# NARSIMHA REDDY ENGINEERING COLLEGE

• With these equations, we can make a table showing J<sub>1</sub>, K<sub>1</sub>, J<sub>0</sub> and K<sub>0</sub> for the different combinations of present state

 $Q_1Q_0$  and input X

 $\mathbf{J}_1 = \mathbf{X}' \, \mathbf{Q}_0$  $J_0 = X + Q_1$ 

|   |        | $K_1 = X$      | + Q <sub>0</sub>     | C       | M                     | K <sub>0</sub> = | Χ' |   |
|---|--------|----------------|----------------------|---------|-----------------------|------------------|----|---|
|   | Preser | nt State       | Inputs               | F       | lip-floj              | p Inputs         | _  |   |
|   | $Q_1$  | Q <sub>0</sub> | Х                    | $J_1$   | <b>K</b> <sub>1</sub> | Jo               | Ko |   |
|   | 0      | 0              | 0                    | 0       | 0                     | 0                | 1  |   |
|   | 0      | 0              | 1                    | 0       | 1                     | 1                | 0  |   |
|   | 0      | Abd            | 0                    | - Af 8- | 17 E                  | -0               | 1  |   |
|   | 0      | P. D           | 9 S # <b>1</b> 7 S I | 0       | F1.6.                 | 10110            | 0  |   |
| E | N¦G    | 0              | 0                    |         | 0<br>1                | OLL              |    | E |
|   | 1      | 1              | 0                    | 1       | 1                     | 1                | 1  |   |
|   | 1      | 1              | 1                    | 0       | 1                     | 1                | 0  |   |

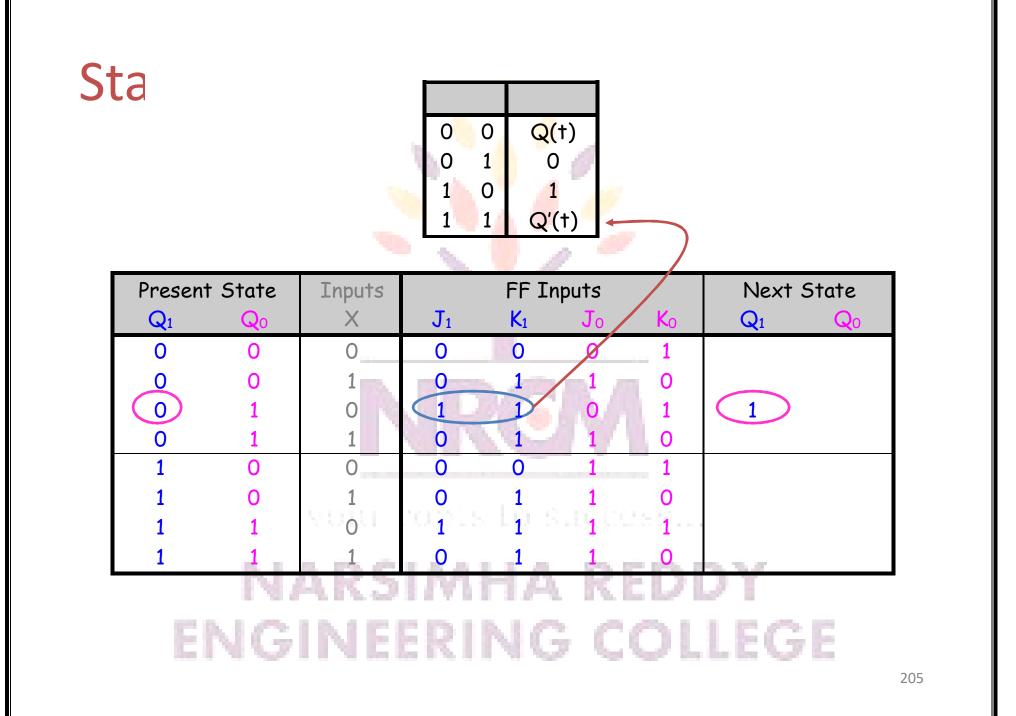

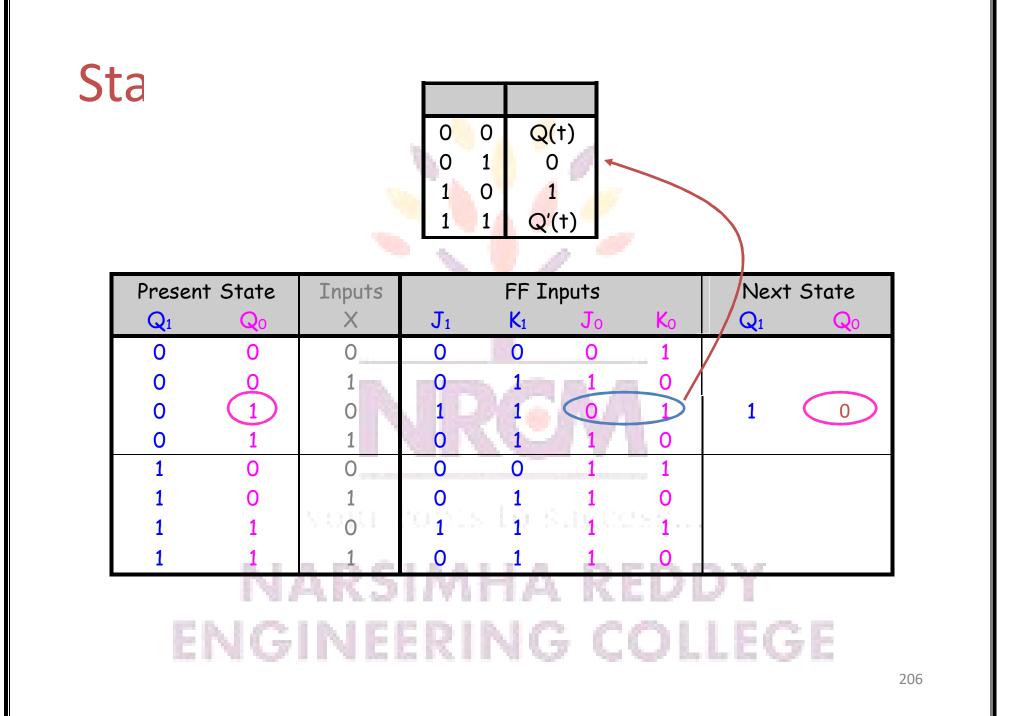

# Ac

| Present    | State | Inputs | Next  | State | Outputs |
|------------|-------|--------|-------|-------|---------|
| <b>Q</b> 1 | Qo    | Х      | $Q_1$ | Qo    | Z       |
| 0          | 0     | 0      | 0     | 0     | 0       |
| 0          | 0     | 1      | 0     | 1     | 0       |
| 0          | 1     | 0      | 1     | 0     | 0       |
| 0          | 1     | 1      | 0     | 1     | 0       |
| 1          | 0     | 0      | 1     | 1     | 0       |
| 1          | 0     | 1      | 0     | 1     | 0       |
| 1          | 1     | 0      | 0     | 0     | 0       |
| 1          | 1     | 1      | 0     | 1     | 1       |

| Procent       | Stata |          | Next              | Output<br>Z |                   |      |      |
|---------------|-------|----------|-------------------|-------------|-------------------|------|------|
| Present<br>Q1 | QO    | In<br>X: | <b>put</b><br>= 0 | In<br>X:    | <b>put</b><br>= 1 | X= 0 | X= 1 |
| 0             | 0     | 0        | 0                 | 0           | 1                 | 0    | 0    |
| 0             | 1     | 201      | 0                 | 0           |                   | 0    | 0    |
| 1             | 0     | 1        | 1                 | 0           | 1                 | 0    | 0    |
| 1             |       | 0        | 0                 | 0           |                   | 0    | 15   |

207

## Sta

- We can also represent the state table graphically with a state diagram
- A diagram corresponding to our example state table is shown below

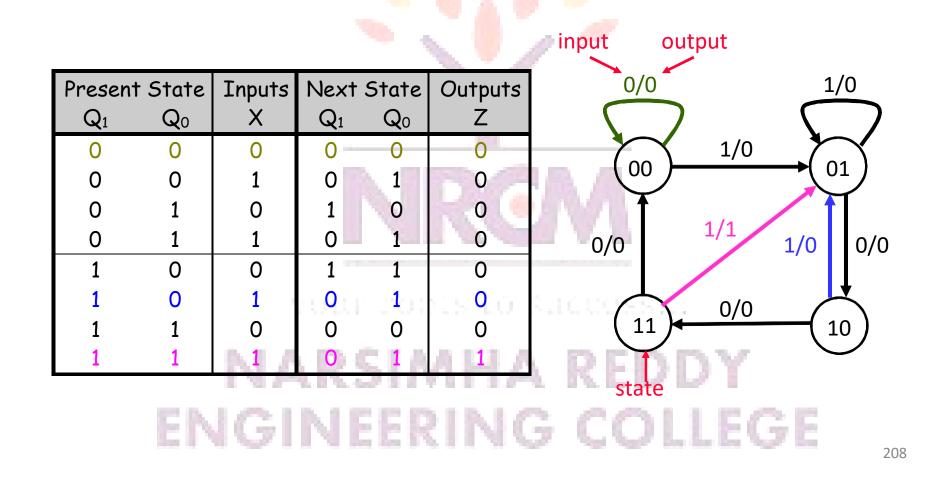

#### Sizes of state diagrams Always check the size of your state diagrams

- If there are n flip-flops, there should be 2<sup>n</sup> nodes in the diagram
- If there are *m* inputs, then each node will have 2<sup>m</sup> outgoing arrows
- In our example,
  - We have two flip-flops, and thus four states or nodes.
  - There is one input, so each node has two outgoing arrows.

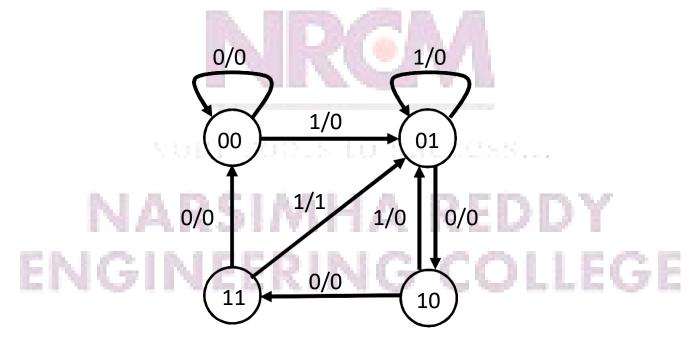

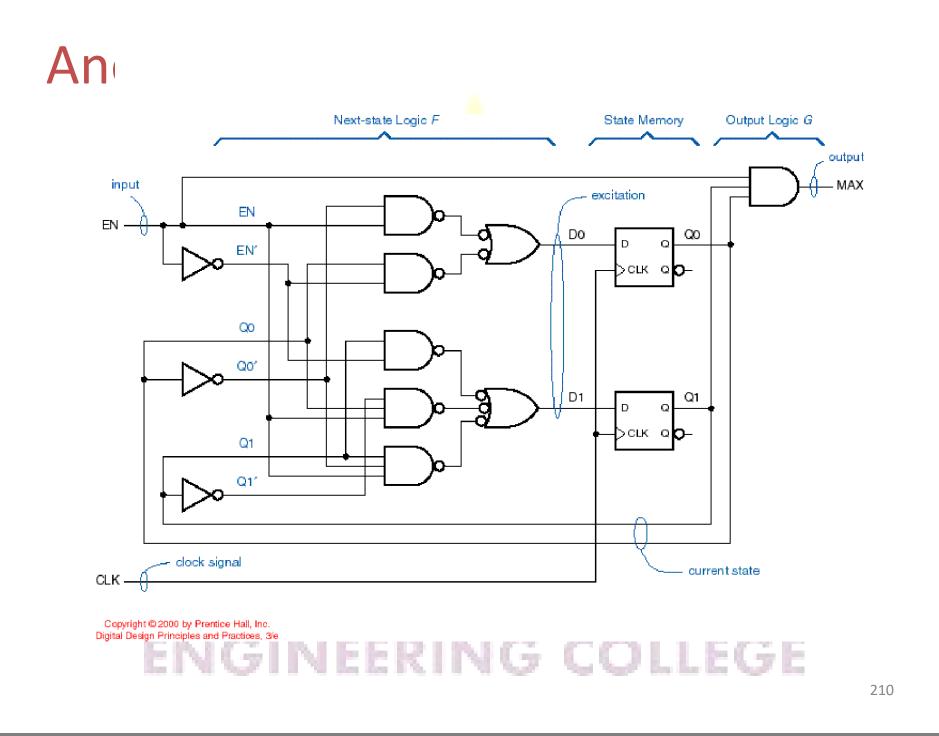

## Ex

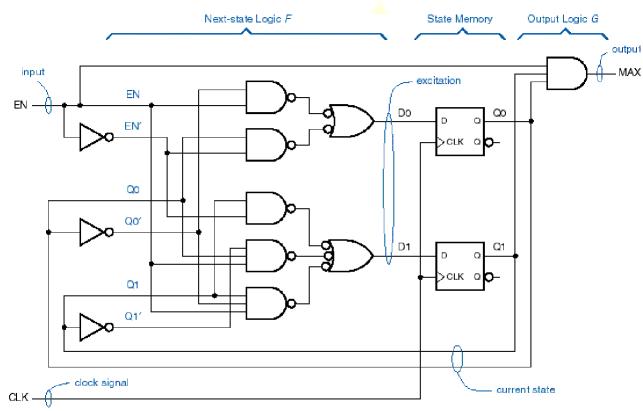

Copyright @ 2000 by Prentice Hall, Inc. Digital Design Principles and Practices, 3'e

> •  $D_0 = EN'Q_0 + ENQ_0'$  HA REDDY  $EN'Q_1 + ENQ_1'Q_0 + ENQ_2Q_0'$  COLLEGE

# Νε

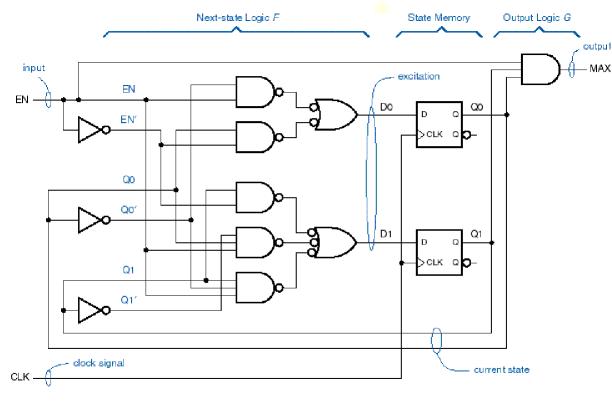

Copyright © 2000 by Prentice Hall, Inc. Digital Design Principles and Practices, 3/e

vour roots lo successi...

- $Q_0(t+1) = D_0 = EN' Q_0 + EN Q_0'$
- $Q_1(t+1) = D_1 = EN' Q_1 + EN Q_1' Q_0 + EN Q_1 Q_0'$
- •EMAX= EN Q1 Q0 EERING COLLEGE

## **Mealy State Table**

- $Q_0(t+1) = D_0 = EN' Q_0 + EN Q_0'$
- $Q_1(t+1) = D_1 = EN' Q_1 + EN Q_1' Q_0 + EN Q_1 Q_0'$
- MAX= EN  $Q_1 Q_0$

| Present State |     |                 | Next              | Output<br>MAX   |    |      |      |   |
|---------------|-----|-----------------|-------------------|-----------------|----|------|------|---|
| Q1            | QO  | <b>In</b><br>EN | <b>but</b><br>= 0 | <b>In</b><br>EN |    | X= 0 | X= 1 |   |
| 0             | 0   | 0               | 0                 | 0               | 1  | 0    | 0    |   |
| 0             | 1   | 0               | 1                 | 1               | 0  | 0    | 0    |   |
| 1             | 0   | D1C             | 0                 | $L^1\Lambda$    | 1  | 0    | 0    |   |
| 1             | 1   | 1               | 1                 | 0               | 0  | 0    | 1    |   |
| EN            | GII | NE              | ERI               | NG              | ÷C | OI.  | LEG  | ÿ |

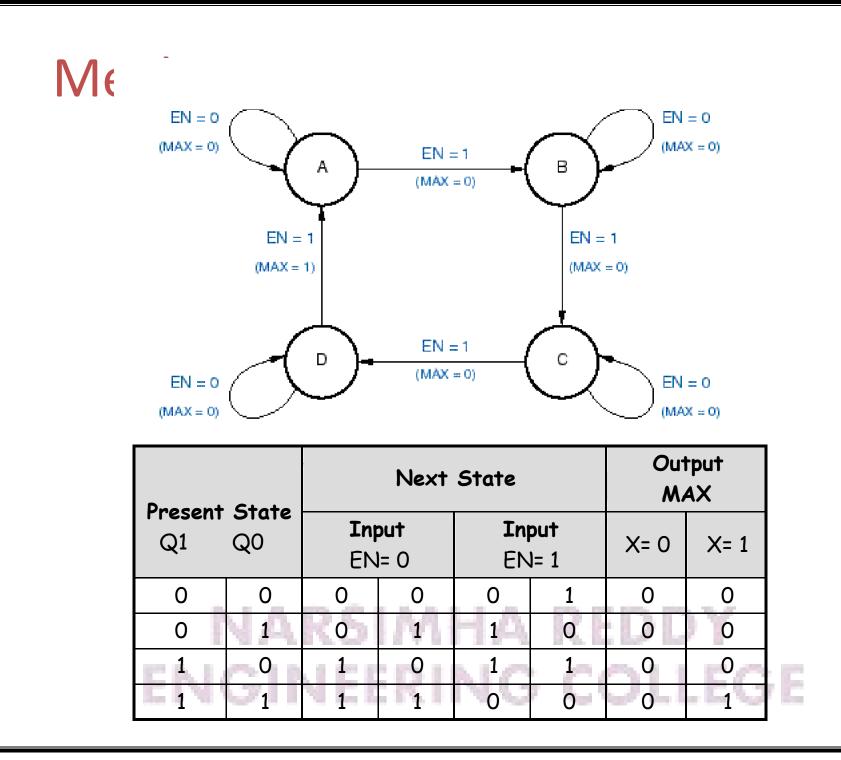

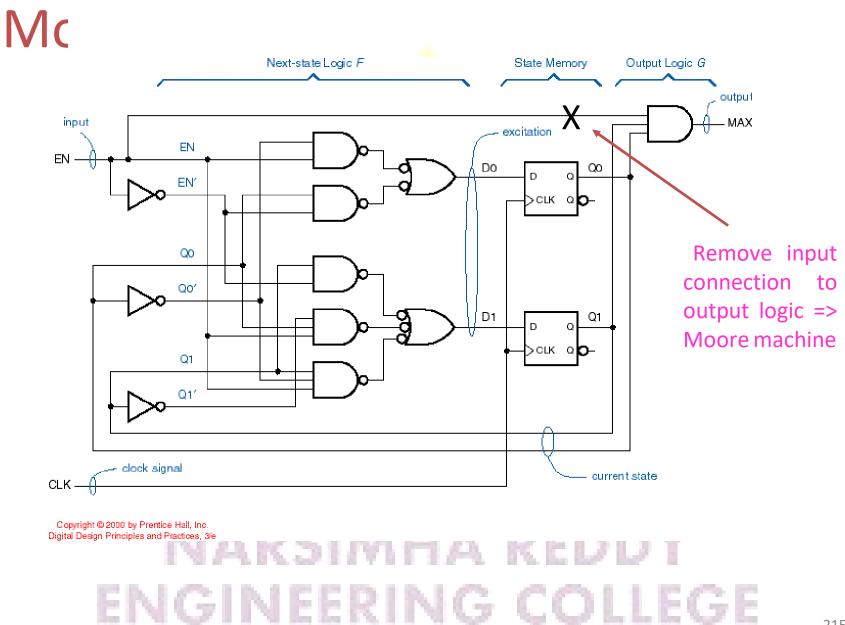

# Ne

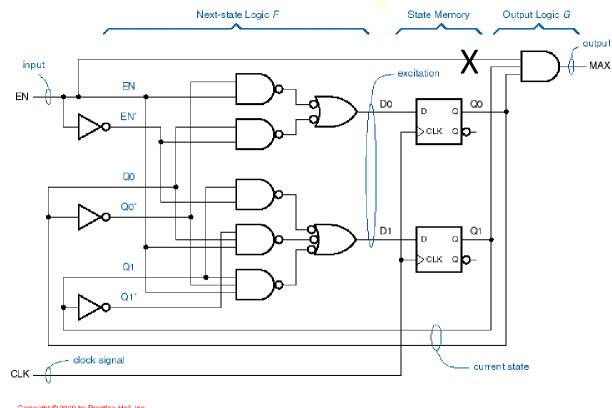

Copyright © 2000 by Prentice Hall, Inc. Digital Design Principles and Practices, 3/e

vour roots lo successi...

- $Q_0(t+1) = D_0 = EN' Q_0 + EN Q_0'$
- $Q_1(t+1) = D_1 = EN' Q_1 + EN Q_1' Q_0 + EN Q_1 Q_0'$
- •EMAX€Q1QNIEERING COLLEGE

### Moore State Table

- $Q_0(t+1) = D_0 = EN' Q_0 + EN Q_0'$
- $Q_1(t+1) = D_1 = EN' Q_1 + EN Q_1' Q_0 + EN Q_1 Q_0'$
- MAX= Q<sub>1</sub> Q<sub>0</sub>

|                        |          | Next State            |         |                       |      | Output        |
|------------------------|----------|-----------------------|---------|-----------------------|------|---------------|
| Present State<br>Q1 Q0 |          | <b>Input</b><br>EN= 0 |         | <b>Input</b><br>EN= 1 |      | Output<br>MAX |
| 0                      | 0        | 0                     | 0       | 0                     | 1    | 0             |
| 0                      | 1        | 0                     | 1       | 1                     | 0    | 0             |
| 1                      | 0        | 1                     | 0       | 10133                 | 1010 | - 0           |
| 1                      | 1        | 1                     | 1       | 0                     | 0    | $1 \times 1$  |
| 5.                     | <b>A</b> | K DI                  | IMI     | ٦A                    | KE   | 001           |
| 12 I. J. J. A.         | - 1 D.   | 0.000.000             | 175 B B | 1.1.00                | 100  | N. 1. 1. 17   |

ENGINEERING COLLEGE

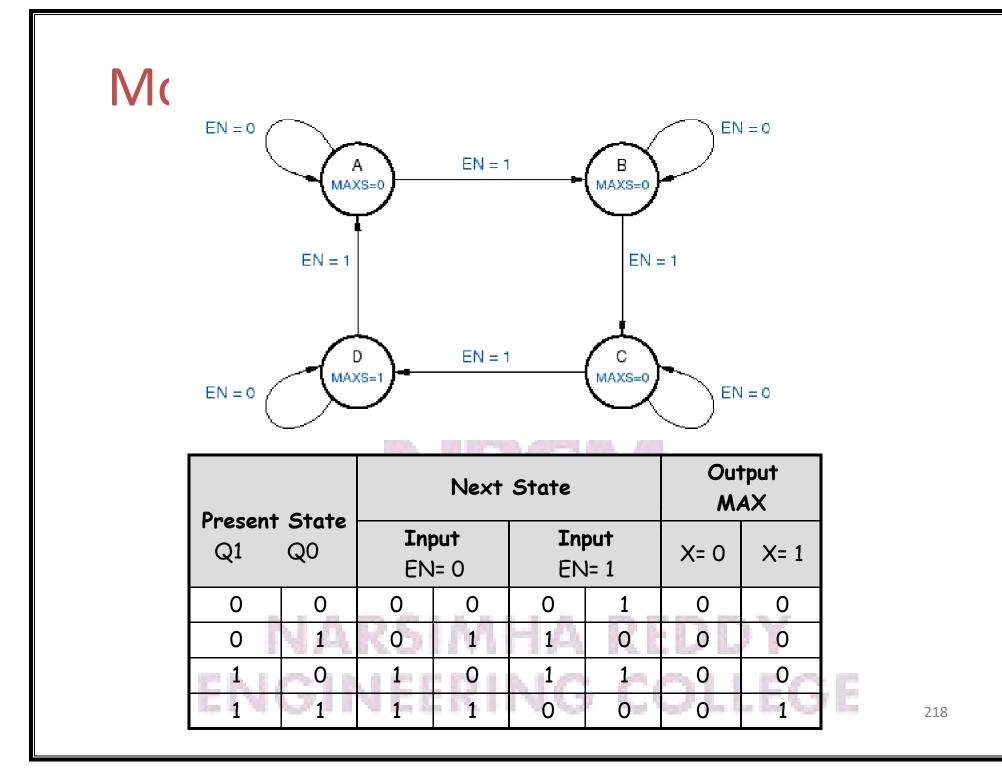

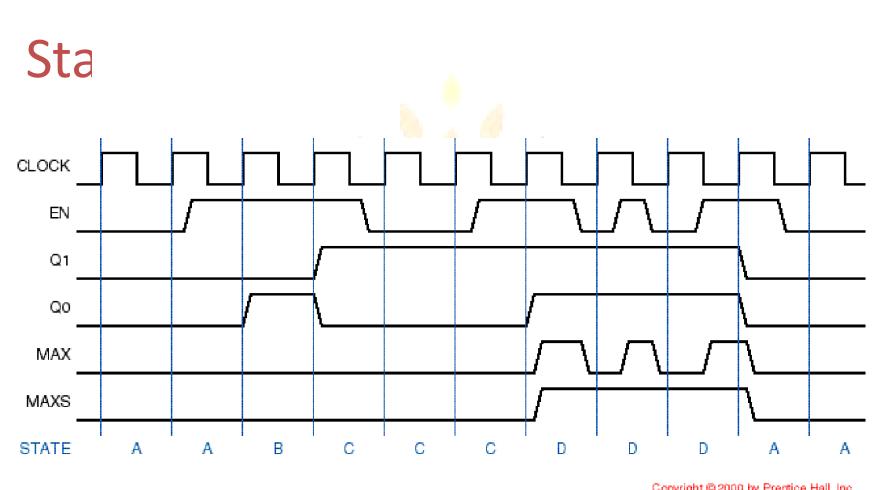

Copyright © 2000 by Prentice Hall, Inc. Digital Design Principles and Practices, 3/e

- MAX : Output of the Mealy circuit
- MAXS : Output of the Moore circuit DDY
   ENGINEERING COLLEGE

219

## Shift register

#### Circuit for simple shift register

#### **Basic applications**

- **Ring counters**
- Johnson counters

Pseudo-random binary sequences and encryption Ready-made shift registers are available as integrated circuits, such as the '165

#### Conversion of data from serial to parallel and vice versa

Large-scale devices such as 'universal asynchronous receiver transmitters' (UARTs) are based on shift registers Same functions available in microcontrollers ('shift' and 'rotate' instructions)

### **Basic shift register**

A basic shift register is simply a chain of *D* flip-flops with a common clock.

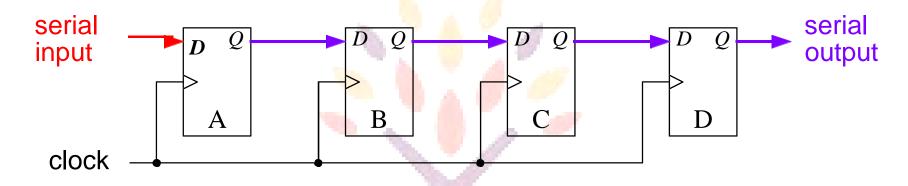

Each flip-flop transfers its *D* input to its *Q* output at a clock transition.

The effect is to transfer data along the register, one flip-flop per clock cycle.

This type of register is called a serial input-serial output (SISO).

your roots to success...

### NARSIMHA REDDY ENGINEERING COLLEGE

### **Basic shift register**

input

 $Q_{\rm A}$ 

A basic shift register is simply a chain of *D* flip-flops with a common clock.

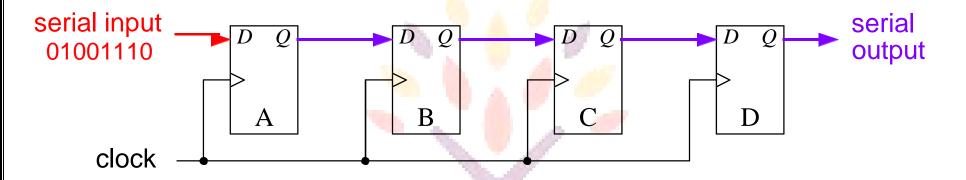

The table shows the contents of the register after successive clock transitions. The assumption is that the register is initially clear.

 The number of clock pulses needed to fill the register is equal to the number of flip-flops used to make the register.

ENGINEERII

This is a 4 bit register.

 $\mathbf{0}$  $\mathbf{O}$  $\mathbf{0}$  $\mathbf{0}$  $\mathbf{0}$  $\mathbf{O}$ 0 0 0 C 0 0 0  $\mathbf{0}$  $\mathbf{0}$ 0  $\mathbf{O}$ 

 $Q_{\rm B}$ 

 $Q_{\rm C}$ 

 $Q_{\rm D}$ 

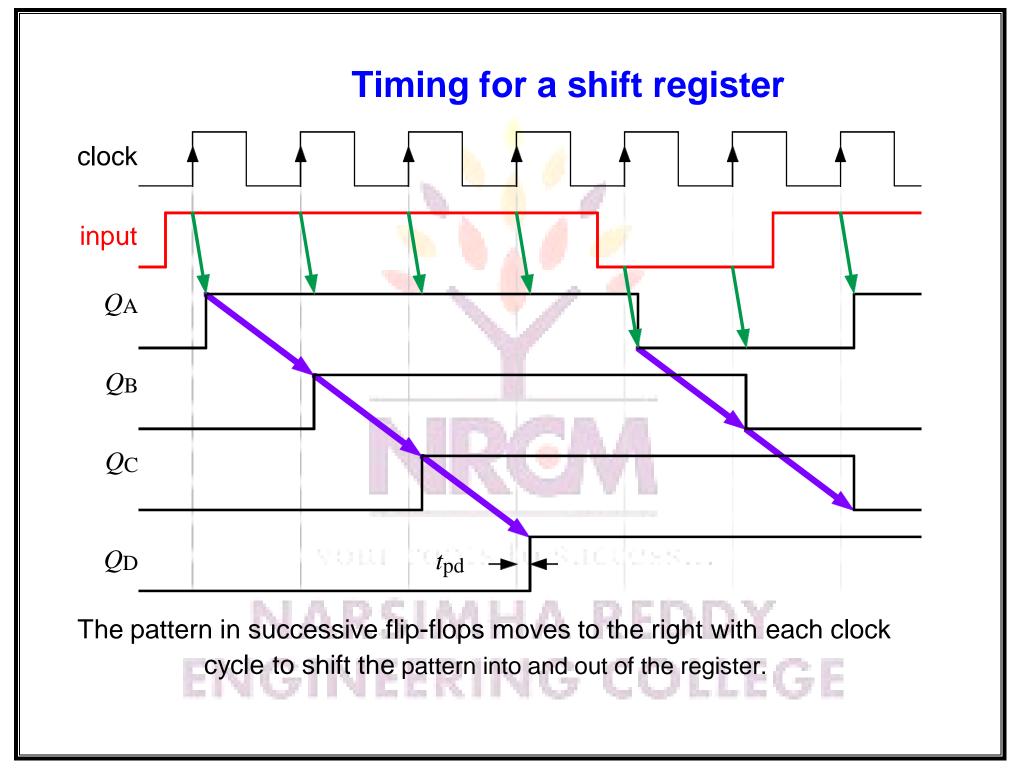

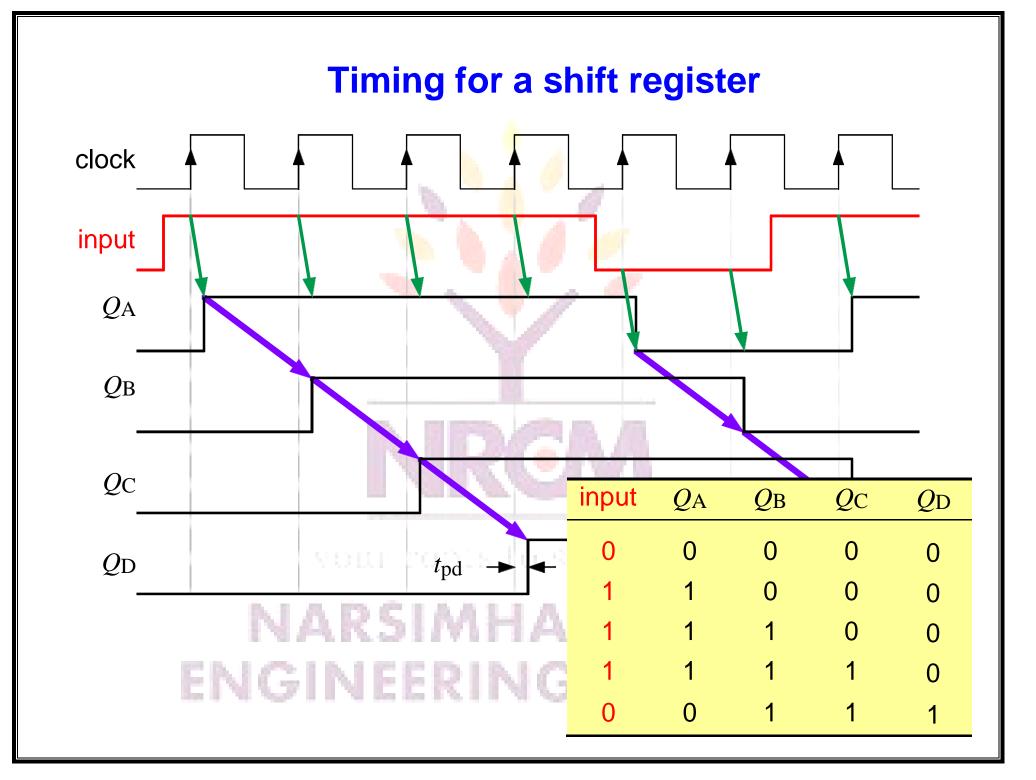

### **Applications of a basic shift register**

- **1. Delay line** *N* stages delay the signal by *N* clock cycles
- 2. Multiplication and division by powers of 2, because this just requires a shift of the binary number (like multiplication or division by 10 in decimal) Example: decimal  $3 \times 4 = 12$  becomes  $11 \times 100 = 1100$  in binary The arithmetic logic unit (ALU) of a computer processor uses a shift register for this purpose.

Warning: the 'sense' of a shift — left or right — is usually based on its effect on binary numbers written in the usual way. For example,  $11 \rightarrow 1100$  is called a left shift. This is clearer if both numbers are written with 8-bits as 00000011  $\rightarrow$  00001100. Similarly, dividing by 2 such as 00010110  $\rightarrow$  00001011 is a right shift.

This is the opposite of what we usually draw in a counter circuit, with the least significant bit (LSB) on the left. **Take care!** 

There is a 'rotate' operation where the output from the shift register is fed back to the beginning, usually through the 'carry bit'.

### **Ring counter**

A shift register with its output fed back to its input forms a ring counter.

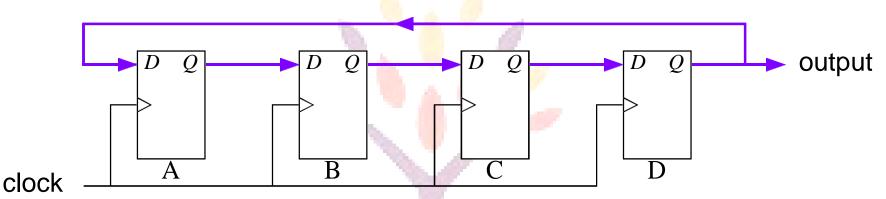

This can be used to generate an arbitrary binary pattern of length N, where N is the number of stages in the ring counter. It must be preloaded with the sequence desired, which then rotates around the counter indefinitely.

One application is to divide down the clock frequency for a slower part of a digital system, while keeping everything synchronous. Modern computers have several 'buses' running at different speeds, where a ring counter is used to create the clocks for the various buses.

It is much harder to multiply a given frequency to obtain a higher frequency signal. A phase locked loop (PLL) is often used.

### **Johnson counter**

A ring counter with the **complement** of its output fed back is a **Johnson counter**.

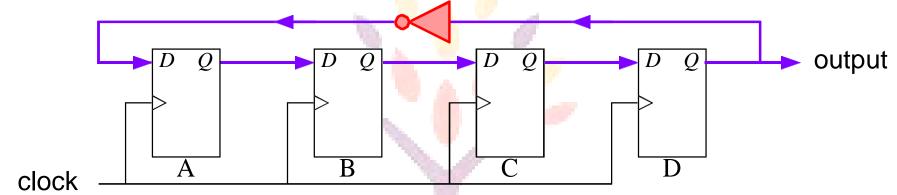

This generates longer sequences than a simple ring counter.

For example, a ring counter with 3 stages produces a cycle of 3 states — a waste as there are  $2^3 = 8$  states in all.

A Johnson counter with 3 stages has a cycle of 6 and a separate cycle of 2. It is important to ensure that it follows the correct one!

# ENGINEERING COLLEGE

#### **Johnson counter**

A ring counter with the **complement** of its output fed back is a **Johnson counter**.

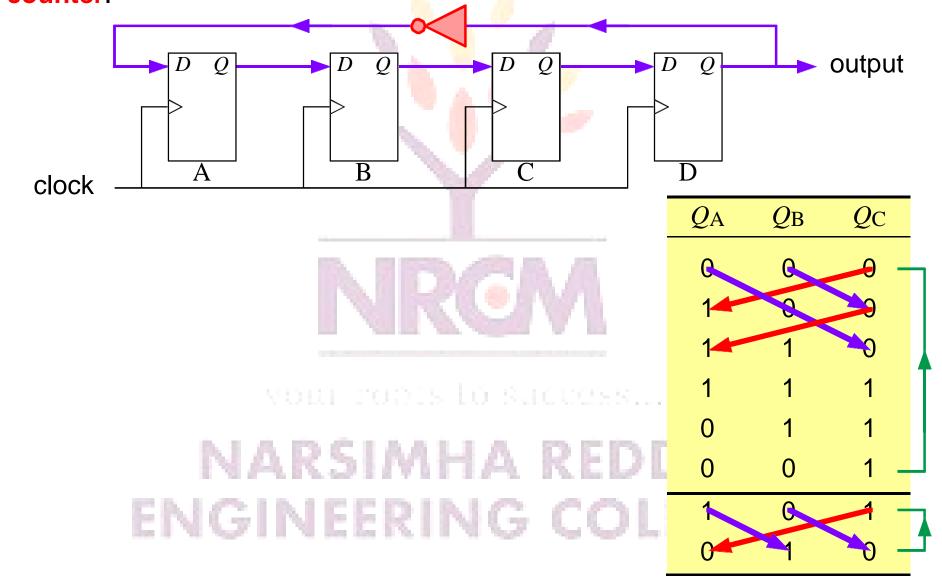

### **Pseudo-random number generator**

A ring counter with feedback through an **exclusive-or gate** makes a simple pseudo-random number generator.

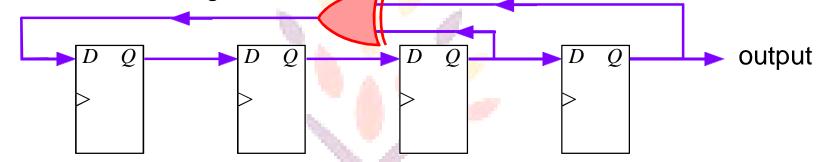

• Pseudo-random sequences of 1s and 0s have many applications, notably in encryption. They appear to be random over 'short' times but the sequence eventually repeats, hence the more accurate term 'pseudo-random'.

- Also, they can be reproduced perfectly if you know both:
  - the method used to generate the sequence
  - the state in the sequence at which to start
- This is an important feature! see next sheet.
- The circuit above has a period of 2<sup>4</sup> 1 = 15
- (the missing state is 0000 why?).

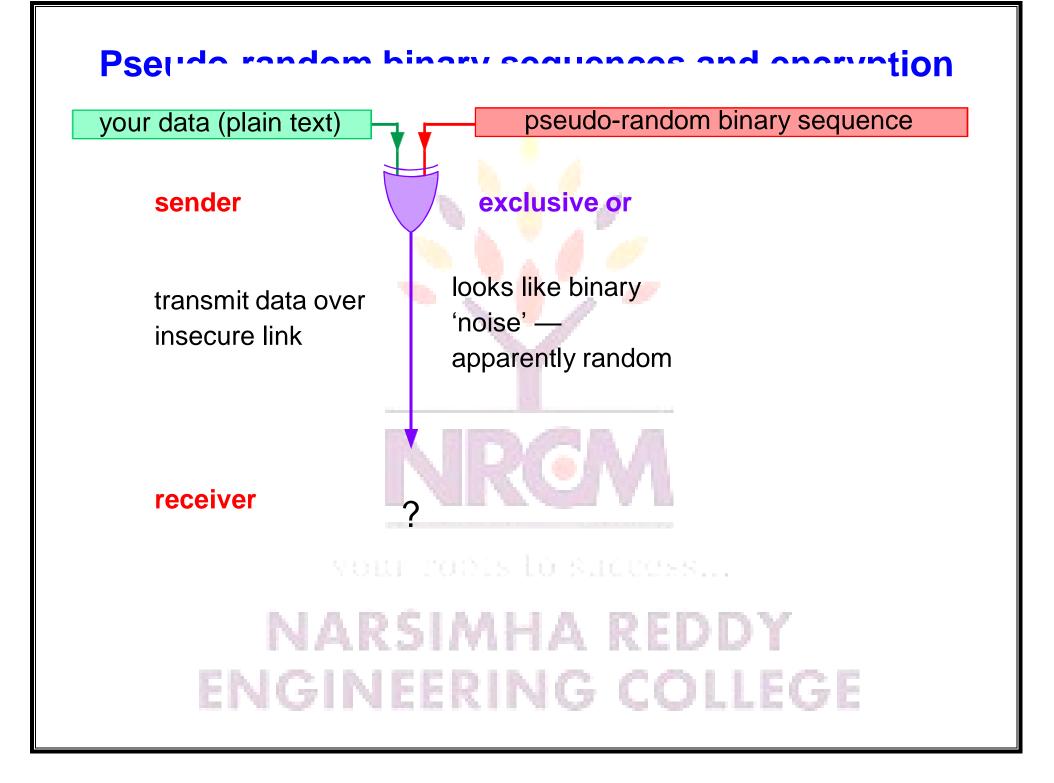

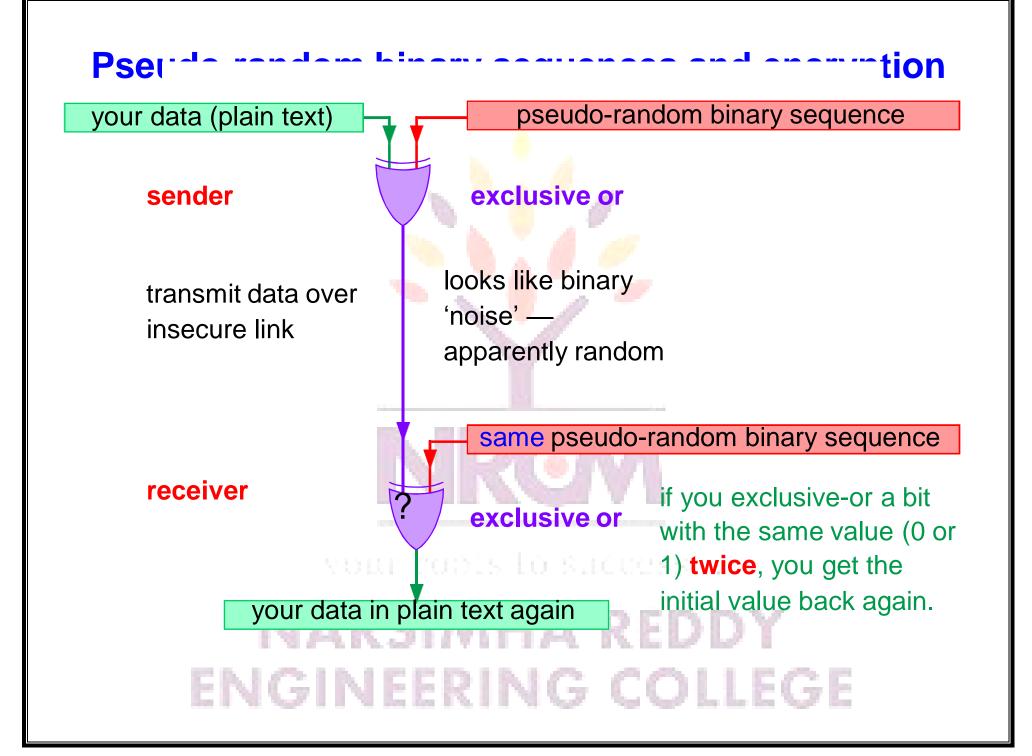

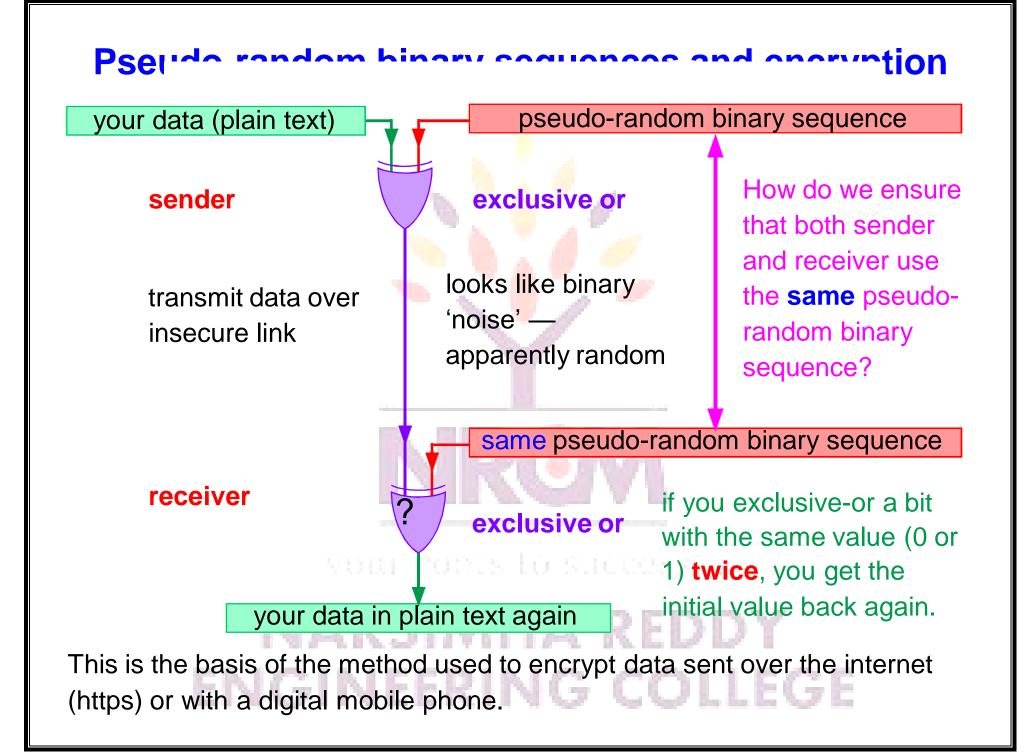

### **Transmission of data — serial format**

Data often has to be transmitted from one computer to another, or from a computer to peripheral equipment (printer, modem, ...). This can be done in:

- serial format, one bit at a time
- parallel format, several bits at a time (e.g. byte at a time, 8 bits)

Serial format is most commonly used because it is simpler. Only a few wires are needed:

- traditional serial 'COM' ports (RS-232) need only 3 wires (transmitted data, received data and ground — but more may be used for control)
- **universal serial bus** (USB, common on modern computers) uses 4 wires (two for differential data plus power and ground)

Traditional serial transmission was slow but modern systems use much faster rates (USB version 1 up to 12 Mbits per second, FireWire 1 up to 400 Mbits per second), version 2 of both even faster.

simple serial bit stream

### **Parallel data**

Where higher speed is required, several bits (usually a small number of bytes, each of 8 bits) may be moved at once. More complicated connections are needed — more wires. Common applications include:

- inside the processor itself, e.g. our microcontroller handles bytes
- inside a computer system on the bus (e.g. PCI) and interfaces to disk drives (e.g. e.g. SCSI or IDE)— but these are now mainly serial

Interfaces have changed to serial because it is hard to ensure that all bits on a parallel bus arrive at the same time at the high speed of modern systems.

# NRCM

your roots to success...

### NARSIMHA REDDY ENGINEERING COLLEGE

### **Parallel data**

Where higher speed is required, several bits (usually a small number of bytes, each of 8 bits) may be moved at once. More complicated connections are needed — more wires. Common applications include:

- inside the processor itself, e.g. our microcontroller handles bytes
- inside a computer system on the bus (e.g. PCI) and interfaces to disk drives (e.g. e.g. SCSI or IDE)— but these are now mainly serial

Interfaces have changed to serial because it is hard to ensure that all bits on a parallel bus arrive at the same time at the high speed of modern systems.

#### How do you interface a serial device to a computer?

How do we interface an external device that transmits serially with the bus of a computer that transfers one byte (8 bits) at a time?

### Use a shift register. SIMHA REDDY

In practice this would almost certainly be buried inside a larger circuit called a UART (universal asynchronous receiver transmitter) or something similar.

### Use of shift register to serialize data parallel data in parallel load D Q D Q D Q D Q Serial A B C D D Q D Q D Q Serial D Q D D Q D Q D Q D Q Serial D Q D D Q D Q D Q D Q Serial

Extra logic is added to the basic shift register so that all the flip-flops can be loaded in **parallel** (simultaneously), controlled by a shift/load input.

Once the data have been loaded, the clock is enabled and the values are shifted once per clock cycle. This causes the input data to be transferred to the output, one bit at a time — serial output (PISO).

The opposite process is used to read in serial data, fill up the shift register, and transfer it in parallel to a bus when the register is full (SIPO).

The register can also be parallel input - parallel output (PIPO).

Shift or rotate instructions can be used for the same process inside a microcontroller (if it doesn't have a UART built in, which many do).

# ROM

- The data stored in ROM are always there, whether the power is on or not. A ROM can be removed from the PC, and then replaced, and the data it contains will still be there.
- Data stored in these chips is unchangeable, provides a measure of security against accidental or malicious changes to its contents. Unlike RAM, which can be changed as easily as it is read

 We will look at five of them to see how they differ in the way they are programmed, erased, and reprogrammed

vour roots lo success...

## Mask ROM

- The mask ROM is usually referred to simply as a ROM.
- A regular ROM is constructed from hard-wired logic, encoded in the silicon itself to perform a specific function that cannot be changed.
- They consume very little power and reliable but cannot reprogram or rewrite.
- Several types of user programmable ROMs have been developed to overcome this disadvantage.
   DDY
   ENGINEERING COLLEGE

### **Programmable ROM (PROM)**

- A mask ROM chip is very expensive and time-consuming to create in small quantities from scratch.
- Mainly, developers created a type of ROM known as programmable read-only memory (PROM).
- This is basically a blank ROM chip that can be written only once using special equipment called a PROM programmer.

your roots to success....

 PROM chips have a grid of columns and rows just as ordinary ROMs do.

- The difference is that every intersection of a column and row in a PROM chip has a fuse connecting them.
- Since all the cells have a fuse, the initial (blank) state of a PROM chip is all 1s.
- The user cans selectively burn/blow any of these fuse links to produce the desired stored memory data.
- A charge sent through a column will pass through the fuse in a cell to a grounded row indicating a value of 1.
   NARSIMHA REDDY
   ENGINEERING COLLEGE

- To change the value of a cell to 0, you use a PROM programmer to send a specific amount of current to the cell to break the connection between the column and row by burning out the fuse.
- This process is known as burning the PROM.
- Very few bipolar PROMs are still available today.
- TMS27PC256 is a very popular CMOS PROM with a capacity of 32K × 8.
   NARSIMHA REDDY ENGINEERING COLLEGE

- An EPROM is a ROM that can be erased and reprogrammed as often as desired. Once programmed.
- The EPROM is a non-volatile memory that will hold its stored data indefinitely.
- A little glass window is provided in the top of the ROM package.
- Ultraviolet light of a specific frequency can be shined through this window for a specified period of time, which will erase all cells at the same time so that an erased EPROM stores all 1s and allow it to be reprogrammed again.

# ENGINEERING COLLEGE

- EPROMs are configured using an EPROM programmer that provides voltage at specified levels depending on the type of EPROM used.
- Obviously this is much more useful than a regular PROM, but it does require the erasing light.
- EPROMs are available in a wide range of capacities and access times. The 27C64 is an example of 8K x 8 CMOS EPROMESIME REDDY
   ENGINEERING COLLEGE

- They require dedicated equipment and a laborintensive process to remove and reinstall them each time a change is necessary.
- The next type of ROM is the EEPROM, which can be erased under software control.
- This is the most flexible type of ROM, and is now commonly used for holding BIOS programs
   ENGINEERING COLLEGE

- In EEPROMs the chip does not have to be removed to be rewritten, the entire chip need not be fully erased to change a specific portion of it, and changing the contents does not require additional dedicated equipment.
- Instead of using UV light, you can return the electrons in the cells of an EEPROM to normal with the localized application of an electric field to each cell.
   ENGINEERING COLLEGE

- This erases the targeted cells of the EEPROM, which can then be rewritten.
- EEPROMs are changed 1 byte at a time, which makes them versatile but slow.
- The Intel 2864 is an example of EEPROM with 8K × 8 array with 13 address inputs and eight data I/O pins

### Flash Memory

- Flash memories are so called because of their rapid erase and write times.
- EEPROM chips speed is too slow to use in many products that required quick changes to the data stored on the chip.
- So a new type of EEPROM called Flash memory that uses in-circuit wiring to erase by applying an electrical field to the entire chip or to predetermined sections of the chip called blocks.

# **Flash Memory**

- Flash memory works much faster than traditional EEPROMs because it writes data in chunks, usually 512 bytes in size, instead of 1 byte at a time.
- The 28F256A CMOS IC is an example of flash memory chip, which has a capacity of 32K × 8.
   ENGINEERING COLLEGE

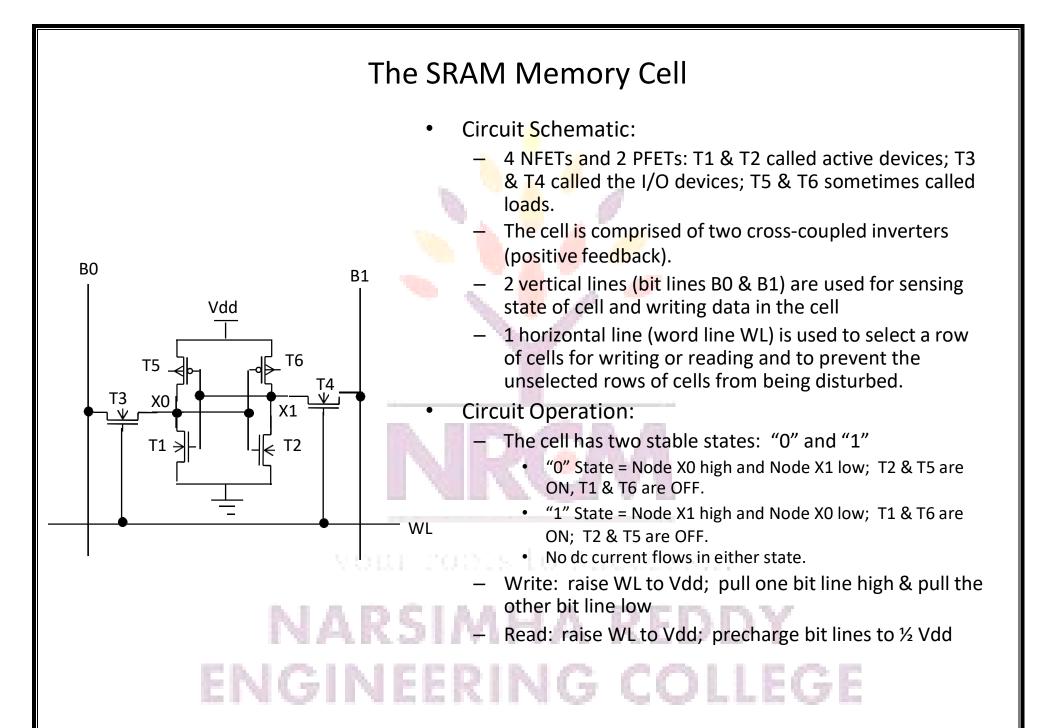

#### SRAM Memory Array Organization

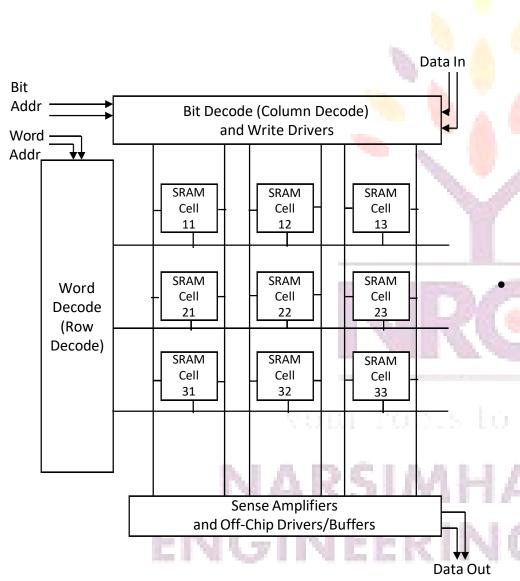

- **READ** Operation:
  - Word Decode circuitry selects one of
    - n word lines and drives high to Vdd

(say WL2); other word lines held at gnd.

- Bit Lines all precharged to half Vdd
- Selected cell's I/O devices turned ON and apply a  $\Delta V$  to bit line pair
- Sense amp triggers on bit line ∆V and stores read data "0" or "1"

#### WRITE Operation:

- Selected WL is driven high to Vdd by word decode circuitry turning ON I/O devices in selected cells
- Selected bit column has one BL pulled high to Vdd and the other pulled low to gnd, thus writing the selected cell.
  - Unselected bit columns merely perform a READ operation.

- A combinational PLD is an integrated circuit with programmable gates divided into an AND array and an OR array to provide an AND-OR sum of product implementation.
- PROM: fixed AND array constructed as a decoder and programmable OR array.
- PAL: programmable AND array and fixed OR array.
- PLA: both the AND and OR arrays can be programmed.

### NARSIMHA REDDY ENGINEERING COLLEGE

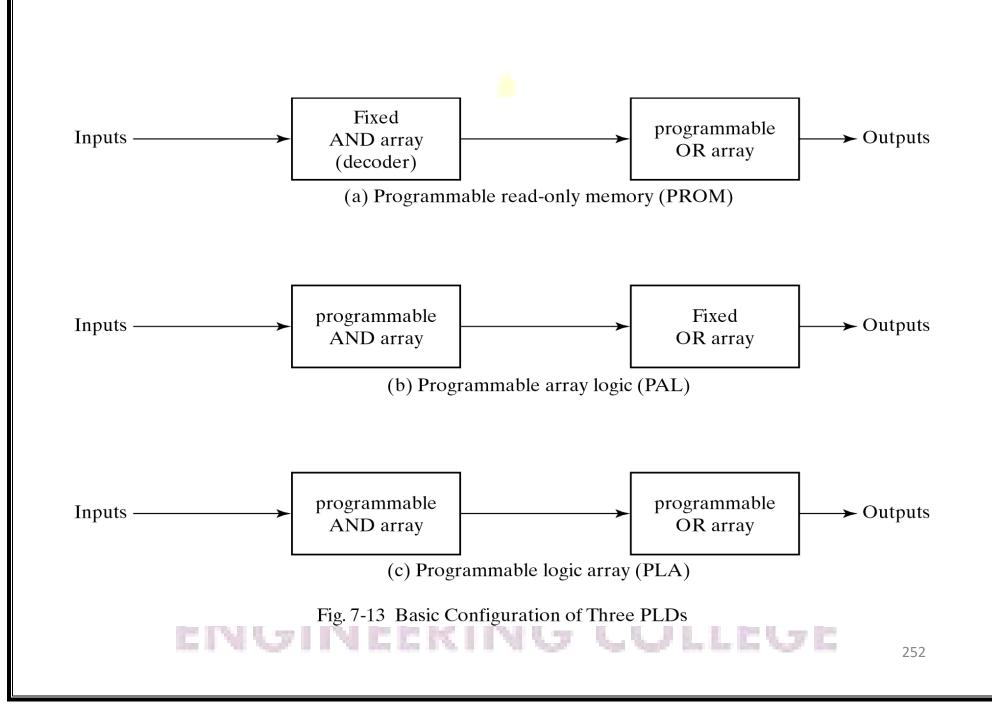

#### Programmable Logic Array

- Fig.7-14, the decoder in PROM is replaced by an array of AND gates that can be programmed to generate any product term of the input variables.
- The product terms are then connected to OR gates to provide the sum of products for the required Boolean functions.
- The output is inverted when the XOR input is connected to 1 (since x⊕1 = x'). The output doesn't change and connect to 0 (since x⊕0 = x).

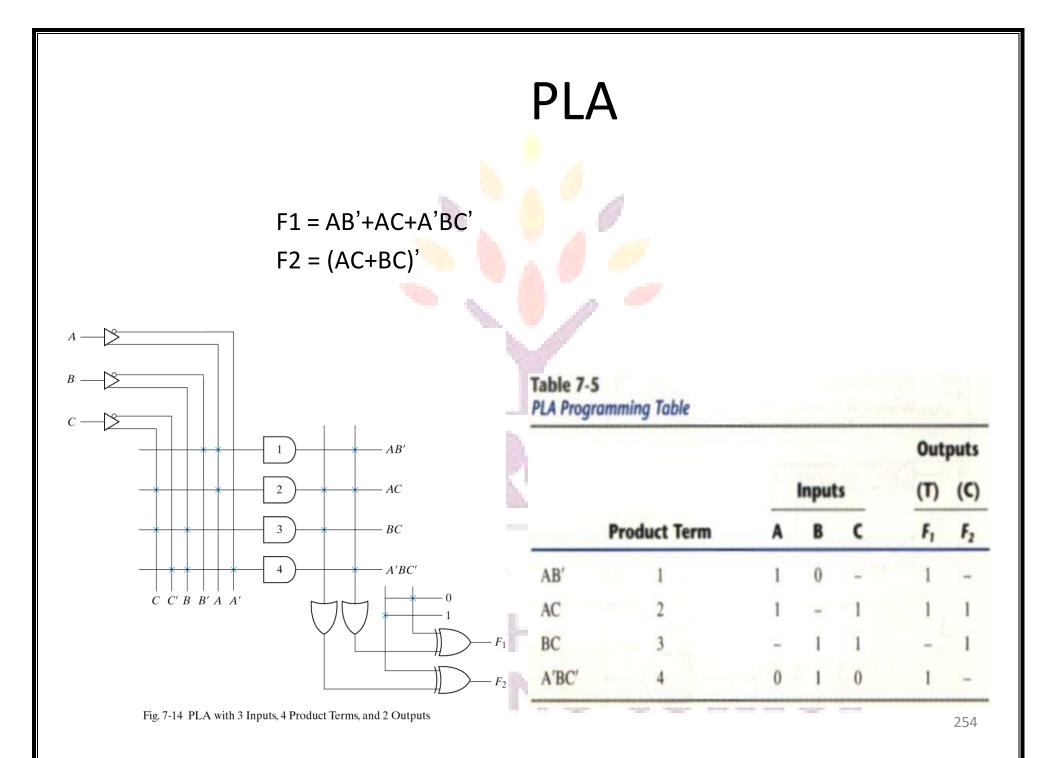

- 1. First: lists the product terms numerically
- 2. Second: specifies the required paths between inputs and AND gates
- 3. Third: specifies the paths between the AND and OR gates
- For each output variable, we may have a T(ture) or C(complement) for programming the XOR gate

- Careful investigation must be undertaken in order to reduce the number of distinct product terms, PLA has a finite number of AND gates.
- Both the true and complement of each function should be simplified to see which one can be expressed with fewer product terms and which one provides product terms that are common to other functions. ARSIMHA REDDY ENGINEERING COLLEGE

#### Example

Implement the following two Boolean functions with a PLA:

$$F_1(A, B, C) = \sum (0, 1, 2, 4)$$
  
$$F_2(A, B, C) = \sum (0, 5, 6, 7)$$

The two functions are simplified in the maps of Fig.7-15

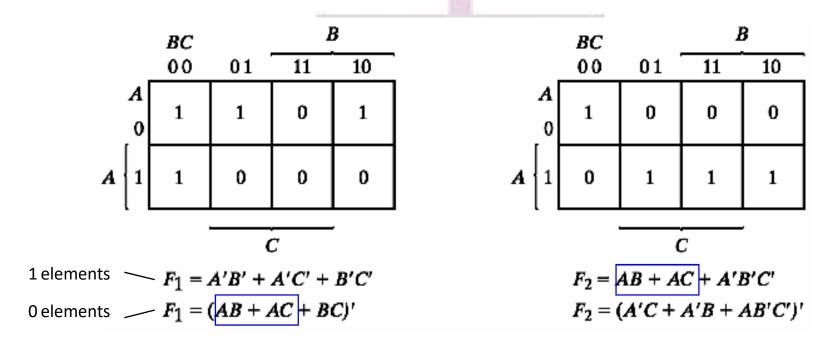

#### PLA table by simplifying the function

- Both the true and complement of the functions are simplified in sum of products.
- We can find the same terms from the group terms of the functions of  $F_1$ ,  $F_1'$ ,  $F_2$  and  $F_2'$  which will make the minimum terms.

F1 = (AB + AC + BC)'F2 = AB + AC + A'B'C'

PLA programming table Outputs Product Inputs (C) (T) ABC term  $F_1$  $F_2$ 1 1 -AB AC 2 - 1 1 1 3 1 BC- 1 1 A'B'C' 0 0 0 Fig. 7-15 Solution to Example 7-2 NARSIMHA RE

ENGINEERING COLLEGE

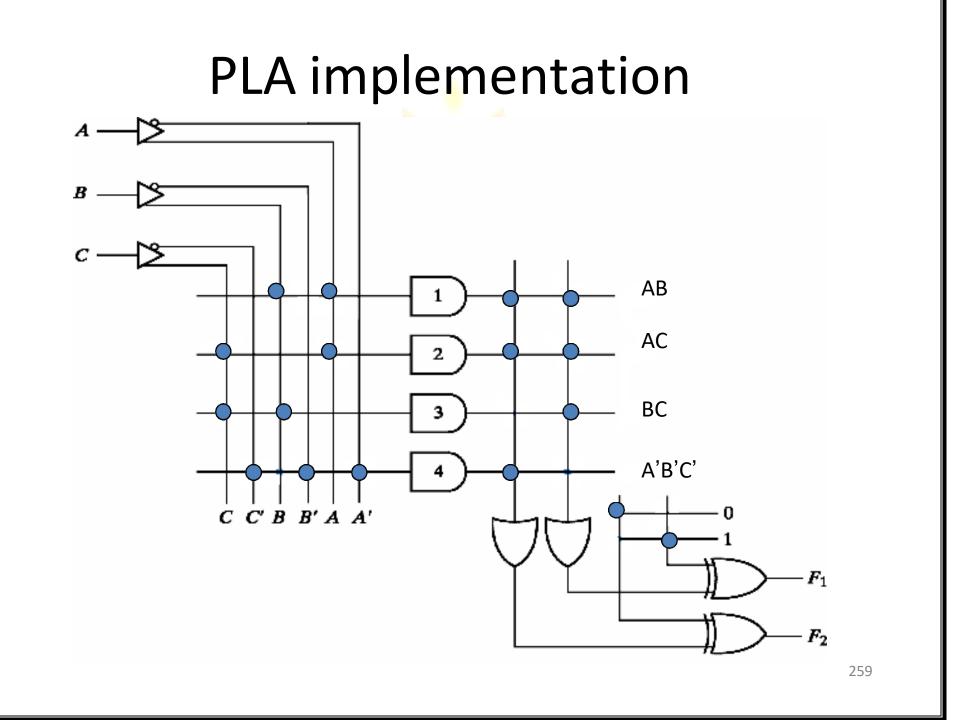

#### Programmable Array Logic

 The PAL is a programmable logic device with a fixed OR array and a programmable AND array.

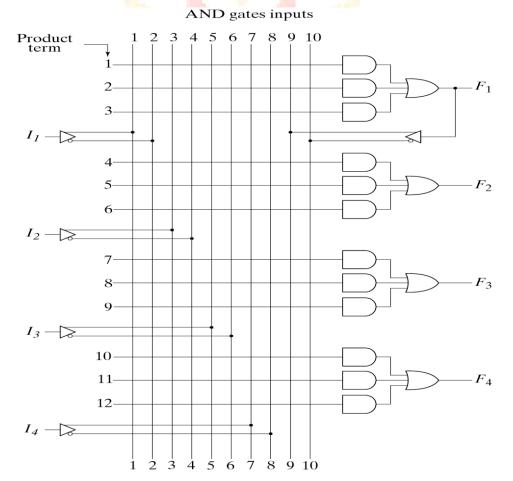

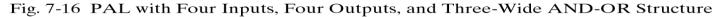

# PAL

- When designing with a PAL, the Boolean functions must be simplified to fit into each section.
- Unlike the PLA, a product term cannot be shared among two or more OR gates. Therefore, each function can be simplified by itself without regard to common product terms.
- The output terminals are sometimes driven by threestate buffers or inverters.

#### Example

w(A, B, C, D) =  $\sum (2, 12, 13)$ x(A, B, C, D) =  $\sum (7, 8, 9, 10, 11, 12, 13, 14, 15)$ y(A, B, C, D) =  $\sum (0, 2, 3, 4, 5, 6, 7, 8, 10, 11, 15)$ z(A, B, C, D) =  $\sum (1, 2, 8, 12, 13)$ 

Simplifying the four functions as following Boolean functions:

w = ABC' + A'B'CD' x = A + BCD w = A'B + CD + B'D'w = ABC' + A'B'CD' + AC'D' + A'B'C'D = w + AC'D' + A'B'C'D

# **PAL** Table

• z has four product terms, and we can replace by w with two product terms, this will reduce the number of terms for z from four to three.

| Tab | le 7-6      |       |
|-----|-------------|-------|
| PAL | Programming | Table |

|              |   | AN | ID In |   |   |           |  |
|--------------|---|----|-------|---|---|-----------|--|
| Product Term | A | В  | с     | D | w | Outputs   |  |
| 1            | 1 | 1  | 0     | - |   | w = ABC'  |  |
| 2            | 0 | 0  | 1     | 0 | - | + A'B'CD  |  |
| 3            | - | -  | -     | - | - |           |  |
| 4            | 1 | -  | -     | - | - | x = A     |  |
| 5            | - | 1  | 1     | 1 | - | + BCD     |  |
| 6            | - | -  | -     | - | - |           |  |
| 7            | 0 | 1  | _     | - | _ | y = A'B   |  |
| 8            |   |    | 1     | 1 | - | + CD      |  |
| 9            | u | 0  |       | 0 | - | + B'D'    |  |
| 10           | - | -  | -     | - | 1 | z = w     |  |
| 11           | 1 | -  | 0     | 0 | - | + AC'D'   |  |
| 12           | 0 | 0  | 0     | 1 | - | + A'B'C'D |  |

#### **PAL** implementation

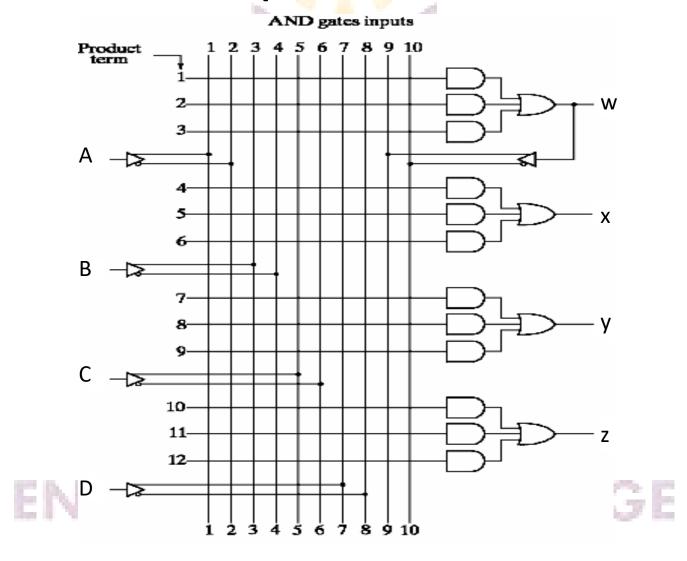

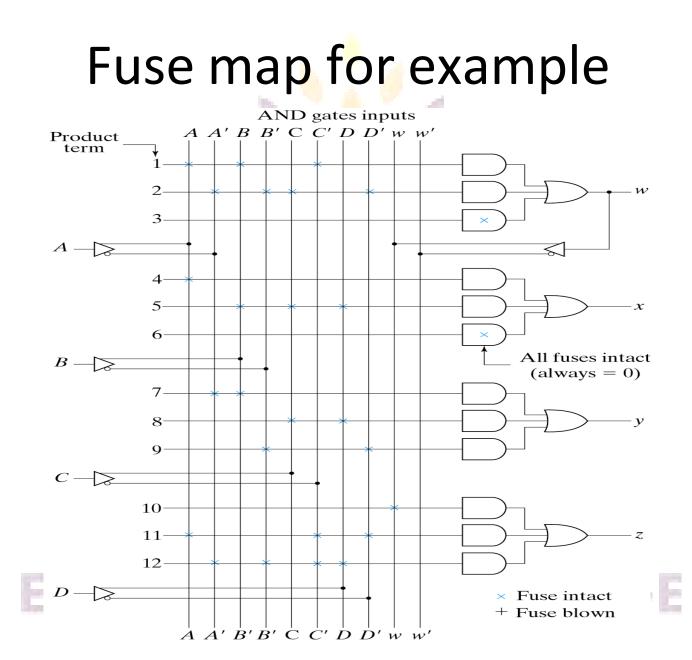

Fig. 7-17 Fuse Map for PAL as Specified in Table 7-6

- Sequential programmable devices include both gates and flip-flops.
- There are several types of sequential programmable devices, but the internal logic of these devices is too complex to be shown here.
- We will describe three major types without going into their detailed construction. ENGINEERING COLLEGE

1. Sequential (or simple) Programmable Logic Device (SPLD)

1 1

- 2. Complex Programmable Logic Device (CPLD)
- 3. Field Programmable Gate Array (FPGA)

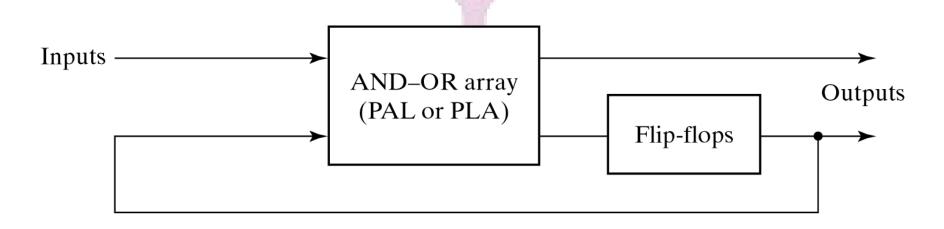

Fig. 7-18 Sequential Programmable Logic Device ENGINEERING COLLEGE

- The first programmable device developed to support sequential circuit implementation is the field-programmable logic sequencer(FPLS).
- A typical FPLS is organized around a PLA with several outputs driving flip-flops.
- The flip-flops are flexible in that they can be programmed to operate as either JK or D type.
- The FPLS did not succeed commercially because it has too many programmable connections.

- Each section of an SPLD is called a macrocell.
- A macrocell is a circuit that contains a sum-ofproducts combinational logic function and an optional flip-flop.
- We will assume an AND-OR sum of products but in practice, it can be any one of the two-level implementation presented in Sec.3-7.
   NARSIMPA REDDY ENGINEERING COLLEGE

# Macrocell

- Fig.7-19 shows the logic of a basic macrocell.
- The AND-OR array is the same as in the combinational PAL shown in Fig.7-16.

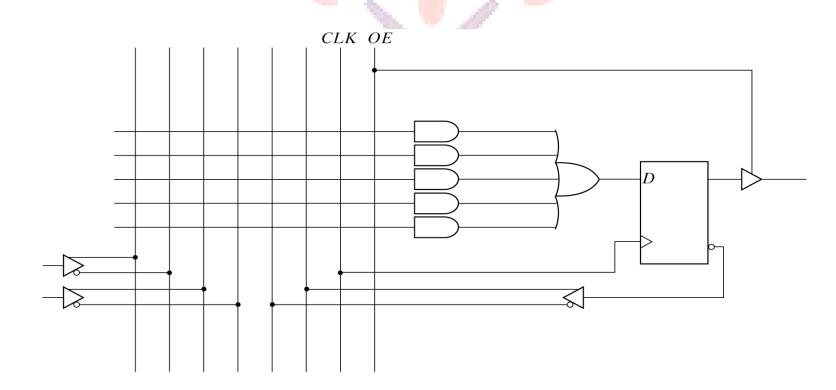

Fig. 7-19 Basic Macrocell Logic

# CPLD

- A typical SPLD has from 8 to 10 macrocells within one IC package. All the flip-flops are connected to the common CLK input and all three-state buffers are controlled by the EO input.
- The design of a digital system using PLD often requires the connection of several devices to produce the complete specification. For this type of application, it is more economical to use a complex programmable logic device (CPLD).
- A CPLD is a collection of individual PLDs on a single integrated circuit.

# CPLD

 Fig.7-20 shows a general configuration of a CPLD. It consists of multiple PLDs interconnected through a programmable switch matrix. 8 to 16 macrocell per PLD.

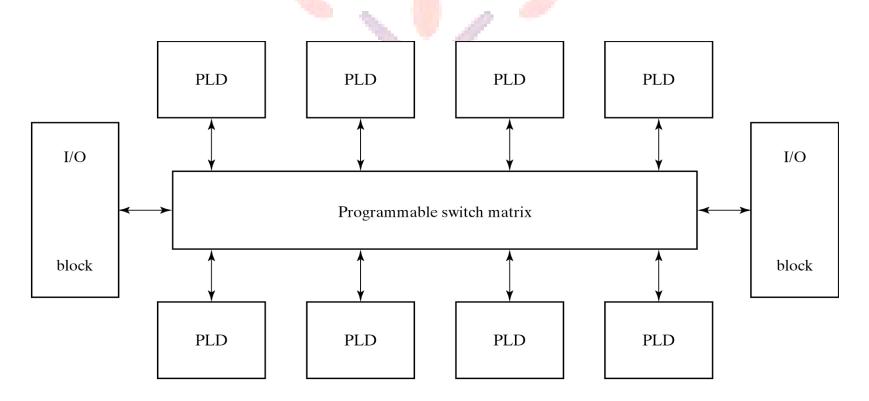

Fig. 7-20 General CPLD Configuration

# Gate Array

- The basic component used in VLSI design is the gate array.
- A gate array consists of a pattern of gates fabricated in an area of silicon that is repeated thousands of times until the entire chip is covered with the gates.
- Arrays of one thousand to hundred thousand gates are fabricated within a single IC chip depending on the technology used.

# FPGA

- FPGA is a VLSI circuit that can be programmed in the user's location.
- A typical FPGA logic block consists of look-up tables, multiplexers, gates, and flip-flops.
- Look-up table is a truth table stored in a SRAM and provides the combinational circuit functions for the logic block.

#### Differential of RAM and ROM in FPGA

- The advantage of using RAM instead of ROM to store the truth table is that the table can be programmed by writing into memory.
- The disadvantage is that the memory is volatile and presents the need for the look-up table content to be reloaded in the event that power is disrupted.

your roots to success...

# Algorithmic State Machines

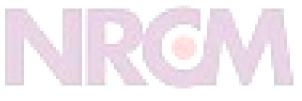

your roots to success...

### Introduction

Digital system is specified by the following three components:

- The set of registers in the system
- The operations that are performed on the data stored in the registers.
- The control that supervises the sequences of operations in the system.

#### Control and Datapath Interaction

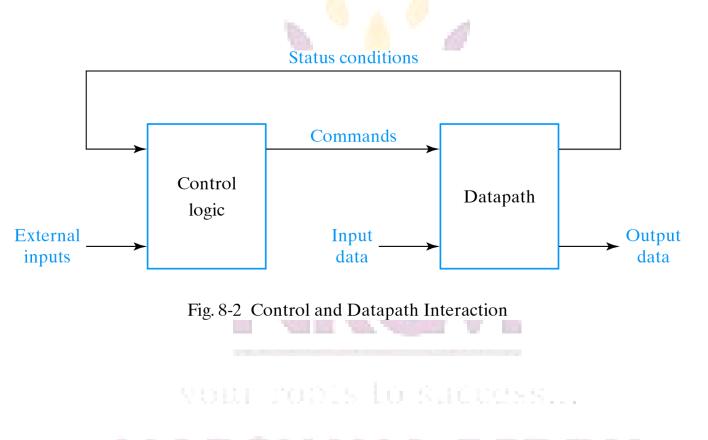

#### Datapath

- Binary information in digital systems classified as either data or control.
- Data bits of information manipulated by performing arithmetic and logic operations.
- Hardware components realizing above operations are adders, decoders, multiplexers, counters e.t.c

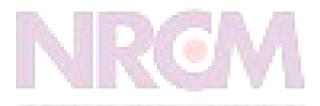

your roots to success...

#### **Control Path**

- Command signals used to supervise execution of algorithms by datapath.
- Bi-directional communication with datapath through status conditions used to determine the sequence of control signals.
- Control logic inherently sequential.
- Control logic is usually implemented using FSMs

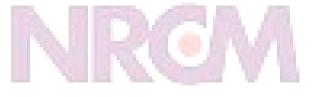

your roots to success...

# Algorithm Implementation

- Often we have to implement an algorithm in hardware instead of software
- Algorithm is a well defined procedure consisting of a finite number of steps to the solution of a problem.
- It is often hard to translate the algorithm into an FSM.
- ASMs can serve as stand-alone sequential network model.

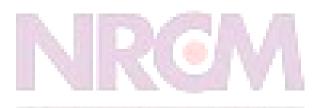

your roots to success...

#### **Algorithmic State Machine**

- •Used to graphically describe the operations of an FSM more concisely
- •Resembles conventional flowcharts differs in interpretation.
- Conventional flowchart sequential way of
- representing procedural steps and decision paths for algorithm

-No time relations incorporated

•ASM chart – representation of sequence of

events together with timing relations between

states of sequential controller and events

occurring while moving between steps A REDDY ENGINEERING COLLEGE

#### ASM Chart

Three basic elements: state box, decision

box and conditional box

-State and decision boxes used in conventional

flowcharts

-Conditional box characteristic to ASM

State box

-Used to indicate states in control sequence •Register operations and output signals used to

control generation of next state written

your robis lo suécess...

#### State box

- •Represents one state in the ASM.
- •May have an optional state output list.
- •Single entry.
- •Single exit to state or decision boxes.

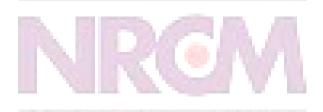

your roots to success...

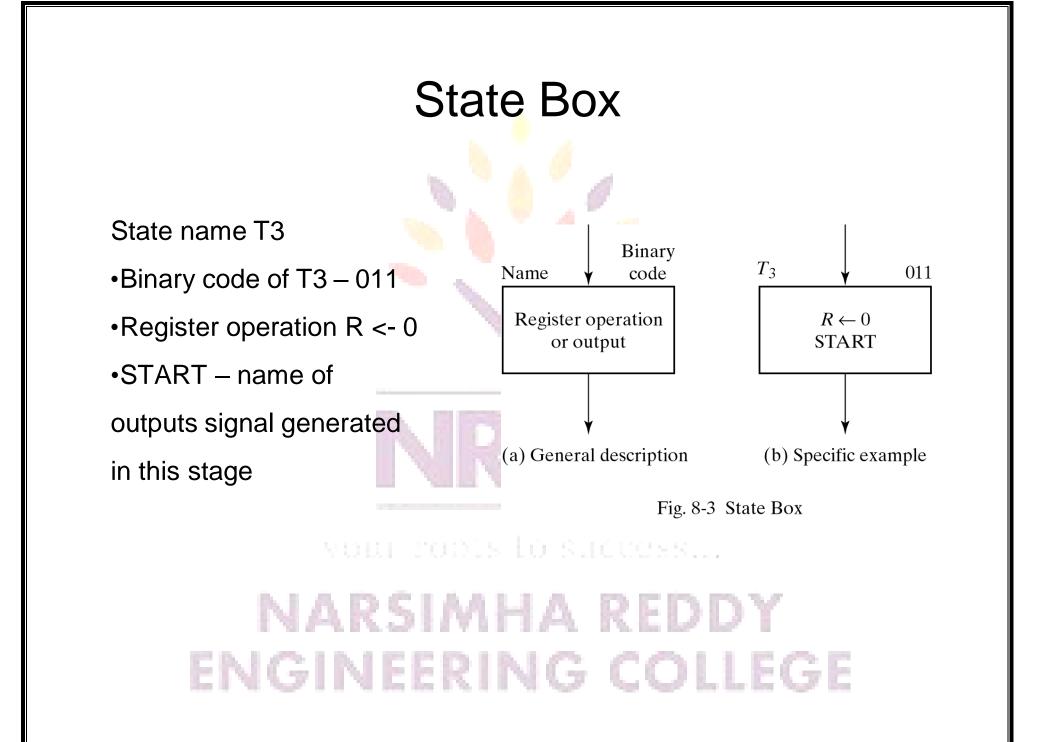

#### Decision box

- Provides for next alternatives and conditional outputs.
- Conditional output based on logic value of Boolean expression involving external input variables and status information.
- Single entry.
- Dual exit, denoting if Boolean expression is true or false.
- Exits to decision, state or conditional boxes.

#### **Decision Box**

 Input condition subject to test inside diamond shape box

•Two or more outputs

represent exit paths

dependant on value of

condition in decision box

 Two paths for binary based conditions

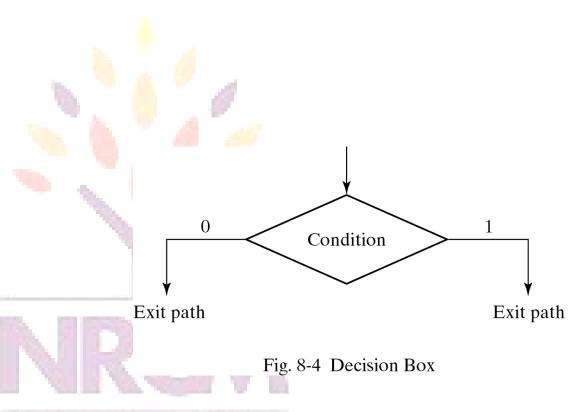

#### your roots to success...

#### **Conditional output box**

- Provides a listing of output variables that are to have a value logic-1, i.e., those output variables being asserted.
- Single entry from decision box.
- Single exit to decision or state box.

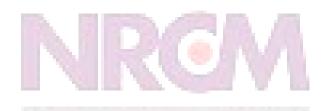

your roots to success...

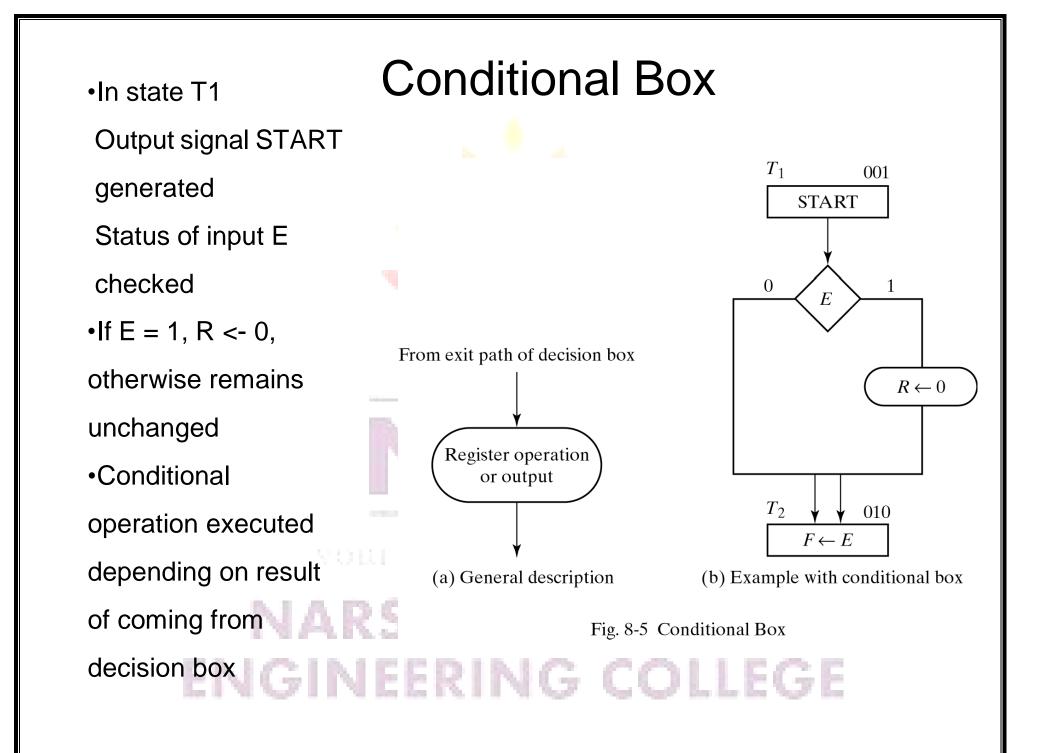

#### ASM Block

- Consists of the interconnection of a single state box along with one or more decision and/or conditional boxes.
- It has one entry path which leads directly to its state box, and one or more exit paths.
- Each exit path must lead directly to a state, including the state box in itself.
- A path through an ASM block from its state box to an exit path is called a link path.

vour robis lo successi...

#### **Timing Considerations**

All sequential elements in datapath and control

path controlled by master-clock generator.

Does not necessarily imply single clock in design.

•Multiple clocks can be obtained through division of clock

signals from master-clock generator.

•Not only internal signals, but also inputs

synchronized with clock.

•Normally, inputs supplied by other devices working

with the same master clock.

Some inputs can arrive asynchronously

Difficult to handle by synchronous designs, require

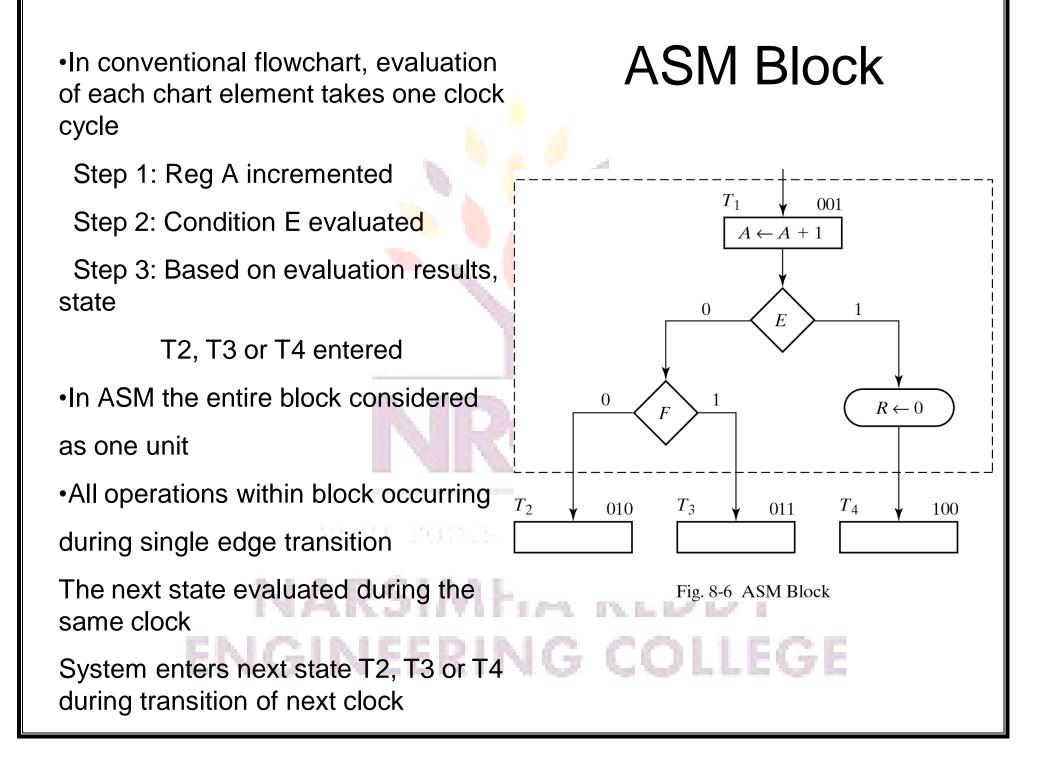

#### ASM Block

- An ASM block describes the operation of the system during the state time in which it is in the state associated with the block.
- The outputs listed in the state box are asserted.
- The conditions indicated in the decision boxes are evaluated simultaneously to determine which link path is to be followed.
- If a conditional box is found in the selected path then the outputs found in its output list are asserted.
- Boolean expression may be written for each link path. The selected link paths are those that evaluate to logic-1.

vour robis lo suécessi.

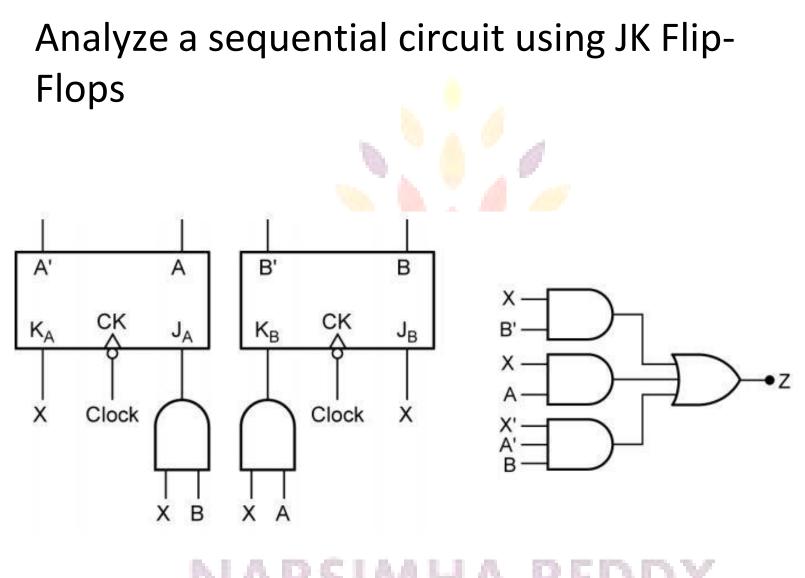

#### Analysis (JK FF)

The flip-flop input equations are:

 $J_A = X.B \qquad J_B = X$  $K_A = X \qquad K_B = X.A$ 

The sequential circuit output equation is:

Z = X.B' + X.A + X'.A'.B

The next-state equations for the flip-flops are:

 $A^+ = J_A.A' + K_A'.A$   $A^+ = X.B.A' + X.A$   $B^+ = J_B.B' + K_B'.B$  $B^+ = X.B' + X.A.B$ 

your roots to success...

#### - 12 AB AB AB B<sup>+</sup> A<sup>+</sup>

The corresponding next-state (K-) maps are

#### vour roots to success...

#### The state table, and transition table, is then:

|    | A+B          | ł+ | Z            |   | Present        | Next State                    | Prese<br>Outpu |   |
|----|--------------|----|--------------|---|----------------|-------------------------------|----------------|---|
| AB | <i>X</i> = 0 | 1  | <i>X</i> = 0 | 1 | State          | <i>X</i> = 0 1                | <i>X</i> = 0   | 1 |
| 00 | 00           | 01 | 0            | 1 | S <sub>0</sub> | S <sub>0</sub> S <sub>1</sub> | 0              | 1 |
| 01 | 01           | 11 | 1            | 0 | S <sub>1</sub> | S <sub>1</sub> S <sub>2</sub> | 1              | 0 |
| 11 | 11           | 00 | 0            | 1 | S <sub>2</sub> | $S_2 S_0$                     | 0              | 1 |
| 10 | 10           | 01 | 0            | 1 | S              | S <sub>3</sub> S <sub>1</sub> | 0              | 1 |

The state diagram can then be drawn from the state table:

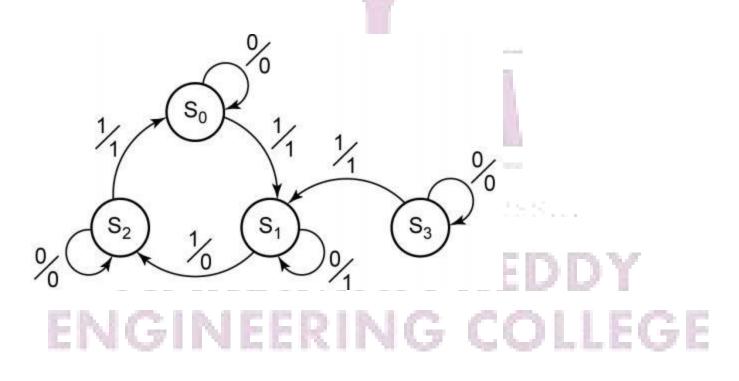

#### **MODE OF OPERATIONS**

Steady-state condition: Current states and next states are the same Difference between Y and y will cause a transition

#### □ Fundamental mode:

- •No simultaneous changes of two or more variables
- The time between two input changes must be longer than the time it takes the circuit to a stable state
- •The input signals change one at a time and only when the circuit is in a stable condition Fundamental Mode

#### Pulse Mode:

- the inputs and outputs are represented by pulses
- •only one input is allowed to have pulse present at any time
- Similar to synchronous sequential circuits except without a clock signal